Srpen 2015

# Příručka pro datové rozhraní softwaru k systému *digene*® HC2®

Pro použití se softwarem systému *digene* HC2 verze 3.4 jako součást soupravy digene HC2 System Suite 4.4

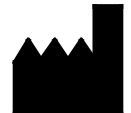

QIAGEN 19300 Germantown Road Germantown, MD 20874 USA

1096261CS Rev. 01

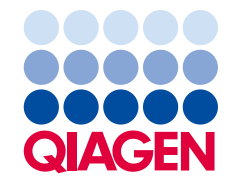

Ochranné známky: QIAGEN®, Sample to Insigh®, *digene*®, HC2®, Hybrid Capture®, Rapid Capture® (QIAGEN Group); ASTM® (American Society for testing and Materials);<br>Clinical and Laboratory Standards Institute® (Clinical and

Registrované názvy, ochranné známky atd. použité v tomto dokumentu, a to i v případě, že takto nejsou výslovně označeny, nejsou považovány za zákonem nechráněné.

© 2014-2015 QIAGEN, všechna práva vyhrazena.

# Obsah

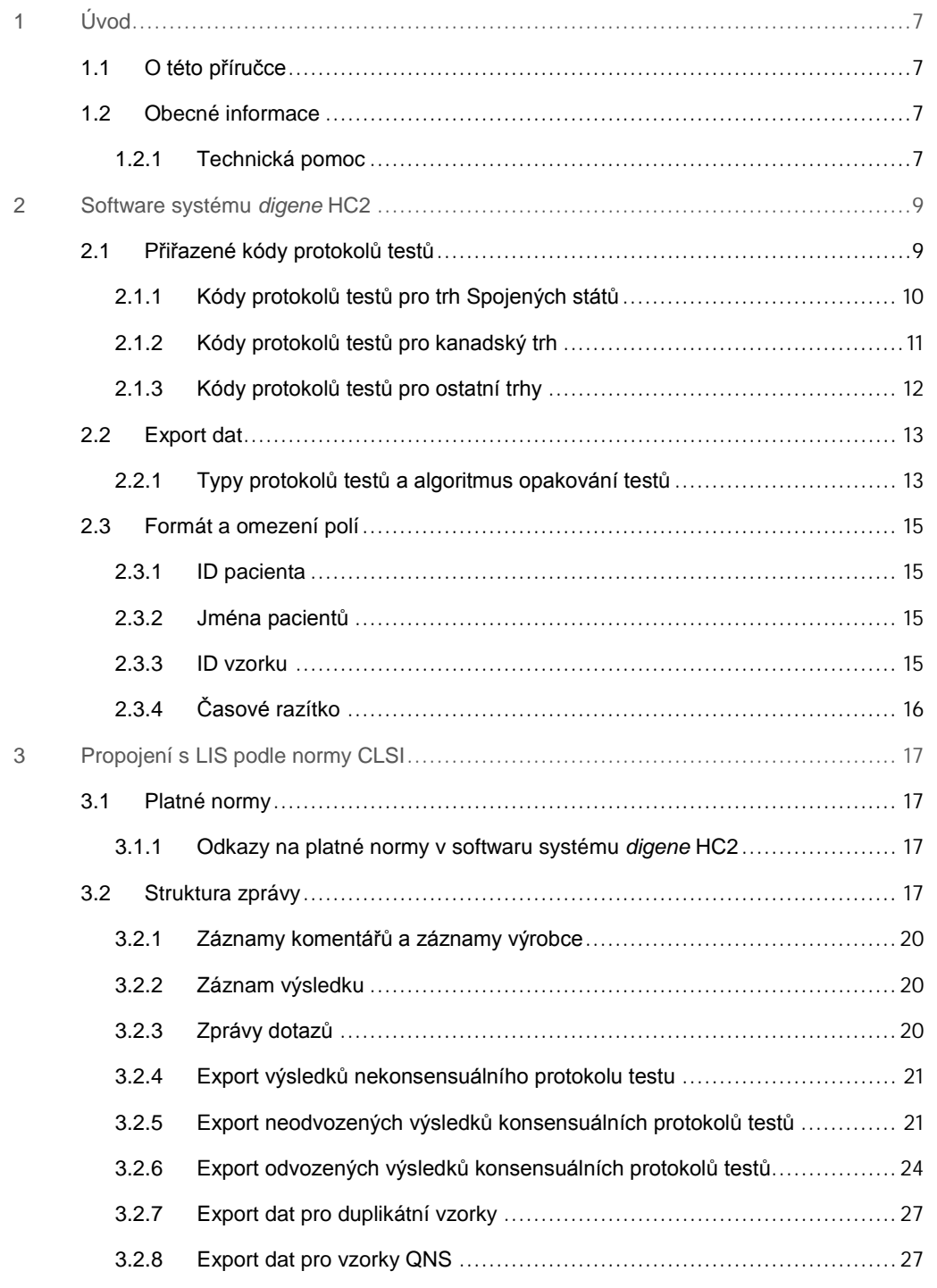

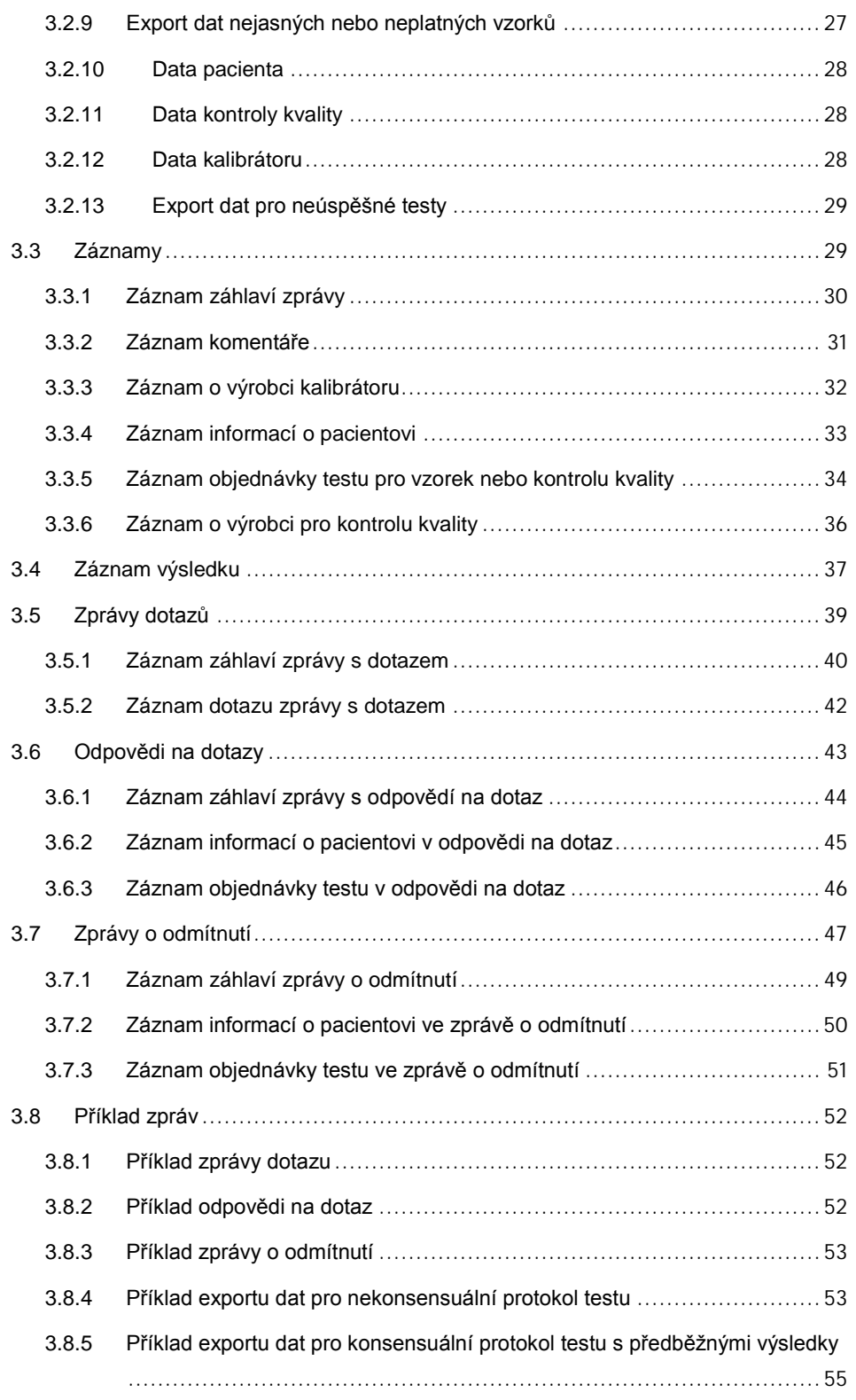

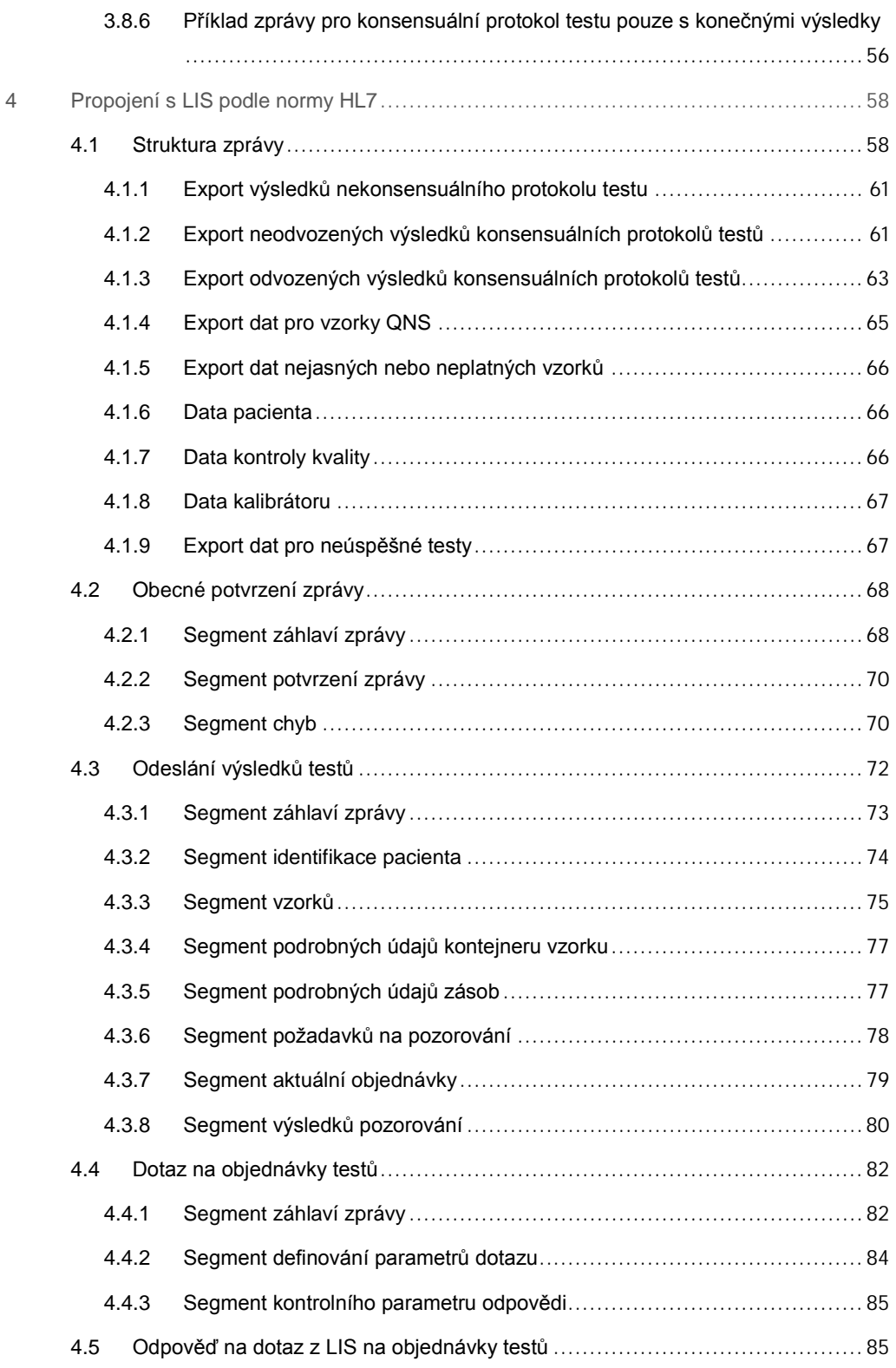

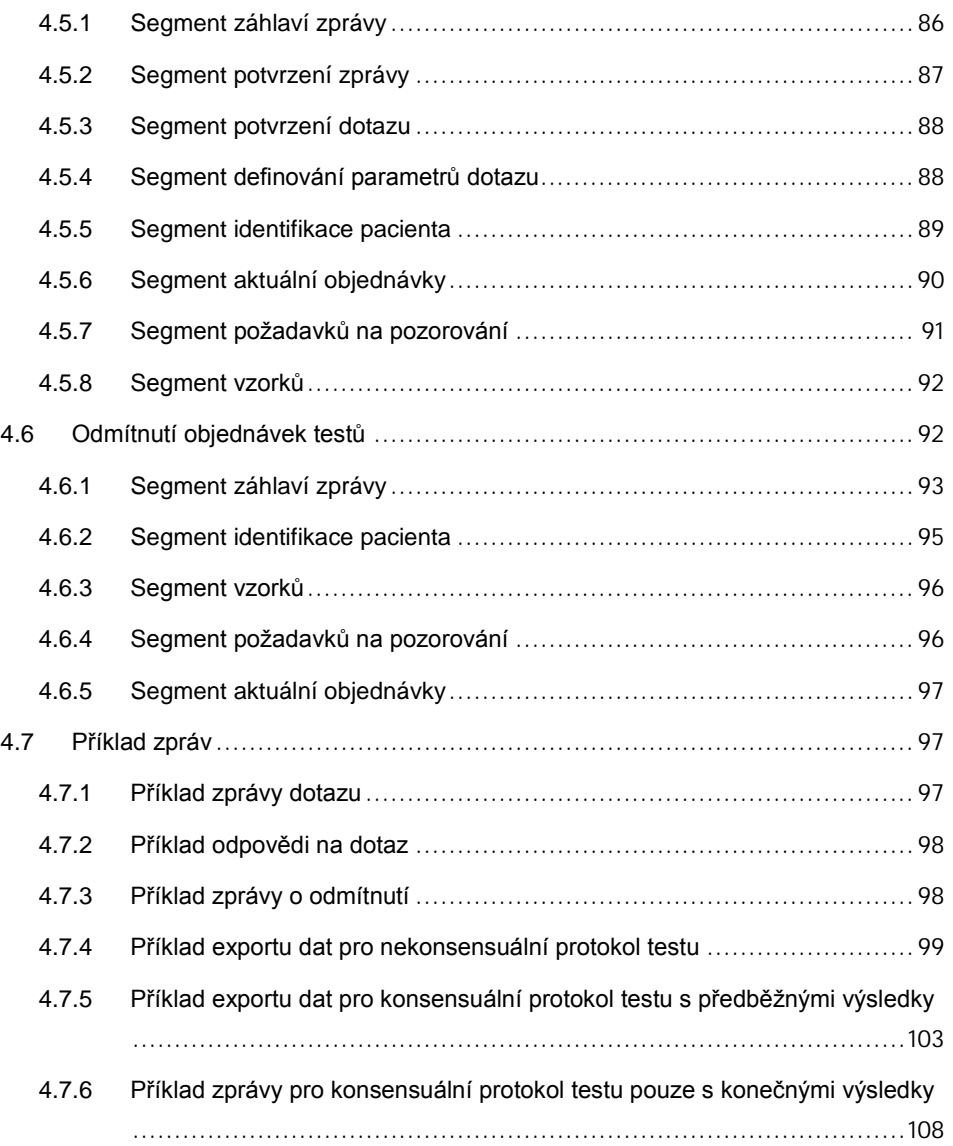

# <span id="page-6-0"></span>1 Úvod

Děkujeme, že jste si vybrali software systému *digene* Hybrid Capture® 2 (HC2). Jsme přesvědčeni, že se stane nedílnou součástí Vaší laboratoře.

## <span id="page-6-1"></span>1.1 O této příručce

Tato příručka poskytuje informace potřebné pro personál útvaru laboratorní informačních technologií (IT) k naprogramování softwarového rozhraní mezi laboratorní informačním systémem (LIS) a softwarem systému *digene* HC2 tak, aby bylo možné exportovaná data zpracovávat do povinně vykazovaných výsledků. Předejte tento návod příslušným pracovníkům IT v laboratoři.

# <span id="page-6-2"></span>1.2 Obecné informace

#### <span id="page-6-3"></span>1.2.1 Technická pomoc

V QIAGEN jsme hrdí na kvalitu a dostupnost naší technické podpory. Pokud budete mít jakékoliv dotazy či narazíte na jakékoliv potíže v souvislosti se softwarem systému *digene* HC2 nebo produkty společnosti QIAGEN obecně, neváhejte a obraťte se na nás.

Zákazníci společnosti QIAGEN představují cenný zdroj informací o našich produktech. Vybízíme je, aby nás kontaktovali s libovolnými návrhy nebo zpětnou vazbou ohledně našich produktů.

S žádostí o technickou pomoc a další informace se obracejte na QIAGEN Technical Services nebo na místního distributora.

#### 1.2.2 Prohlášení o politice společnosti

Politikou společnosti QIAGEN je zlepšovat své produkty v souladu s novými technikami a komponentami, které se objevují. Společnost QIAGEN si vyhrazuje právo změnit technické údaje kdykoliv. Naší snahou je vytvářet vhodnou a užitečnou dokumentaci, a proto oceníme Vaše připomínky k této příručce uživatele. Kontaktujte prosím QIAGEN Technical Services.

1.2.3 Správa verzí

Tento dokument představuje příručku pro datové rozhraní k softwaru systému *digene* HC2, 1096261CS, Rev. 01. Tato příručka uživatele slouží k použití se softwarem systému *digene* HC2 verze 3.4 jako součást soupravy systému *digene* HC2 System Suite 4.4.

# <span id="page-8-0"></span>2 Software systému *digene* HC2

Software systému *digene* HC2 lze nakonfigurovat pro jednosměrnou nebo obousměrnou komunikaci se systémem LIS. Pokud je nakonfigurován pro jednosměrnou komunikaci, jsou podporovány pouze objednávky testů zaslané softwaru systému *digene* HC2; pokud je nakonfigurován pro obousměrnou komunikaci, jsou podporovány a přijímány všechny zprávy ze systému LIS uvedené v tomto dokumentu.

Jako součást obousměrné komunikace se software systému *digene* HC2 dotazuje systému LIS na otevřené objednávky testů. Dotazy se vztahují na objednávky testů podporované softwarem systému *digene* HC2 a očekává se, že systém LIS nabídne objednávky testů, které odpovídají podporovaným testům.

Odesílání zpráv s objednávkami testů může být také nakonfigurováno tak, aby se objednávky ukládali do pevně definovaného místního adresáře. Pokud jsou objednávky testů nakonfigurovány tak, aby se exportovali do souboru, nelze tyto objednávky ze systému LIS přijmout.

Exportované soubory se uloží jako textové soubory s označením ID desky v adresáři **C:\Users\Public\QIAGEN\HC2 System Software\data\lis**. Exportované soubory se mohou uložit na vyměnitelné zařízení pro ukládání dat. Exportované soubory se automaticky odstraní při příštím otevření softwaru systému *digene* HC2.

Během konfigurování softwaru systému *digene* HC2 je testováno připojení k systému LIS. V případě, že systém LIS potvrdí zprávu, pak spojení funguje správně a kabeláž a nastavení komunikace jsou správné.

V softwaru systému *digene* HC2 je možné nakonfigurovat export předběžných výsledků. Předběžné výsledky lze vyloučit, aby se přenesly pouze konečné výsledky. Nastavení má vliv na počet a typ záznamů odeslaných ve zprávě.

Viz *Příručka uživatele k softwaru systému* digene *HC2*, kde naleznete další pokyny ke konfigurování softwaru systému *digene* HC2 pro export dat.

## <span id="page-8-1"></span>2.1 Přiřazené kódy protokolů testů

Kódy protokolů testů se přiřadí automaticky v softwaru systému *digene* HC2 a u protokolů testů schválených společností QIAGEN je nelze překonfigurovat. Pro různé regiony na světě jsou k dispozici různé protokoly testů. Kódy přiřazené protokolům testů a hodnoty interpretovaných výsledků pro všechny protokoly testů schválené společností QIAGEN jsou popsány v následujících tabulkách.

# <span id="page-9-0"></span>2.1.1 Kódy protokolů testů pro trh Spojených států

Kódy protokolů testů jsou určeny pro použití s protokoly testů *digene* HC2, verze 5.4A, dodávanými na CD (kat. č. 1094619).

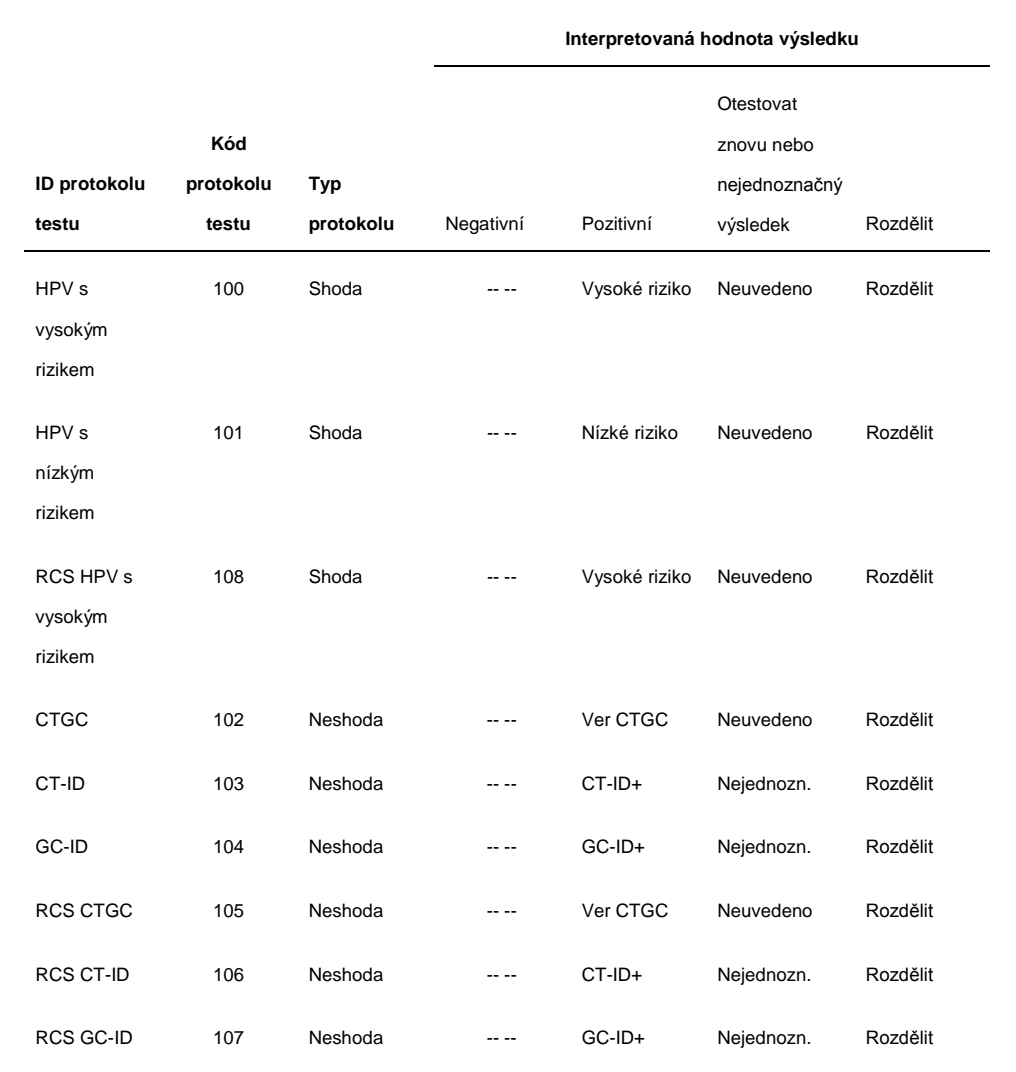

# <span id="page-10-0"></span>2.1.2 Kódy protokolů testů pro kanadský trh

Kódy protokolů testů jsou určeny pro použití s protokoly testů *digene* HC2, verze 5.4C, dodávanými na CD (kat. č. 1094621).

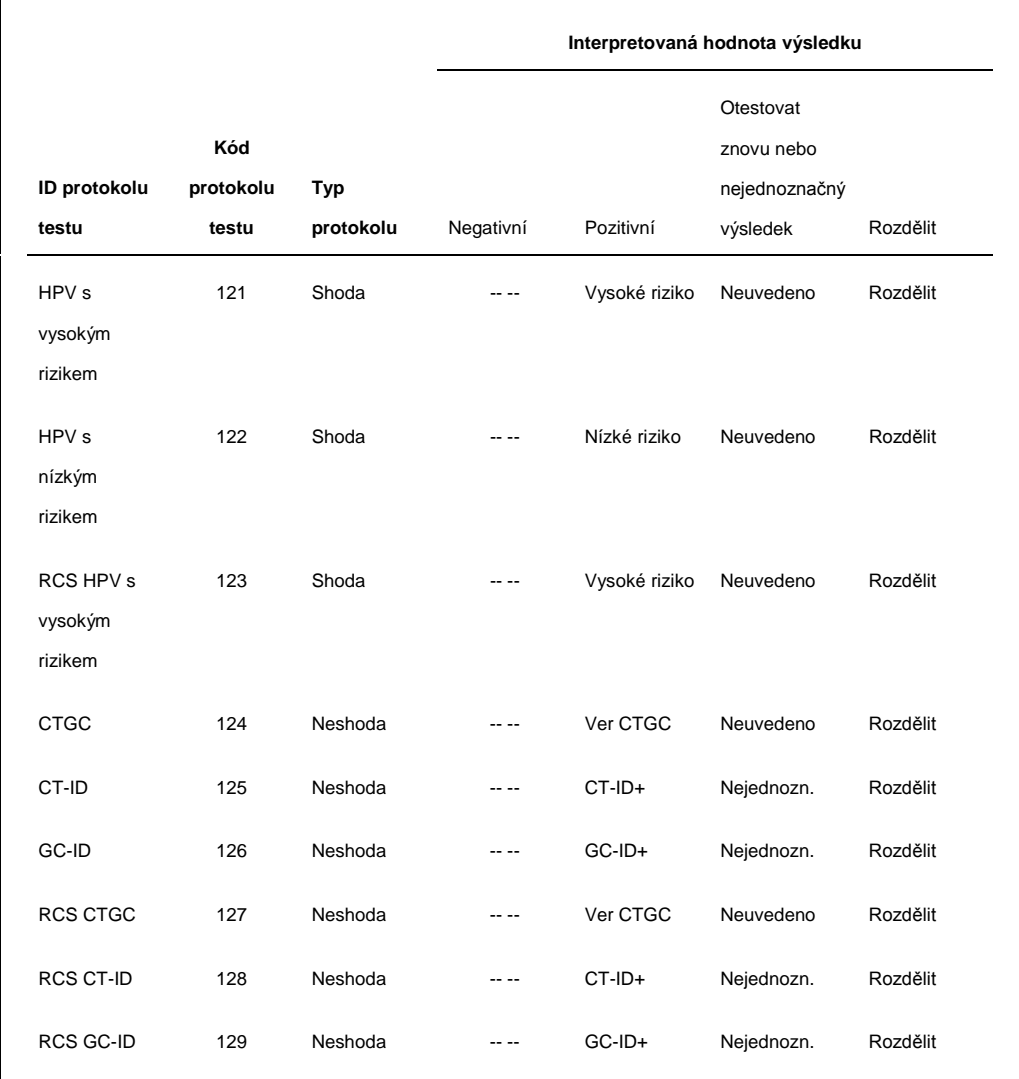

# <span id="page-11-0"></span>2.1.3 Kódy protokolů testů pro ostatní trhy

Kódy protokolů testů jsou určeny pro použití s protokoly testů *digene* HC2, verze 5.4B, dodávanými na CD (kat. č. 1094620).

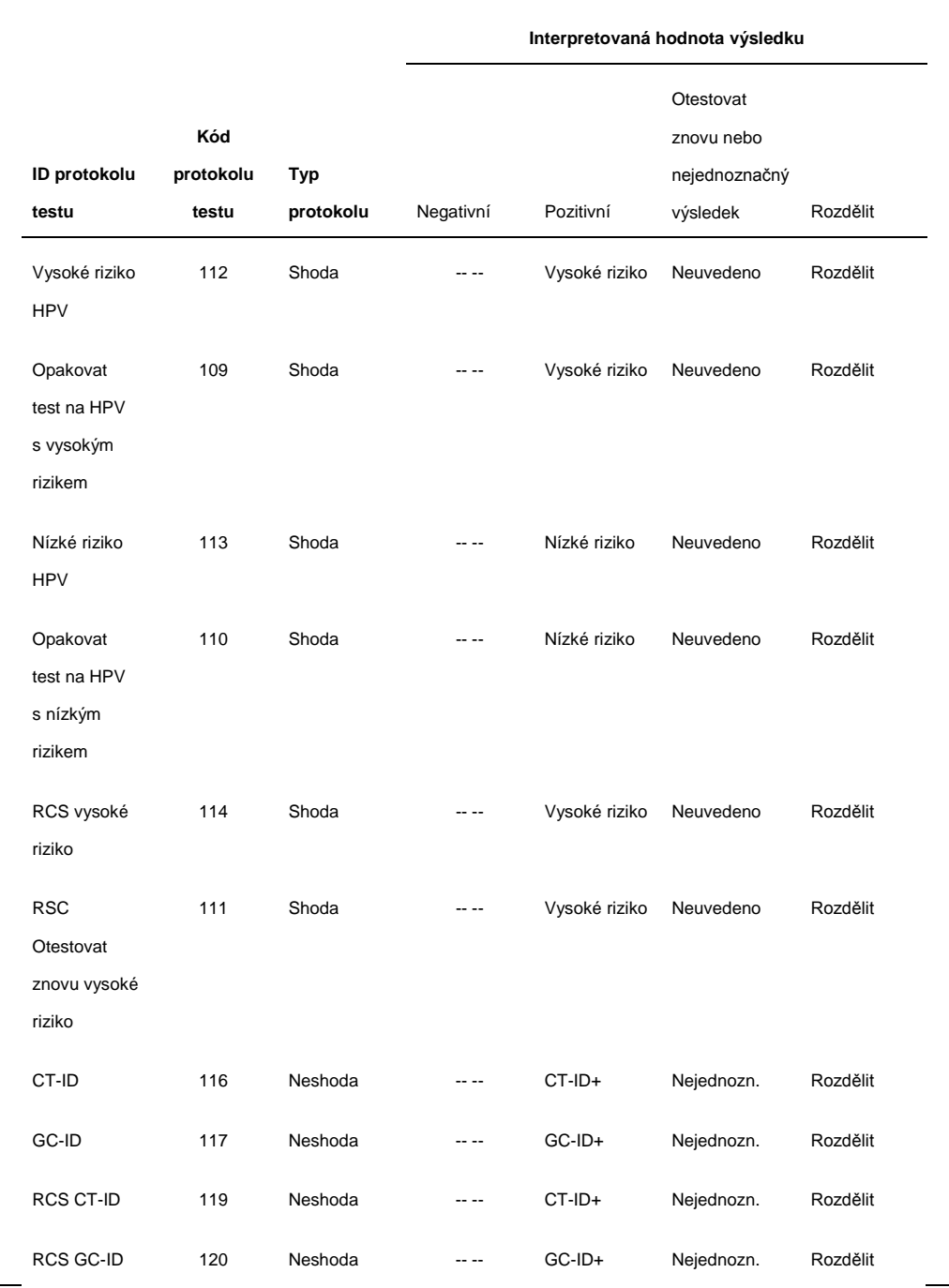

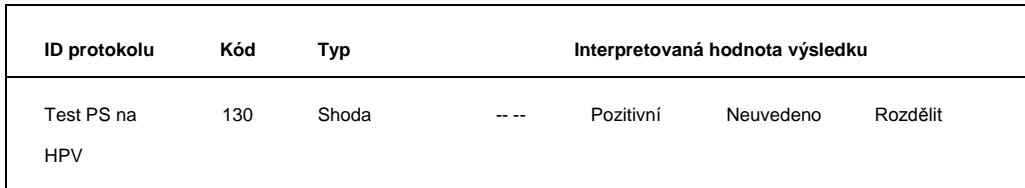

# <span id="page-12-0"></span>2.2 Export dat

Software systému *digene* HC2 exportuje data pouze pro vzorky, které mají konečný výsledek. Struktura odesílané zprávy a záznamů se liší v závislosti na typu protokolu testu (konsensuální nebo nekonsensuální) a na tom, zda byl konečný výsledek odvozen nebo nebyl odvozen.

#### <span id="page-12-1"></span>2.2.1 Typy protokolů testů a algoritmus opakování testů

Jsou 2 typy protokolů testů, a sice nekonsensuální a konsensuální. Nekonsensuální protokol testu neobsahuje pole algoritmu pro opakování testování a všechny výsledky jsou v nich uvedeny se stavem "Final". Konsensuální protokol testu obsahuje vždy konstitutivní testy a pole algoritmu pro opakování testování, které je podle potřeby automaticky sledováno v softwaru systému *digene* HC2.

Výsledky konsensuálního protokolu testu jsou dále definovány jako neodvozené nebo odvozené. Neodvozené výsledky konsensuálního protokolu testu nevyžadují opakované testování, což znamená, že konečný výsledek se získá z původního konstitutivního testu a není nutný algoritmus opakování testu. Všechny neodvozené konsensuální výsledky v protokolu testu jsou hlášeny se stavem "konečný".

Odvozené výsledky konsensuálního protokolu testu vyžadují opakované testování, což znamená, že je nezbytný algoritmus opakování testování a vzorek je sledován až ke konečnému výsledku v softwaru systému *digene* HC2. Může se stát, že budou požadovány další dva testy k odvození konečného výsledku. Do doby, než bude konečný výsledek odvozen, software systému *digene* HC2 přiřadí výsledkům jednotlivých konstitutivních testů stav "předběžný".

Pokud je vzorek znovu testován, lze na stejné destičce testovat dva dílčí vzorky z tohoto vzorku jako duplikátní vzorky. Umožňuje to, aby se druhý a třetí test provedly současně a odvodil se tak konečný výsledek z jednoho testu. Pokud jsou oba výsledky duplikátních vzorků pozitivní, pak se oba výsledky označí stavem "konečný". Stejně tak, pokud jsou oba výsledky duplikátních vzorků negativní, pak se oba výsledky označí stavem "konečné".

Pokud je však jeden vzorek pozitivní a druhý negativní, pak je konečný odvozený výsledek konsensuálního protokolu testu pozitivní. Pozitivní výsledek je označen stavem "konečný" a záporný výsledek je označen stavem "předběžný".

## <span id="page-14-0"></span>2.3 Formát a omezení polí

V tomto dokumentu jsou definována pole požadovaná pro každý typ záznamu v softwaru systému *digene* HC2. V případě, že není pole definováno, bude toto pole, pokud bylo přijato, softwarem systému *digene* HC2 ignorováno a nebude odesláno jako součást některého výsledku v softwaru systému *digene* HC2.

Software systému *digene* HC2 omezí formát některých polí, jak je popsáno v následujících částech.

#### <span id="page-14-1"></span>2.3.1 ID pacienta

ID pacienta může obsahovat pouze alfanumerické znaky a podtržítka a rovněž mezery a pomlčky kromě úvodních a koncových. Software systému *digene* HC2 úvodní a koncové mezery odstraní. Maximální povolená délka je 20 znaků.

#### <span id="page-14-2"></span>2.3.2 Jména pacientů

Křestní jméno a příjmení může obsahovat pouze alfanumerické znaky a rovněž mezery a pomlčky kromě úvodních a koncových. Software systému *digene* HC2 úvodní a koncové mezery odstraní. Maximální povolená délka je 20 znaků.

#### <span id="page-14-3"></span>2.3.3 ID vzorku

ID vzorku může obsahovat pouze alfanumerické znaky, podtržítka a rovněž mezery a pomlčky kromě úvodních a koncových. Software systému *digene* HC2 úvodní a koncové mezery odstraní. Maximální povolená délka je 30 znaků.

# <span id="page-15-0"></span>2.3.4 Časové razítko

Při formátování časového razítko se jako řetězec používá konvence "RRRRMMDDHHmmss". V následující tabulce jsou popsány jednotlivé části této konvence.

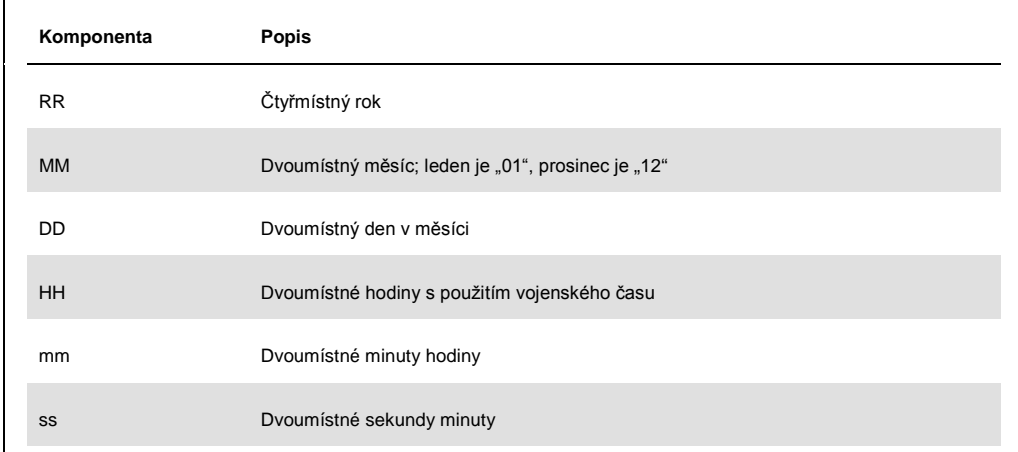

Například časové razítko "20101119153921" bude znamenat 15:39:21 19. listopadu 2010. Všechny hodnoty časového razítka jsou v časovém pásmu softwaru systému *digene* HC2.

Časové razítko se může zkrátit, aby obsahovalo pouze známé hodnoty. Například datum narození může obsahovat pouze rok, měsíc a den, zatímco časové razítko výsledku testu může obsahovat rok, měsíc, den, hodinu a minutu. Parametry, které nebyly přeneseny, jsou považovány za neznámé.

# <span id="page-16-0"></span>3 Propojení s LIS podle normy CLSI

Software systému *digene* HC2 lze nakonfigurovat pro komunikaci se systémem LIS prostřednictvím připojení přes sériový port v souladu s normami LIS1-A a LIS2-A2 Institutu klinických a laboratorních norem® (CLSI). Software systému *digene* HC2 odesílá zprávy obsahující výsledky testů do LIS. Při každém protokolu testu na destičce se odešle nová zpráva. Zpráva bude obsahovat výsledky kontroly jakosti, kalibrátorů a vzorků umístěných na destičce.

Software systému *digene* HC2 používá k přenosu dat přes sériový port protokol NCCLS LIS1-A nízké úrovně. Při konfiguraci přenosu souborů se uloží zpráva protokolu NCCLS LIS2-2A vysoké úrovně do souboru bez dalšího formátování nízké úrovně.

## <span id="page-16-1"></span>3.1 Platné normy

Software systému *digene* HC2 je v souladu s normou LIS1-A CLSI, specifikací protokolu nízké úrovně pro přenos zpráv mezi klinickými laboratorními přístroji a počítačovými systémy při zprostředkování výměny dat s LIS přes sériový port. Norma LIS1-A CLSI je revizí normy E1381- 02 Americké společnosti pro zkoušení a materiály (ASTM®).

Software systému *digene* HC2 je v souladu s normou LIS2-A2 CLSI, specifikací pro přenos dat mezi klinickými laboratorními přístroji a počítačovými systémy v aplikační úrovni zpráv používané při komunikaci s LIS. Norma LIS2-A2 CLSI je revizí normy E1394-97 společnosti ASTM.

#### <span id="page-16-2"></span>3.1.1 Odkazy na platné normy v softwaru systému *digene* HC2

Odkazy na platné normy jsou uvedeny v softwaru systému *digene* HC2 a v této uživatelské příručce jako **ASTM** a **E 1394-97**, protože normy, které byly dříve používané a na něž se odkazovalo, byly E1394-97 ASTM a E1381 ASTM.

#### <span id="page-16-3"></span>3.2 Struktura zprávy

Protokol LIS2-A2 vysoké úrovně umožňuje, aby 2 systémy navázaly spojení pro přenos vzdálených požadavků a výsledků. Zprávy jsou odesílány jako záznamy, které se skládají z polí sestavených ve standardizované podobě. Každé pole může obsahovat části s doplňujícími podrobnými informacemi.

Každý záznam má v hierarchii zprávy přiřazenou vrstvu (tier). Všechny záznamy s vyšší vrstvou jsou spojeny se záznamem na bezprostředně předchozí nižší vrstvě, dokud nenarazí na záznam stejné nebo nižší vrstvy. V následující tabulce jsou popsány typy záznamů normy.

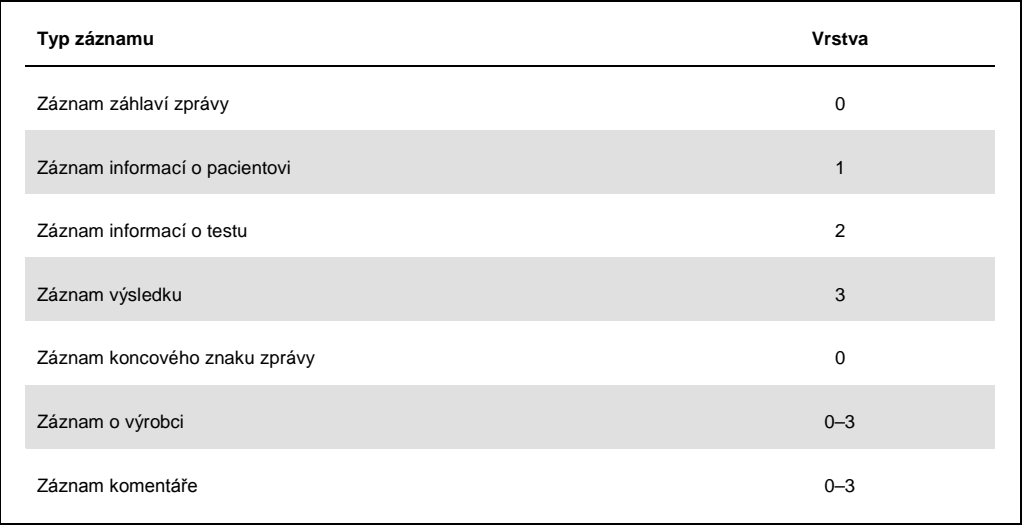

Zpráva musí obsahovat pouze jeden záznam záhlaví zprávy na začátku zprávy a pouze jeden záznam koncového znaku zprávy k ukončení zprávy. Zpráva může obsahovat libovolný počet záznamů informací o pacientech, záznamů objednávek testů, záznamů výsledků, záznamů komentářů a záznamů o výrobci.

```
Příklad zprávy:
Záznam záhlaví zprávy
 Záznam pacienta 1
         Záznam objednávky testu 1
         Záznam objednávky testu 2
 Záznam pacienta 2
         Záznam objednávky testu 3
                 Záznam výsledku 1
 Záznam pacienta 3
         Záznam objednávky testu 4
Záznam koncového znaku zprávy
```
V příkladu zprávy jsou záznamy objednávky testu 1 a 2 spojeny se záznamem pacienta 1. Záznam pacienta 2 je na stejné vrstvě jako záznam pacienta 1, takže všechny následující záznamy vyšší vrstvy nyní patří k záznamu pacienta 2.

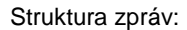

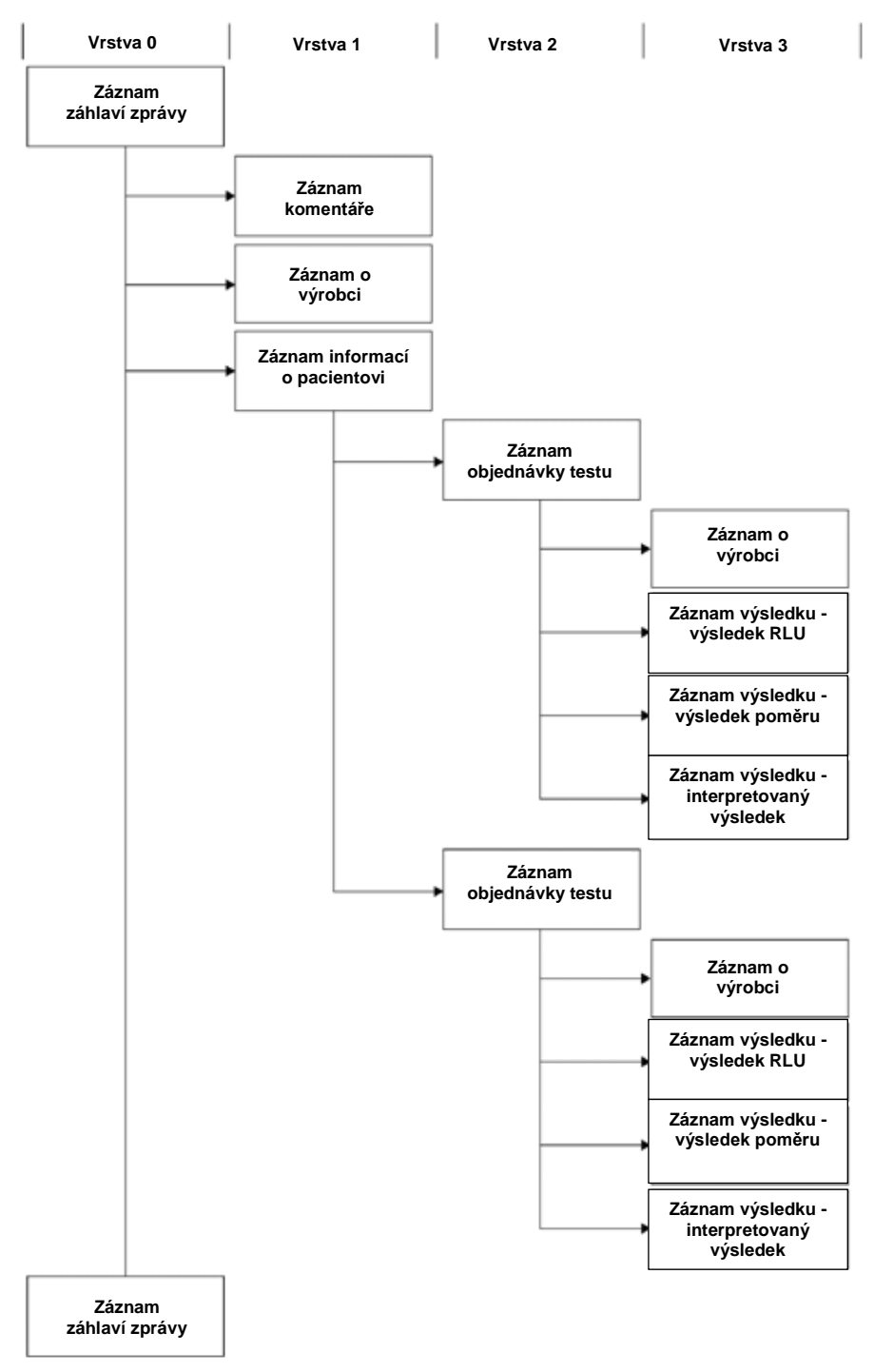

#### <span id="page-19-0"></span>3.2.1 Záznamy komentářů a záznamy výrobce

Záznamy komentářů a výrobce se mohou objevit na libovolné úrovni hierarchie ve zprávě. Záznamy komentářů a výrobce poskytují informace o bezprostředně předchozím záznamu, který není záznamem výrobce nebo komentáře.

Příklad zprávy se záznamy komentáře a výrobce: Záznam záhlaví zprávy Záznam pacienta 1 Záznam komentáře 1 Záznam objednávky testu 1 Záznam komentáře 2 Záznam o výrobci 1 Záznam koncového znaku zprávy

V příkladu zprávy záznam komentáře 1 poskytuje dodatečné informace o záznamu pacienta 1. Záznam komentáře 2 a záznam o výrobci 1 poskytují dodatečné informace o záznamu objednávky testu 1.

#### <span id="page-19-1"></span>3.2.2 Záznam výsledku

Záznam výsledku platného vzorku má tři parametry výsledku:

- l Hodnota relativních světelných jednotek (RLU) měřených přístrojem DML
- l Poměr RLU k mezní hodnotě testu (CO)
- l Interpretovaný výsledek pro vzorek, jak je definován pomocí protokolu testu: Viz "[Přiřazené kódy protokolů testů](#page-8-1)", strana [9,](#page-8-1) kde jsou uvedeny další informace.

#### <span id="page-19-2"></span>3.2.3 Zprávy dotazů

Zprávy dotazů se liší od ostatních zpráv. Při odesílání zpráv dotazů do systému LIS odešle software systému *digene* HC2 zprávu, která obsahuje pouze záznam záhlaví zprávy, záznam dotazu a záznam koncového znaku zprávy. Po odeslání zprávy dotazu software systému *digene* HC2 očekává další zprávu ze systému LIS, která by měla obsahovat odpověď na dotaz. Software systému *digene* HC2 nebude přenášet, dokud nepřijme odpověď z LIS nebo dokud neuplyne časový limit 30 sekund.

Další informace o zprávách dotazů naleznete v ["Zprávy dotazů](#page-38-0)", strana [39.](#page-38-0)

#### <span id="page-20-0"></span>3.2.4 Export výsledků nekonsensuálního protokolu testu

Pro vzorky testované s použitím nekonsensuálního protokolu testu se pro každý vzorek odešlou tyto záznamy:

- **I** Záznam informací o pacientovi
- Záznam objednávky testu
- l Záznam výsledku pro výsledek RLU
- l Záznam výsledku pro výsledek poměru
- l Záznam výsledku pro interpretovaný výsledek

Struktura záznamů exportovaných pro výsledek nekonsensuálního protokolu testu:

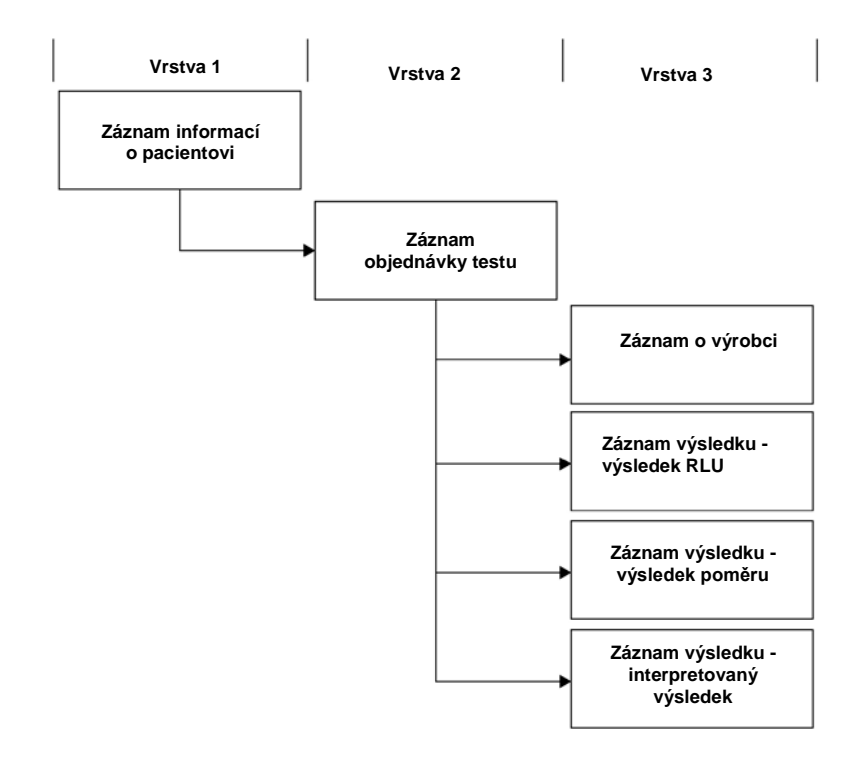

#### <span id="page-20-1"></span>3.2.5 Export neodvozených výsledků konsensuálních protokolů testů

U neodvozeného výsledku konsensuálního protokolu testu má stanovení konfigurovatelného nastavení, zda se mají přenášet předběžné výsledky, vliv na záznamy odesílané do systému LIS. Pokud je nakonfigurován tak, aby neobsahoval předběžné výsledky, přenese software systému *digene* HC2 pouze odvozený výsledek a nepřenese konstitutivní záznamy.

Pokud nejsou předběžné výsledky obsaženy, budou pro každý vzorek exportovány následující záznamy:

- **I** Záznam informací o pacientovi
- Záznam obiednávky testu
- l Záznam výsledku pro výsledek RLU
- l Záznam výsledku pro výsledek poměru
- l Záznam výsledku pro interpretovaný výsledek

Struktura záznamů exportovaných pro neodvozené výsledky konsensuálního protokolu testu v případě, že předběžné výsledky nejsou obsaženy:

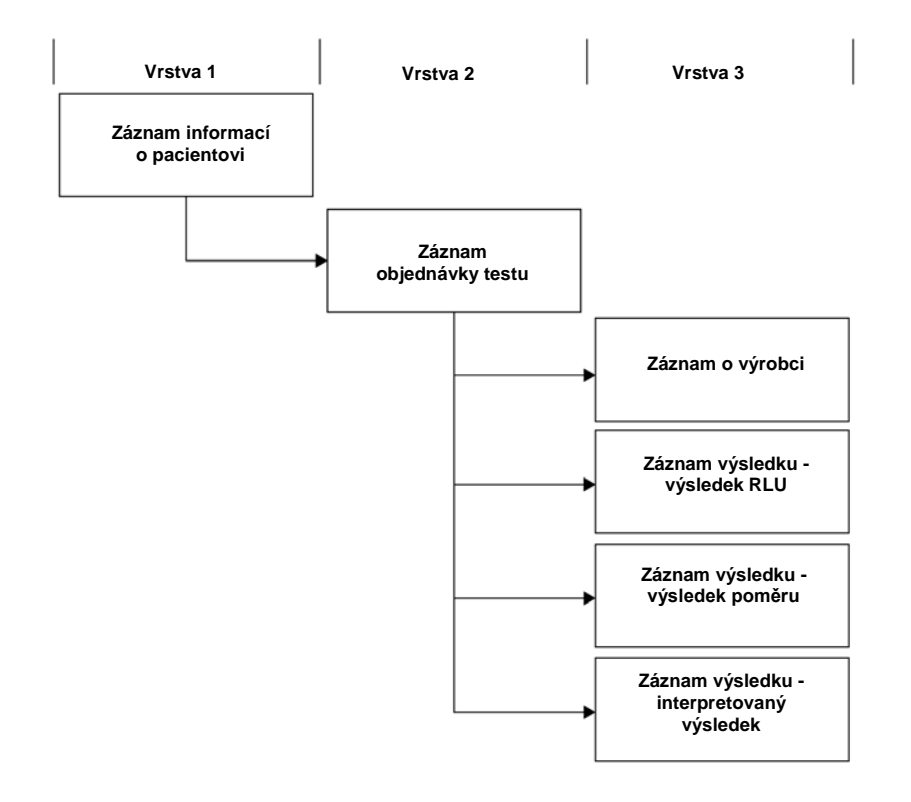

Pokud nejsou předběžné výsledky obsaženy, odešle se záznam objednávky testu a záznam výsledku dvakrát. Jako první se odešle odvozený výsledek, který obsahuje záznam objednávky testu a záznam výsledku pro interpretovaný výsledek. Pak se odešle odvozený výsledek, záznamy konstitutivních měření, které obsahují záznam objednávky testu, záznam výsledku pro výsledek RLU, záznam výsledku pro výsledek poměru a záznamu výsledku pro interpretovaný výsledek.

Pokud jsou předběžné výsledky obsaženy, budou se pro každý vzorek exportovat tyto záznamy:

- **I** Záznam informací o pacientovi
- l Záznam objednávky testu (odvozený výsledek)
- l Záznam výsledku pro interpretovaný výsledek (odvozený výsledek)
- l Záznam objednávky testu (konstitutivní výsledek)
- l Záznam výsledku pro výsledek RLU (konstitutivní výsledek)
- l Záznam výsledku pro výsledek poměru (konstitutivní výsledek)
- l Záznam výsledku pro interpretovaný výsledek (konstitutivní výsledek)

Struktura záznamů exportovaných pro neodvozené výsledky konsensuálního protokolu testu v případě, že předběžné výsledky jsou obsaženy:

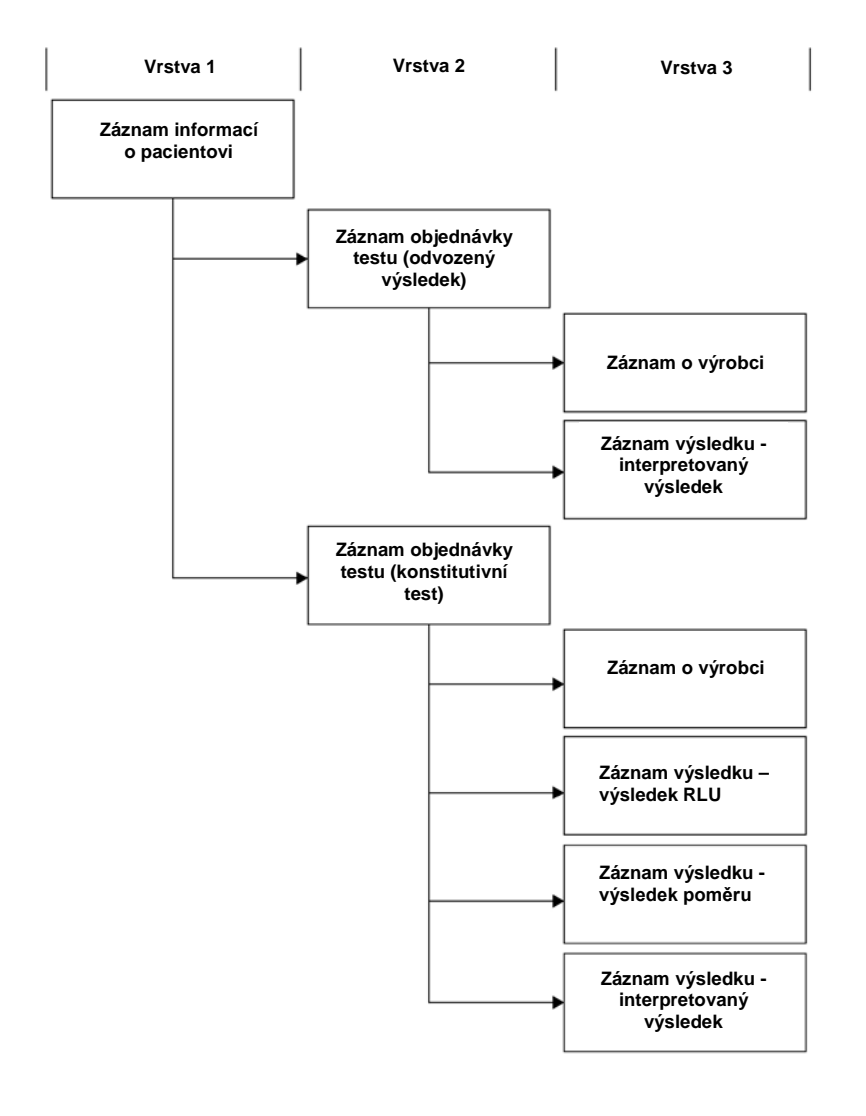

#### <span id="page-23-0"></span>3.2.6 Export odvozených výsledků konsensuálních protokolů testů

U odvozeného výsledku konsensuálního protokolu testu má stanovení konfigurovatelného nastavení, zda se mají přenášet předběžné výsledky, vliv na záznamy odesílané do systému LIS. Pokud je nakonfigurován tak, aby neobsahoval předběžné výsledky, přenese software systému *digene* HC2 pouze odvozený výsledek a nepřenese konstitutivní záznamy.

Pokud nejsou předběžné výsledky obsaženy, budou pro každý vzorek exportovány následující záznamy:

- **I** Záznam informací o pacientovi
- Záznam objednávky testu
- l Záznam výsledku pro výsledek RLU
- l Záznam výsledku pro výsledek poměru
- l Záznam výsledku pro interpretovaný výsledek

Struktura záznamů exportovaných pro odvozené výsledky konsensuálního protokolu testu:

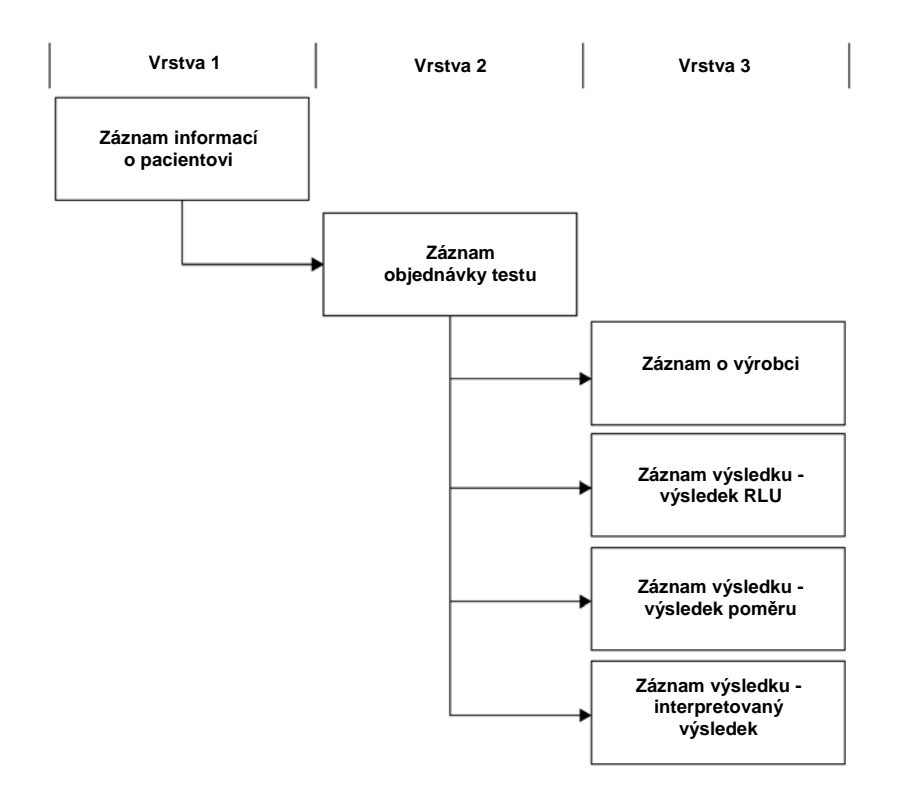

Pokud jsou předběžné výsledky obsaženy, přenesou se záznamy objednávek testů a záznamy výsledků pro každý provedený konstitutivní test. Maximální počet konstitutivních testů definovaných algoritmem pro opakovaný test jsou tři. Pro každý vzorek jsou exportovány následující minimální záznamy:

- **I** Záznam informací o pacientovi
- l Záznam objednávky testu (odvozený výsledek)
- l Záznam výsledku pro interpretovaný výsledek (odvozený výsledek)
- l Záznam objednávky testu (konstitutivní výsledek)
- l Záznam výsledku pro výsledek RLU (konstitutivní výsledek)
- l Záznam výsledku pro výsledek poměru (konstitutivní výsledek)
- l Záznam výsledku pro interpretovaný výsledek (konstitutivní výsledek)

Struktura záznamů exportovaných pro odvozené výsledky konsensuálního protokolu testu v případě, že jsou předběžné výsledky obsaženy:

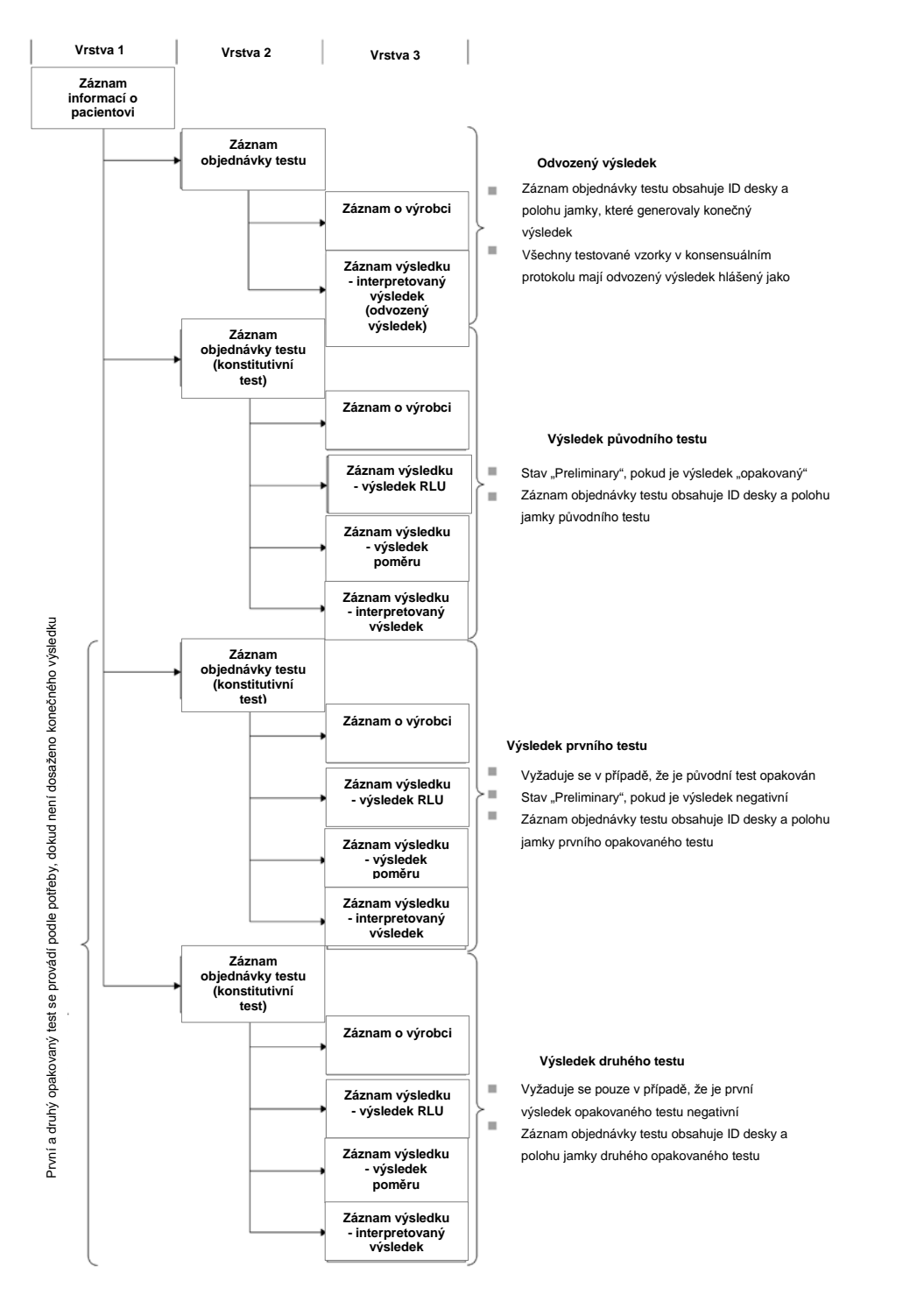

#### <span id="page-26-0"></span>3.2.7 Export dat pro duplikátní vzorky

U duplikátních (dílčích) vzorků se exportují výsledky testů zvlášť. Pokud jsou duplikátní vzorky testovány s použitím nekonsensuálního protokolu testu, jsou oba výsledky konečné. Pokud jsou duplikátní vzorky testovány s použitím konsensuálního protokolu testu, jsou možné tyto výsledky:

- l Oba duplikátní vzorky jsou negativní a oba výsledky testů jsou považovány za konečné
- l Oba duplikátní vzorky jsou pozitivní a oba výsledky testu jsou považovány za konečné
- l Oba duplikátní vzorky jsou pozitivní a jeden z nich je opakovaně testován; výsledek opakovaného testu je předběžný a pozitivní výsledek je konečný
- l Jeden duplikátní vzorek je pozitivní a jeden duplikátní vzorek je negativní; oba výsledky jsou předběžné a vyžaduje se třetí test pro určení konečného výsledku
- l Jeden duplikátní vzorek je negativní a jeden duplikátní vzorek je opakovaně testován; oba výsledky jsou předběžné a vyžaduje se třetí test pro určení konečného výsledku

#### <span id="page-26-1"></span>3.2.8 Export dat pro vzorky QNS

U vzorků se stavem "množství není dostatečné" (QNS) se bude exportovat pouze jeden záznam výsledku pro interpretovaný výsledek; neodešle se žádný záznam výsledku RLU ani výsledku poměru, protože jamka na destičce nebyla změřena. Výsledek je označen jako ručně zadaný, protože uživatel nastavil vzorek v softwaru systému *digene* HC2 na QNS.

Struktura záznamů exportovaných pro vzorek s výsledkem QNS:

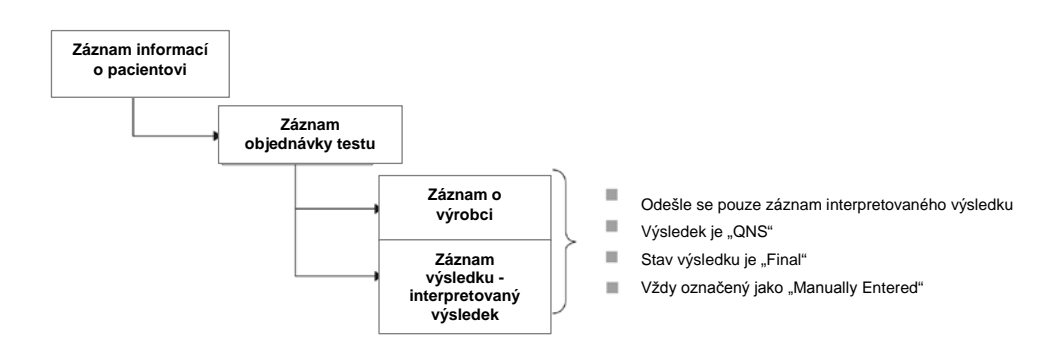

#### <span id="page-26-2"></span>3.2.9 Export dat nejasných nebo neplatných vzorků

Pokud byla deska vytvořena z výstupního souboru systému předběžné analýzy, vzorky se stavem výsledku "nejasný" nebo "neplatný" se nepřenesou. Viz Příručka uživatele softwaru

systému digene HC2, kde najdete další informace o vzorcích se stavem výsledku "nejasný" nebo "neplatný".

#### <span id="page-27-0"></span>3.2.10 Data pacienta

Data pacienta jsou volitelná pole, která nelze naplnit pomocí softwaru systému *digene* HC2 ani odeslat z LIS jako odpověď na dotaz přijatý ze softwaru systému *digene* HC2. Software systému *digene* HC2 akceptuje následující datová pole pacienta:

- l ID pacienta
- l Jméno
- l Příjmení
- l Datum narození
- l Pohlaví

Bez ohledu na to, jak jsou data pacienta naplněna, budou data pacienta obsažena, pokud jsou přítomna. Pro vzorky bez dat pacienta se přenese prázdný záznam pacienta.

#### <span id="page-27-1"></span>3.2.11 Data kontroly kvality

Záznamy výsledků kontroly kvality se odešlou zpět ve stejném obecném formátu jako záznamy výsledků vzorků s přidáním záznamu výrobce, který obsahuje informace o číslu šarže a expiraci. Pole 8.4.12 záznamu objednávky testu pro kontrolu kvality obsahuje písmeno **Q**, které označuje, že se jedná o záznam kontroly kvality. Několik dalších polí obsahuje modifikace týkající se kontrol kvality a tato pole jsou podrobně popsána v popisech příslušných polí. Stejně jako u vzorků se pro každý exportovaný výsledek vygeneruje samostatný záznam výsledku.

#### <span id="page-27-2"></span>3.2.12 Data kalibrátoru

Data pro kalibrátory se odešlou jako záznamy výrobce. Každý záznam obsahuje následující data o příslušném kalibrátoru:

- l RLU kalibrátoru
- l Průměrná RLU kalibrátorů stejného typu
- % CV RLU kalibrátorů stejného typu
- l Informace o šarži soupravy

#### <span id="page-28-0"></span>3.2.13 Export dat pro neúspěšné testy

Test, který nesplňuje definované parametry protokolu testu, bude považován za neúspěšný test. Test může selhat buď z důvodu kalibrátorů, nebo z důvodu kontroly kvality, protože nebyly splněny definované parametry protokolu testu. Výsledky vzorků umístěných na nevyhovující destičce nemohou být přijaty, a proto nebudou výsledky vzorků exportovány.

Zda se budou data kalibrátorů a kontrol kvality při neúspěšném testu exportovat, je určeno nastavením v softwaru systému *digene* HC2. Pokud chcete změnit nastavení, viz *Příručka uživatele softwaru systému* digene *HC2*, kde naleznete další informace.

V závislosti na příčině neplatného testu se budou exportovat různá data pro kalibrátory a kontroly kvality. Pokud jsou příčinou neúspěšného testu kalibrátory nesplňující definované parametry protokolu testu, exportují se data kalibrátoru. U kontrol kvality se exportuje pouze záznam výsledku pro výsledek RLU. Pokud jsou příčinou neúspěšného testu kontroly kvality nesplňující definované parametry protokolu testu, exportují se všechna data kalibrátoru a kontroly kvality. U kontroly kvality se odešlou záznamy výsledků pro výsledky RLU, poměrů a interpretovaných výsledků. Interpretační výsledek označí kontrolu kvality za neplatnou.

Pokud byla deska vytvořena z výstupního souboru systému předběžné analýzy a pokud nejsou kontroly kvality platné, exportuje se pouze interpretovaný výsledek. Interpretační výsledek označí kontrolu kvality za neplatnou. Viz *Příručka uživatele softwaru systému* digene *HC2*, kde najdete další informace o deskách vytvořených z výstupního souboru systému předběžné analýzy.

#### <span id="page-28-1"></span>3.3 Záznamy

Každý typ záznamu má definovanou strukturu složenou z polí. V následujících částech jsou definovány všechny záznamy používané v komunikaci softwaru systému *digene* HC2 se systémem LIS.

# <span id="page-29-0"></span>3.3.1 Záznam záhlaví zprávy

Každá zpráva začíná záznamem záhlaví zprávy.

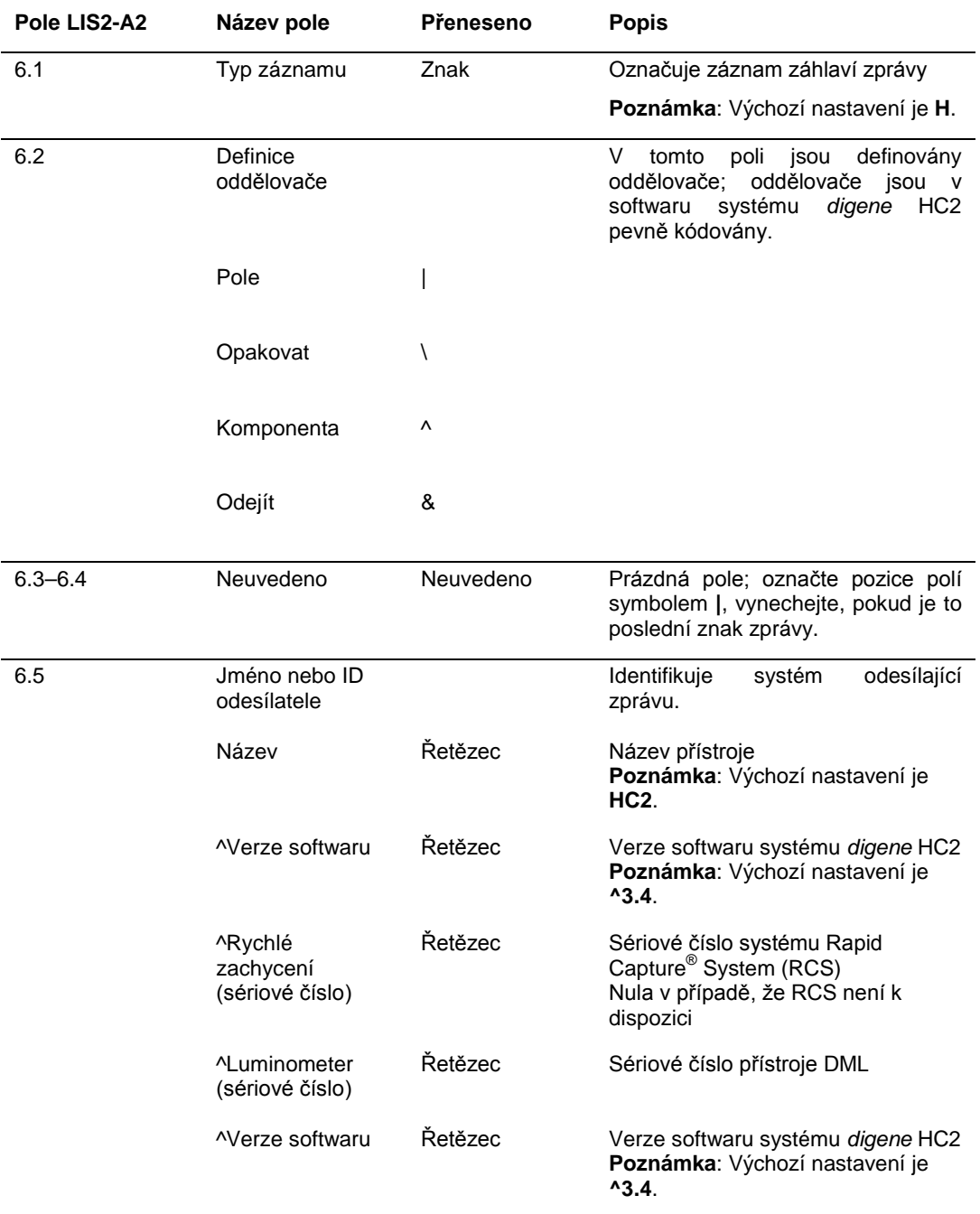

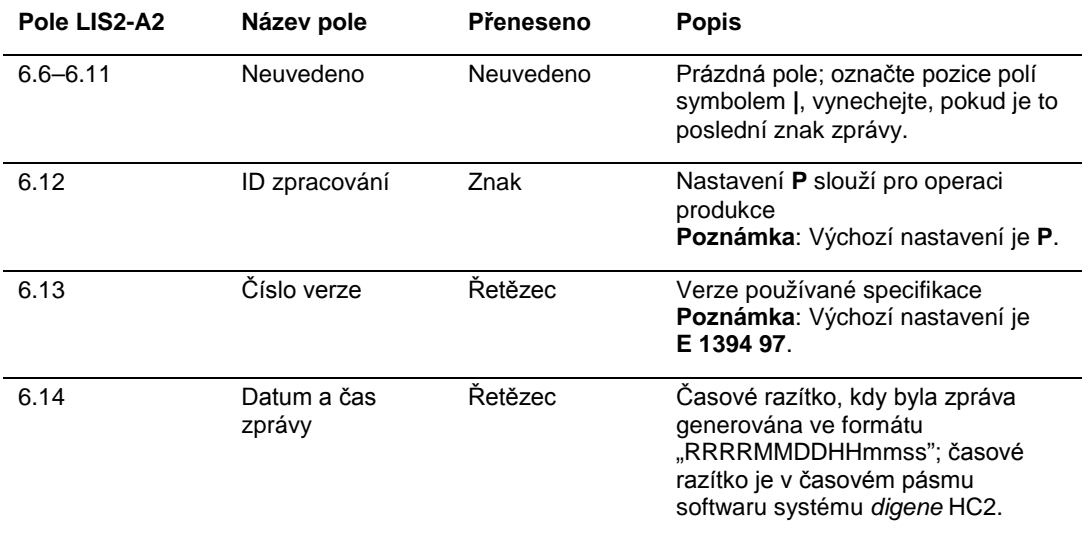

## <span id="page-30-0"></span>3.3.2 Záznam komentáře

Bezprostředně po záznamu záhlaví zprávy odešle software systému *digene* HC2 záznam komentáře.

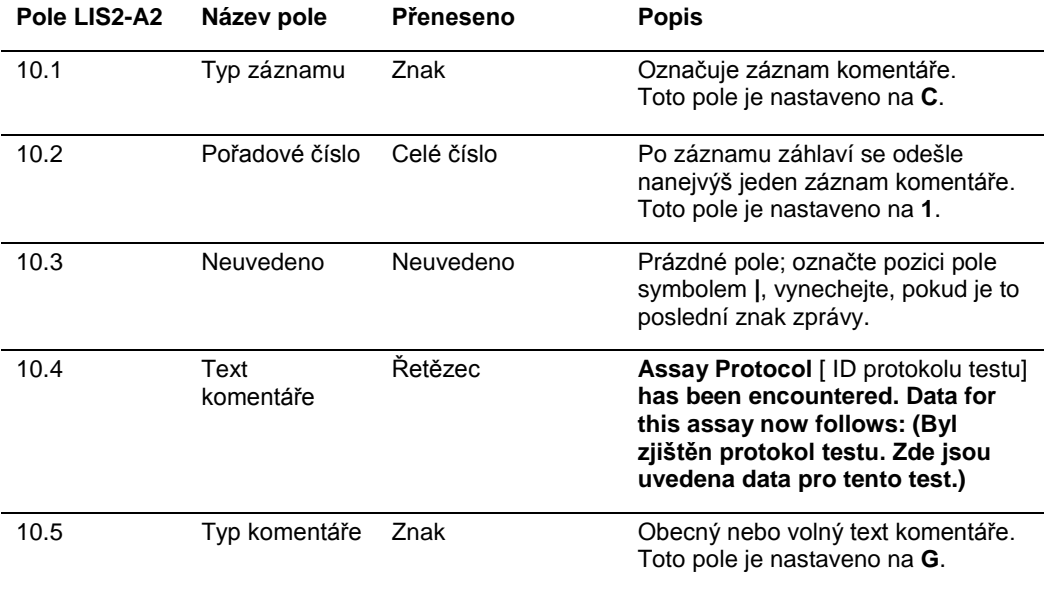

# <span id="page-31-0"></span>3.3.3 Záznam o výrobci kalibrátoru

Software systému *digene* HC2 odešle data kalibrátoru jako záznam o výrobci, který následuje bezprostředně po záznamu komentáře.

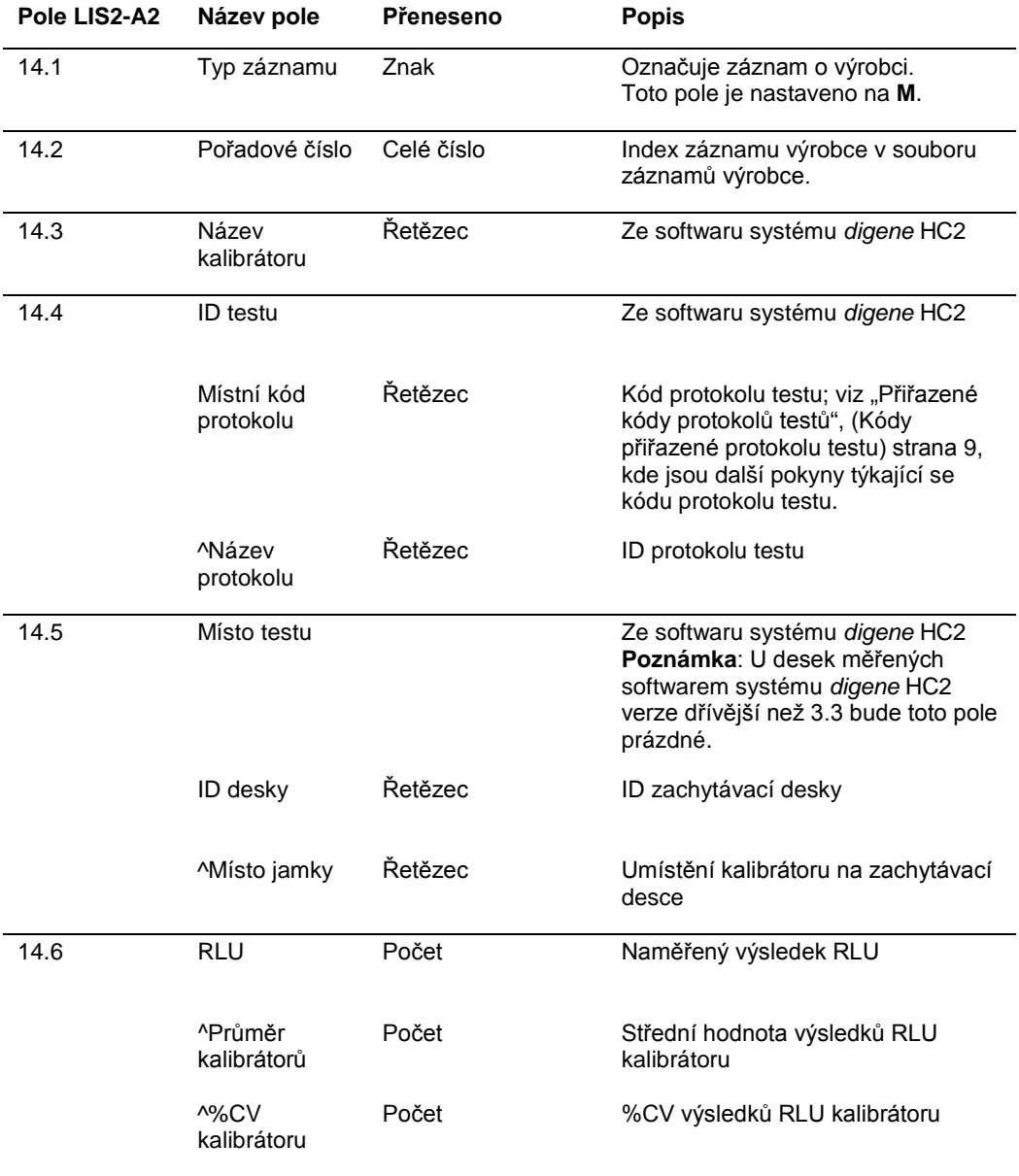

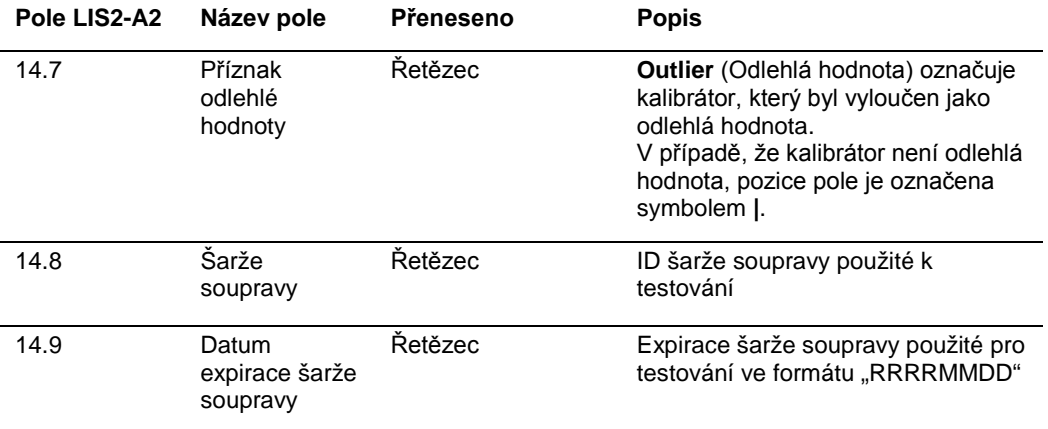

#### <span id="page-32-0"></span>3.3.4 Záznam informací o pacientovi

Záznam informací o pacientovi je přenášen jako kontejner objednávek testů, který obsahuje výsledky. Všechna pole informačního záznamu pacienta jsou volitelné s výjimkou typu záznamu, pole 7.1, a pořadového čísla, pole 7.2. U výsledků kontroly kvality a vzorků bez příslušných informací o pacientovi obsahuje záznam informací o pacientovi prázdná pole, s výjimkou pole "typ záznamu" a "pořadové číslo".

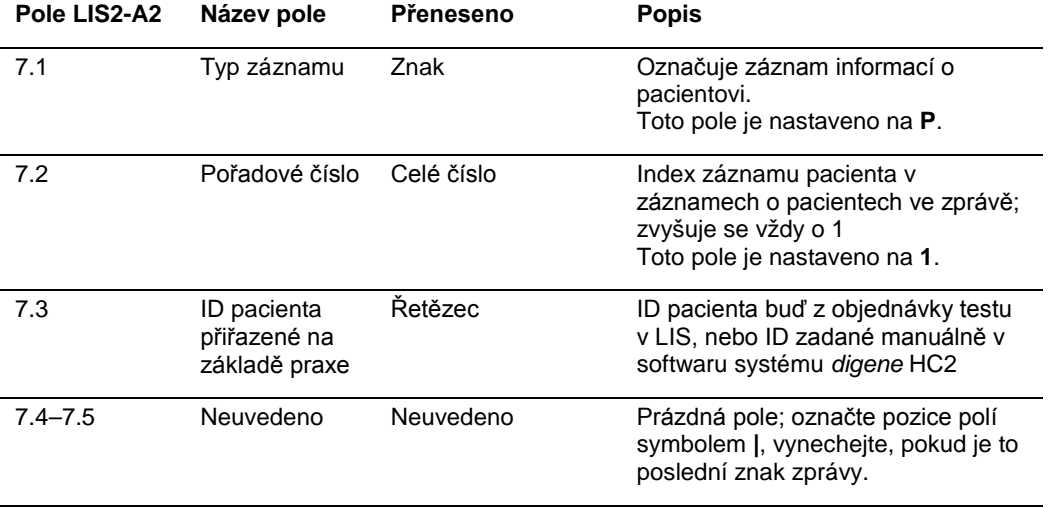

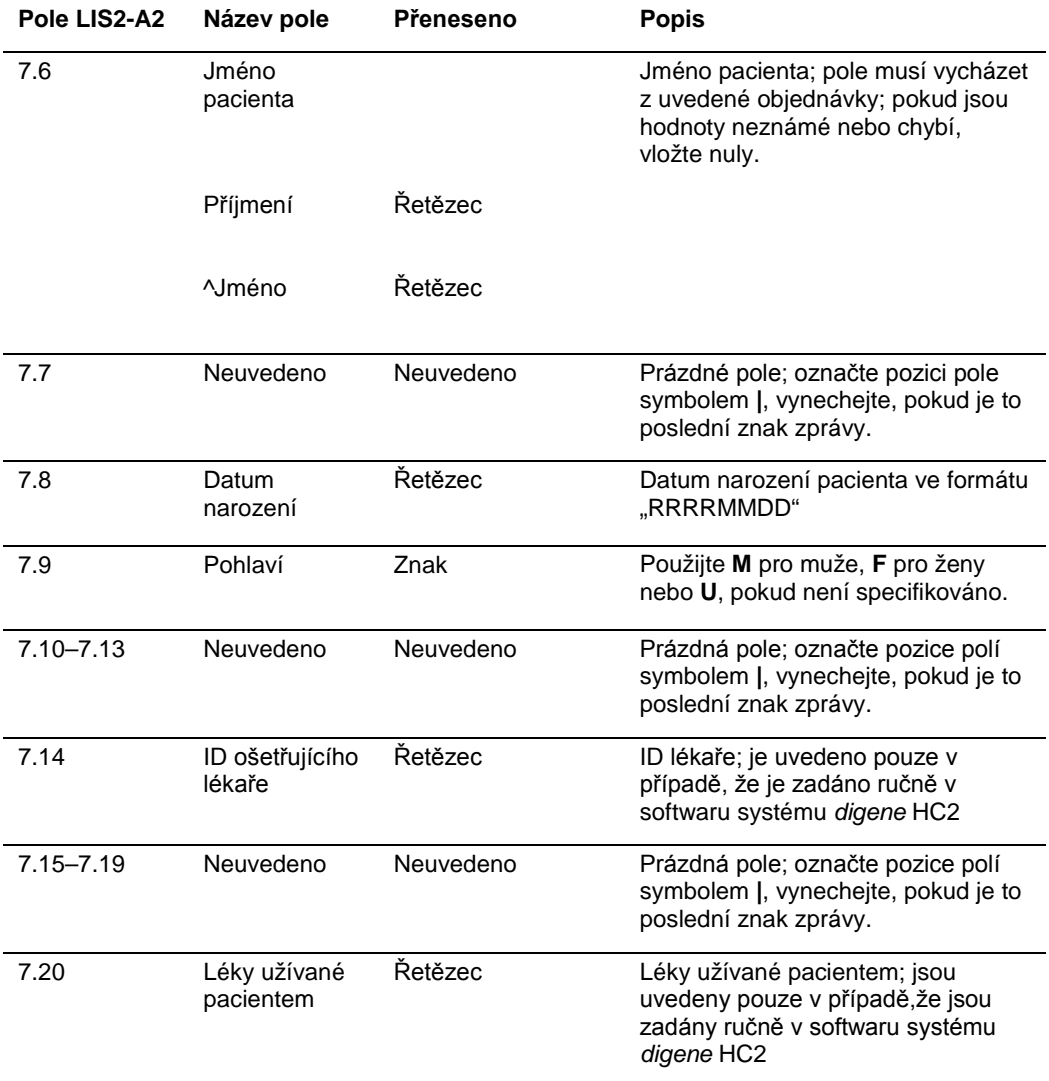

<span id="page-33-0"></span>3.3.5 Záznam objednávky testu pro vzorek nebo kontrolu kvality

Záznam objednávky testu obsahuje obecné informace o vzorku nebo kontrole kvality a vztahuje se na aktuální záznam informací o pacientovi bezprostředně před testem.

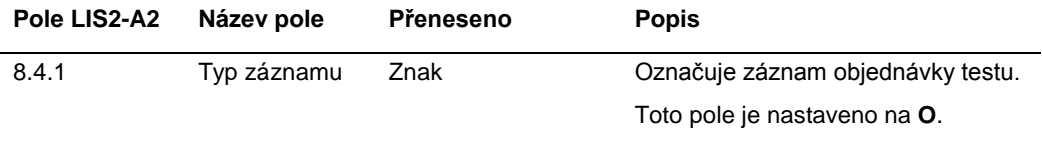

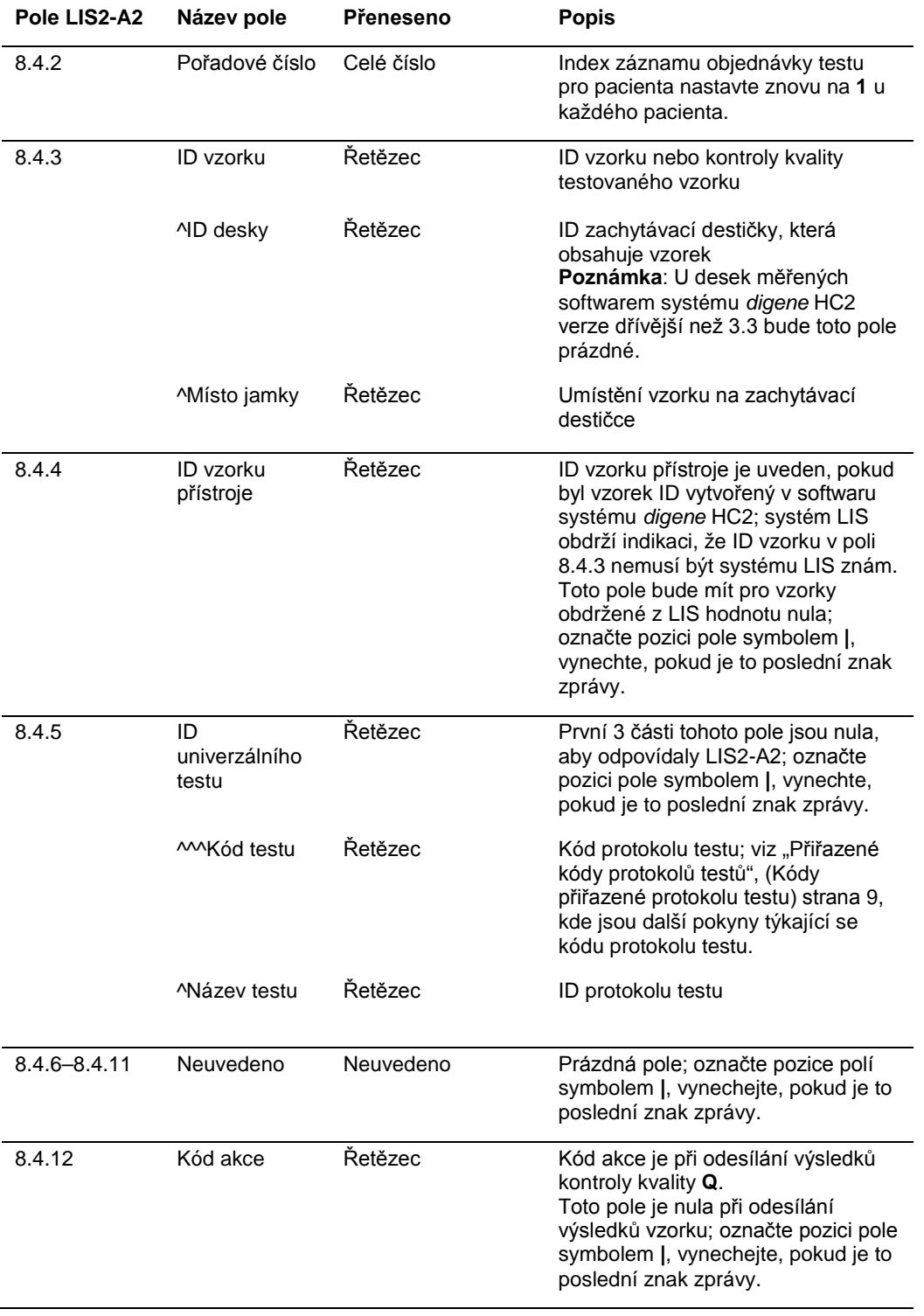

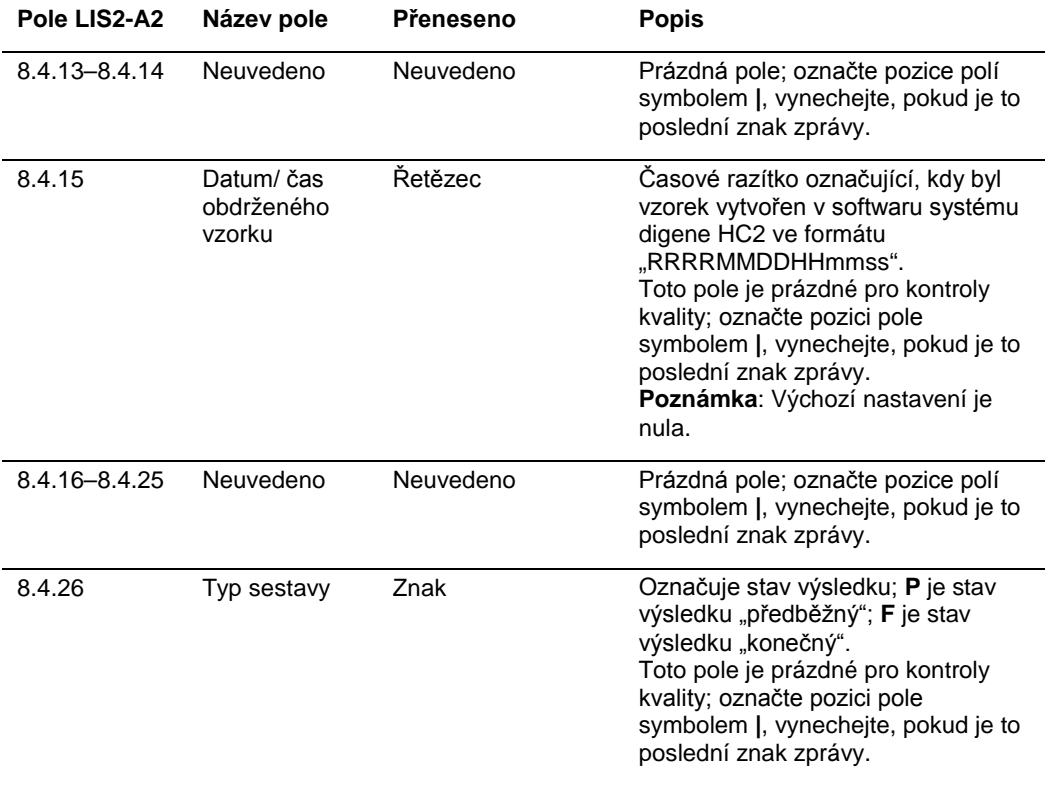

# <span id="page-35-0"></span>3.3.6 Záznam o výrobci pro kontrolu kvality

Při odesílání informací o kontrole kvality je záznam objednávky testu pro kontrolu kvality bezprostředně následován záznamem výrobce, který obsahuje další informace o kontrole kvality.

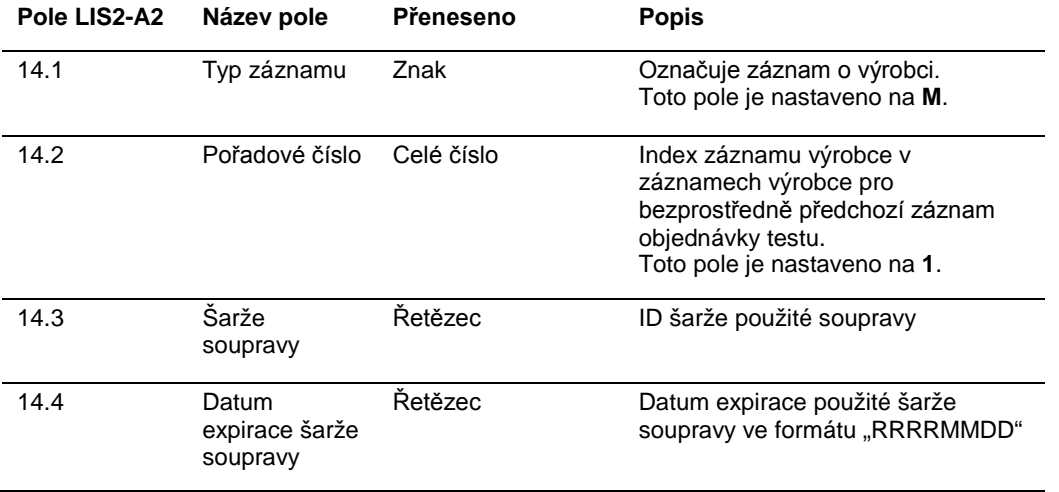
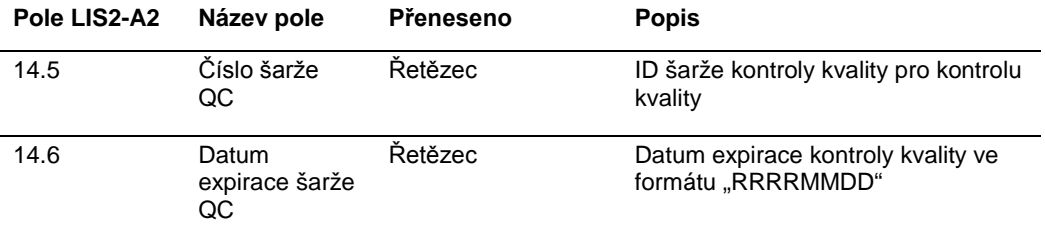

# 3.4 Záznam výsledku

Platný výsledek v softwaru systému *digene* HC2 má tyto tři parametry:

- l Hodnota RLU měřená přístrojem DML
- l Poměr RLU k mezní hodnotě testu (CO)
- **■** Interpretovaný výsledek pro vzorek

Interpretovaný výsledek bude mít označení specifické pro protokol testu použitý při testování vzorku. Viz "[Přiřazené kódy protokolů testů](#page-8-0)", strana [9,](#page-8-0) kde najdete další pokyny.

Pro každý z parametrů výsledku se přenese samostatný záznam výsledku.

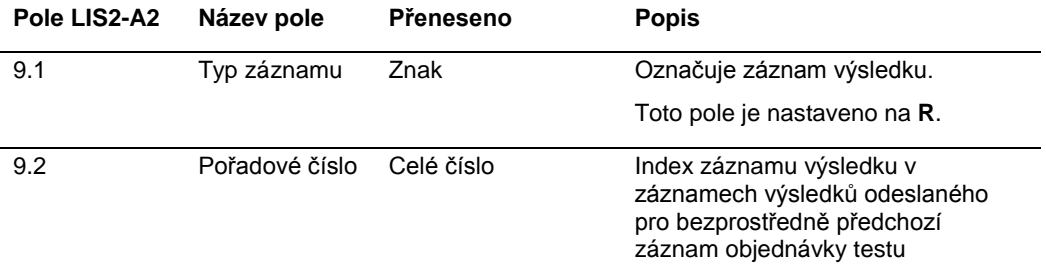

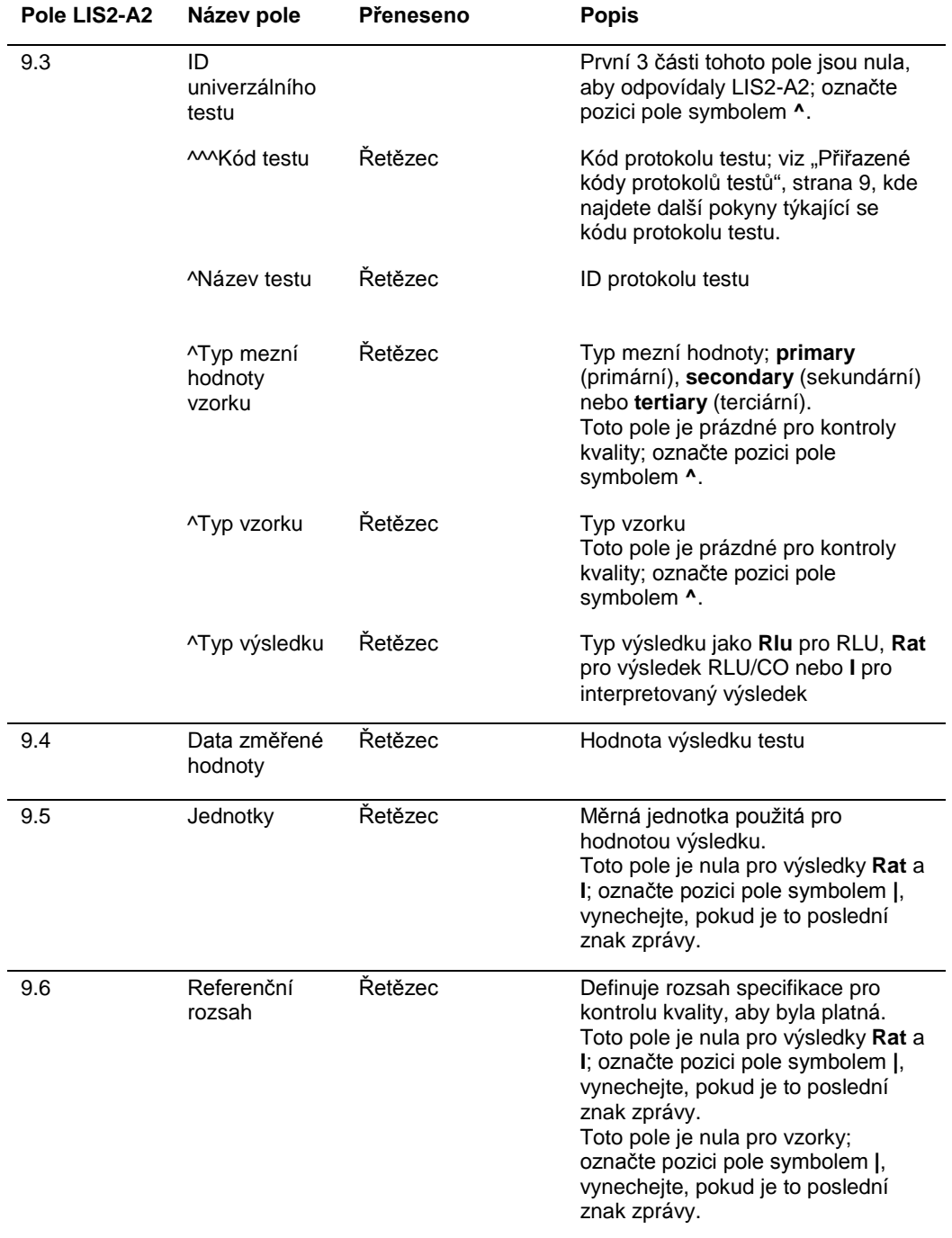

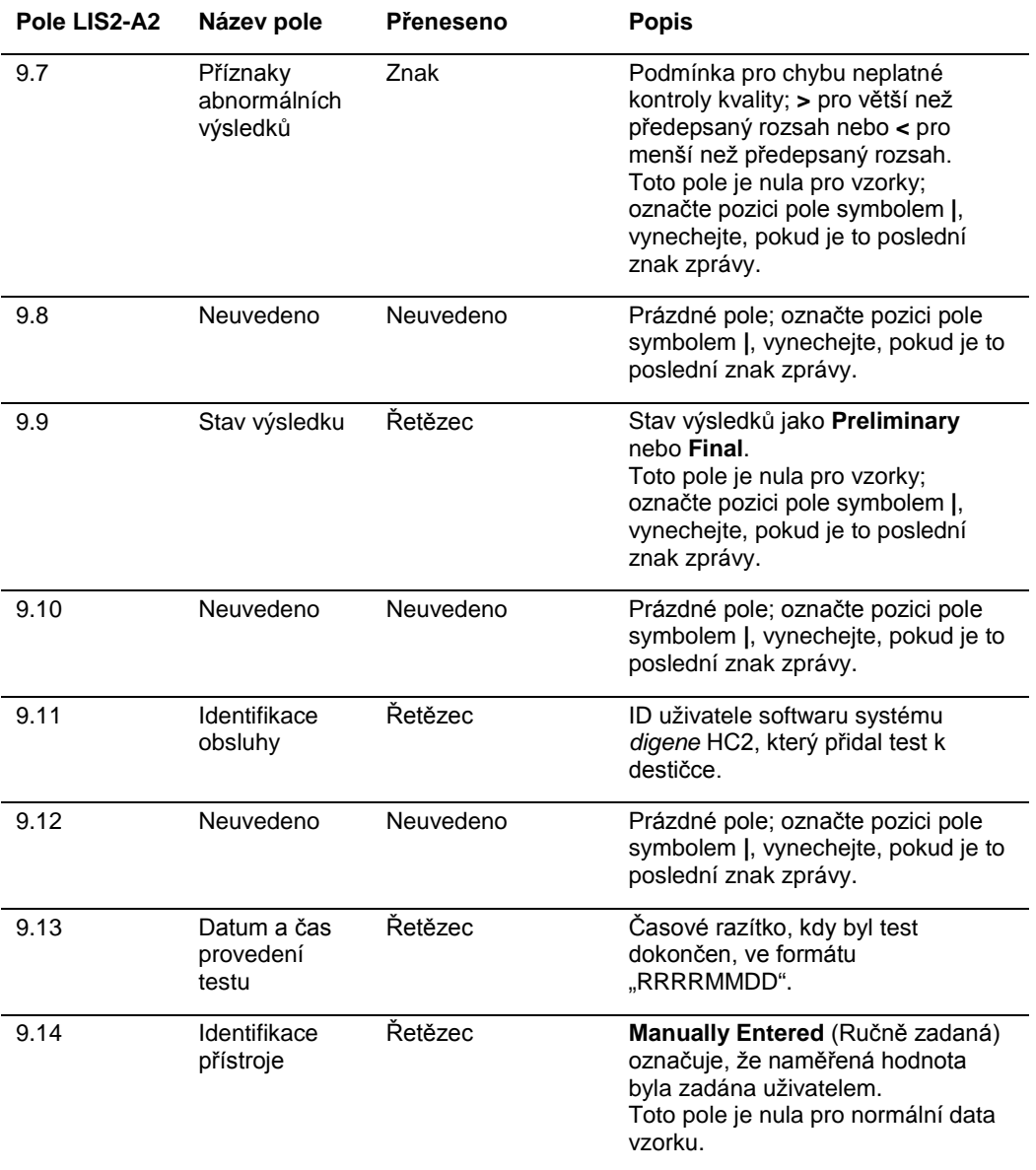

# 3.5 Zprávy dotazů

Software systému *digene* HC2 může odeslat systému LIS zprávu s dotazem na objednávky testů. Software systému *digene* HC2 může mít pouze jeden nevyřešený dotaz. Po odeslání softwarem systému *digene* HC2 zprávy s dotazem, software systému *digene* HC2 blokuje přenos dalších zpráv, dokud nepřijme odpověď z LIS nebo dokud neuplyne časový limit 30 sekund. Předpokládá se, že další zpráva přijatá z LIS, bude obsahovat výsledky ke zprávě s dotazem.

Zpráva s dotazem obsahuje záznam záhlaví zprávy, záznam dotazu a záznam koncového znaku zprávy.

Struktura zprávy dotazu je následující:

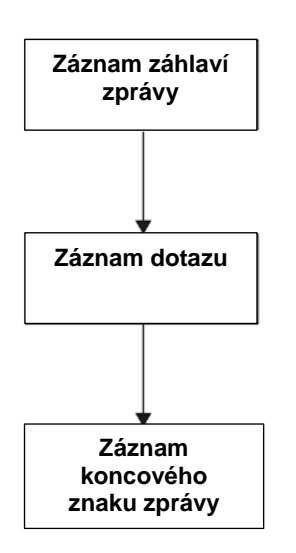

#### 3.5.1 Záznam záhlaví zprávy s dotazem

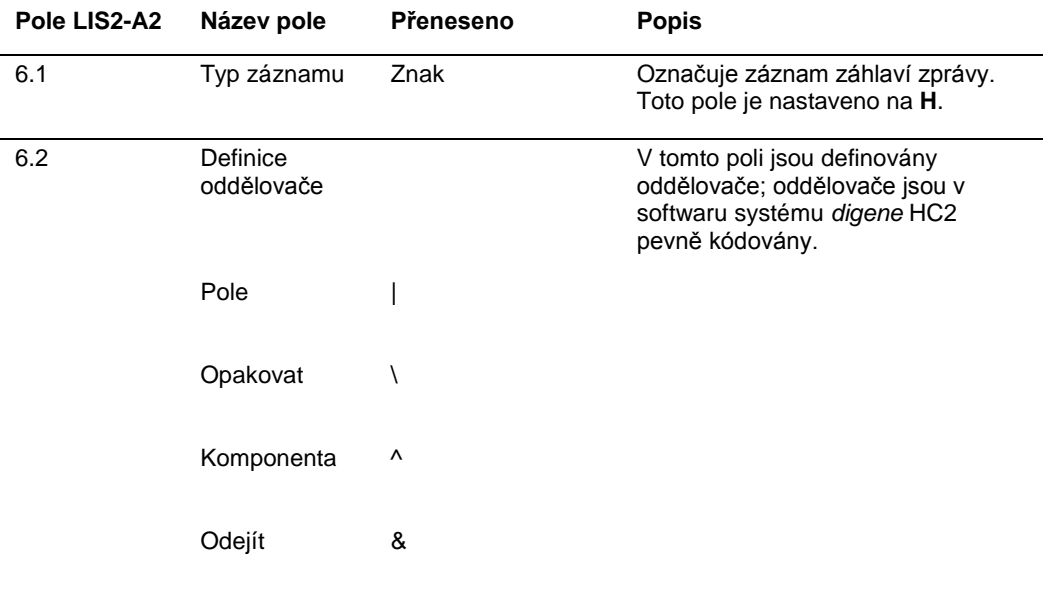

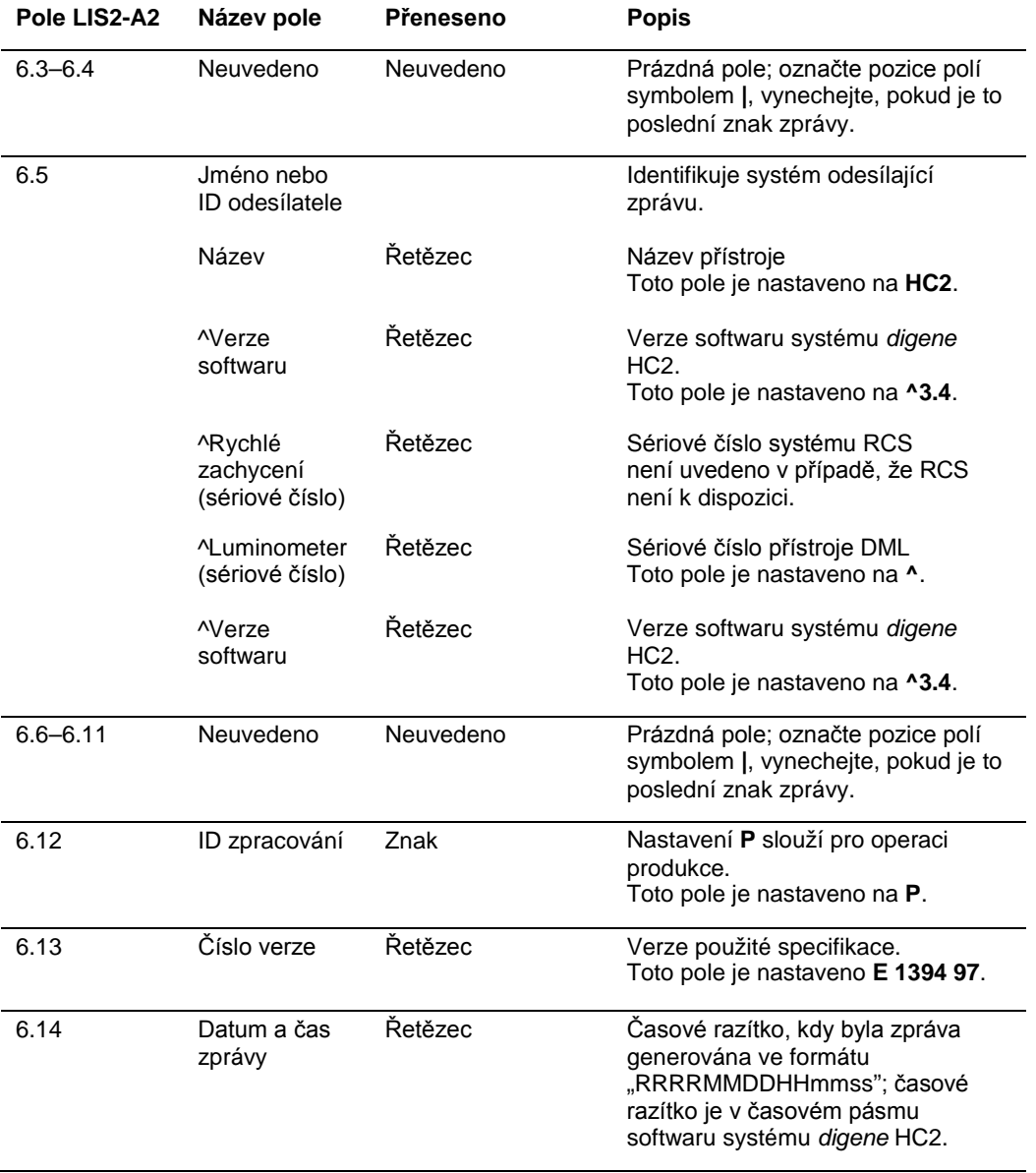

# 3.5.2 Záznam dotazu zprávy s dotazem

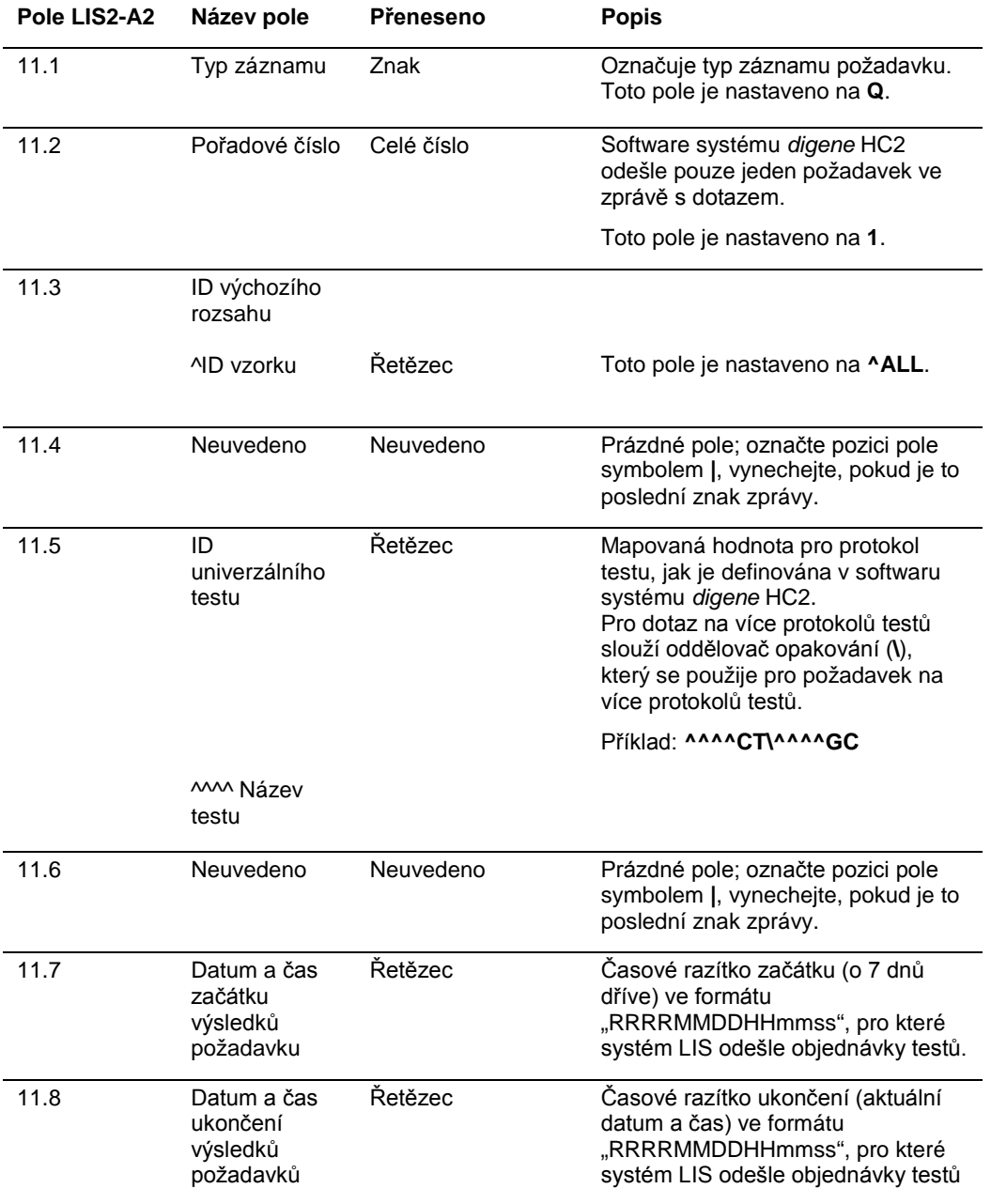

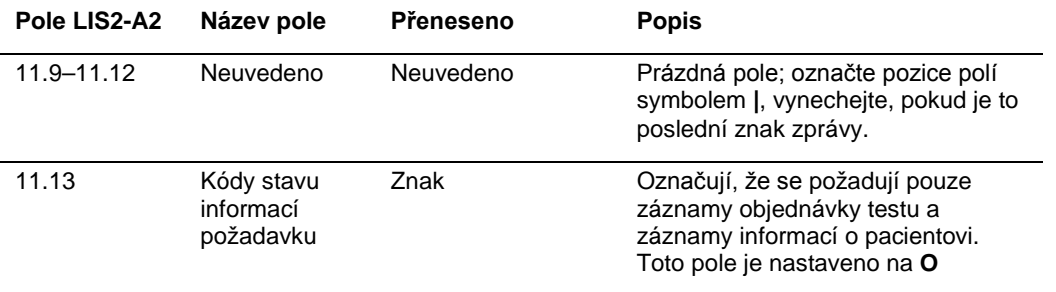

## 3.6 Odpovědi na dotazy

Odpověď na dotaz ze systému LIS obsahuje záznam záhlaví zprávy, následují záznamy informací o pacientovi a záznamy objednávky testu v odpovědi na zprávu dotazu ze softwaru systému *digene* HC2. Odpověď na dotaz musí být doručena v jedné zprávě a nesmí být rozdělena do více zpráv. Odpověď na dotaz nebude obsahovat záznamy výsledků, záznamy výrobce ani záznamy komentáře.

Struktura odpovědi na dotaz je následující:

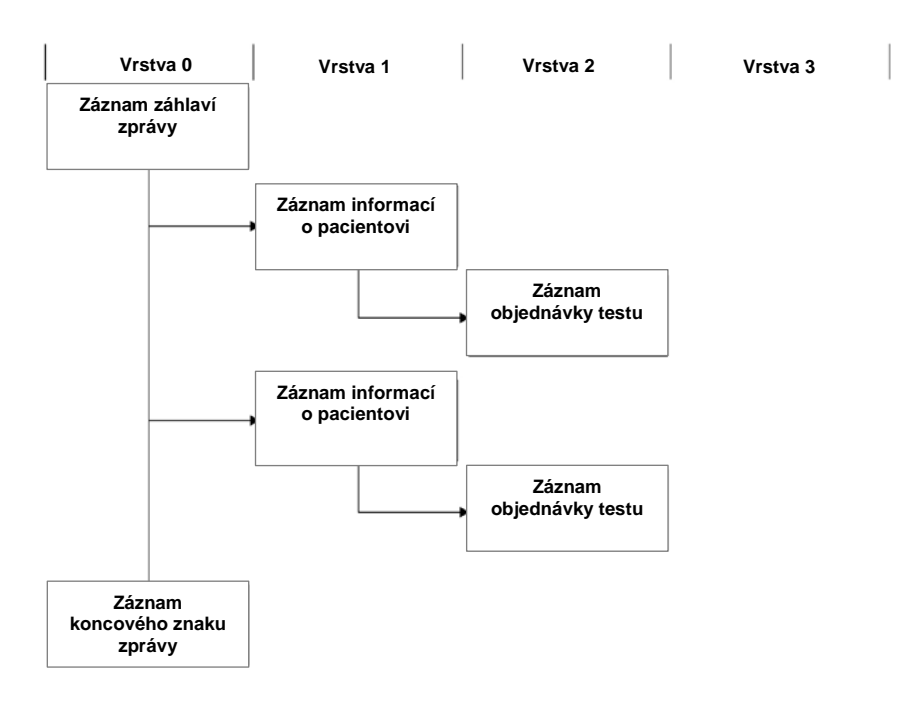

Pole názvu testu (pole 8.4.5) záznamu objednávky testu specifikuje protokol testu, který se má použít k testování vzorku. Pole názvu testu musí být mapováno v softwaru systému *digene* HC2 do příslušného protokolu testu před tím, než bude možné záznamy objednávky testu z LIS zpracovat. Mapování protokolů testů je použitelné pouze k obdržení odpovědi na dotaz z LIS. Pokud chcete nakonfigurovat mapování protokolů testů, viz *Příručka uživatele k softwaru systému* digene *HC2*, kde najdete další pokyny.

Odpověď na dotaz se potvrdí jako přijatá, pokud bude zpráva vytvořená správně. Po obdržení se záznam informací o pacientovi ověří podle ID pacienta přiřazeného z praxe (pole 7.3), které odpovídá stávajícímu ID pacienta v softwaru systému *digene* HC2. Pokud odpovídající ID pacienta existuje, data pacienta se v softwaru systému *digene* HC2 aktualizují o obdržené informace.

Prázdné pole záznamu informací o pacientovi se považuje za neplatné a nepřepíše platný parametr v softwaru systému *digene* HC2. Pole naplněné 2 uvozovkami (**""**) znamená, že parametr je prázdný a použitelný parametr v softwaru systému *digene* HC2 System se smaže.

Jakmile jsou informace o pacientovi aktualizovány, zkontroluje se, zda má záznam objednávky testu odpovídající ID vzorku v softwaru systému *digene* HC2. Pokud odpovídající ID vzorku existuje, data vzorku v softwaru systému *digene* HC2 se aktualizují a spojí se s pacientem; přepíše se každé spojení vzorku s jiným pacientem v softwaru systému *digene* HC2.

Pokud odpovídající ID vzorku není k dispozici, vytvoří se v softwaru systému *digene* HC2 nový vzorek, který se spojí s pacientem.

Chyby v datech objednávek testů jsou řešeny tak, že se pro jednotlivé objednávky testů odešle zpráva o odmítnutí. Viz ["Zprávy o odmítnutí"](#page-46-0), strana [47,](#page-46-0) kde jsou uvedeny další informace.

#### 3.6.1 Záznam záhlaví zprávy s odpovědí na dotaz

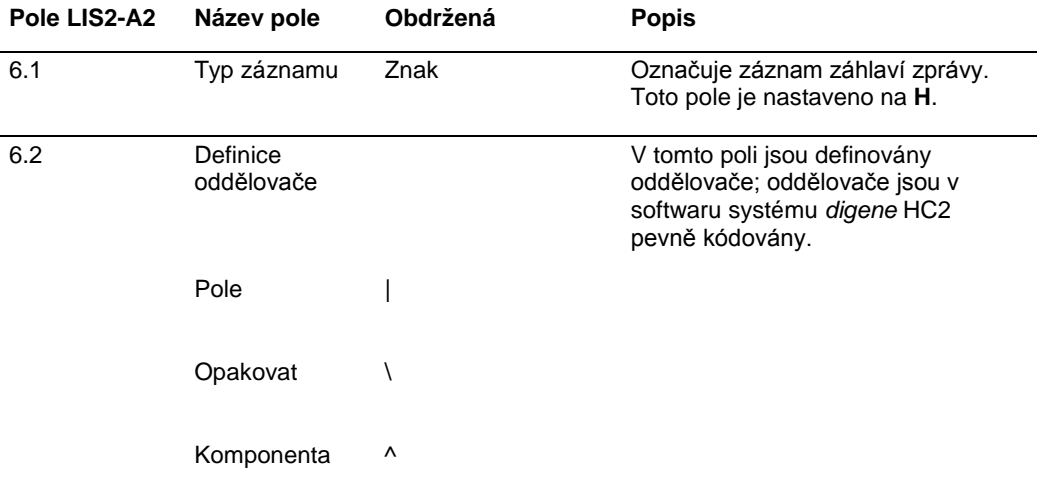

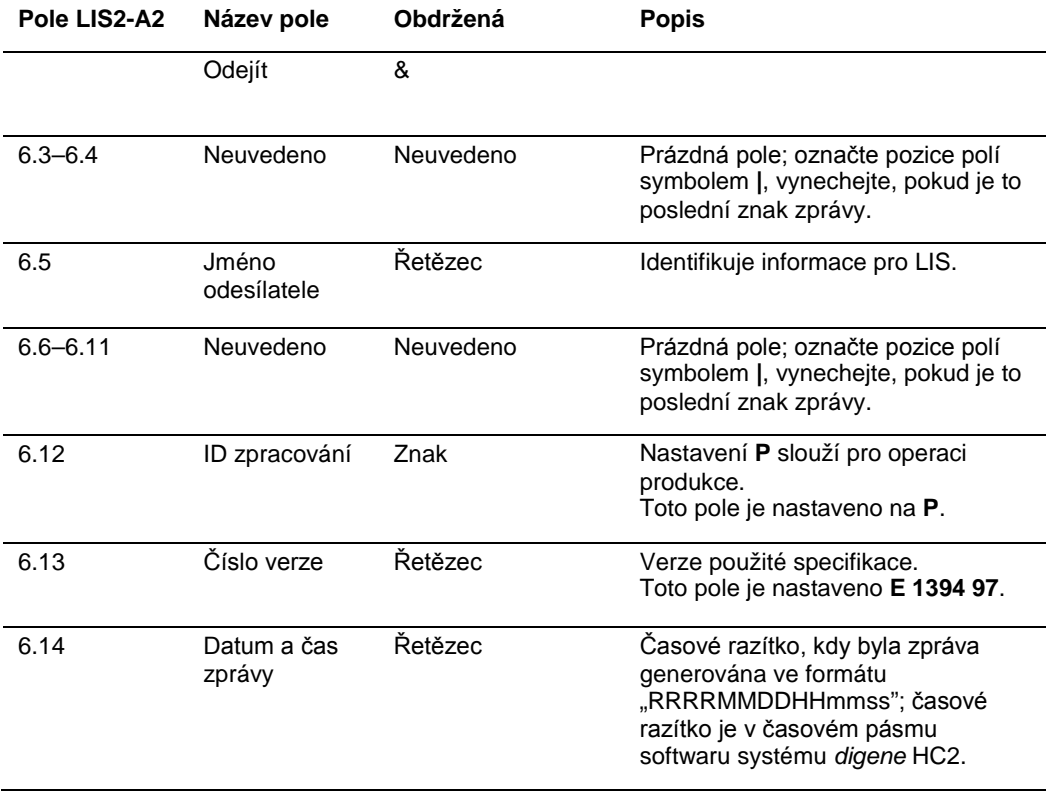

#### 3.6.2 Záznam informací o pacientovi v odpovědi na dotaz

Záznam informací o pacientovi se přenese jako kontejner pro záznamy objednávky testu. Všechna pole záznamu informací o pacientovi jsou volitelná, s výjimkou typu záznamu (pole 7.1) a pořadového čísla pole (7.2).

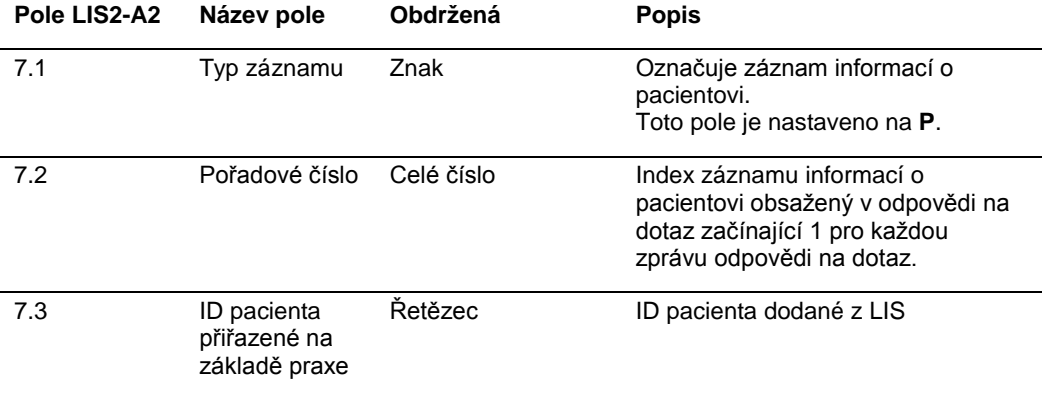

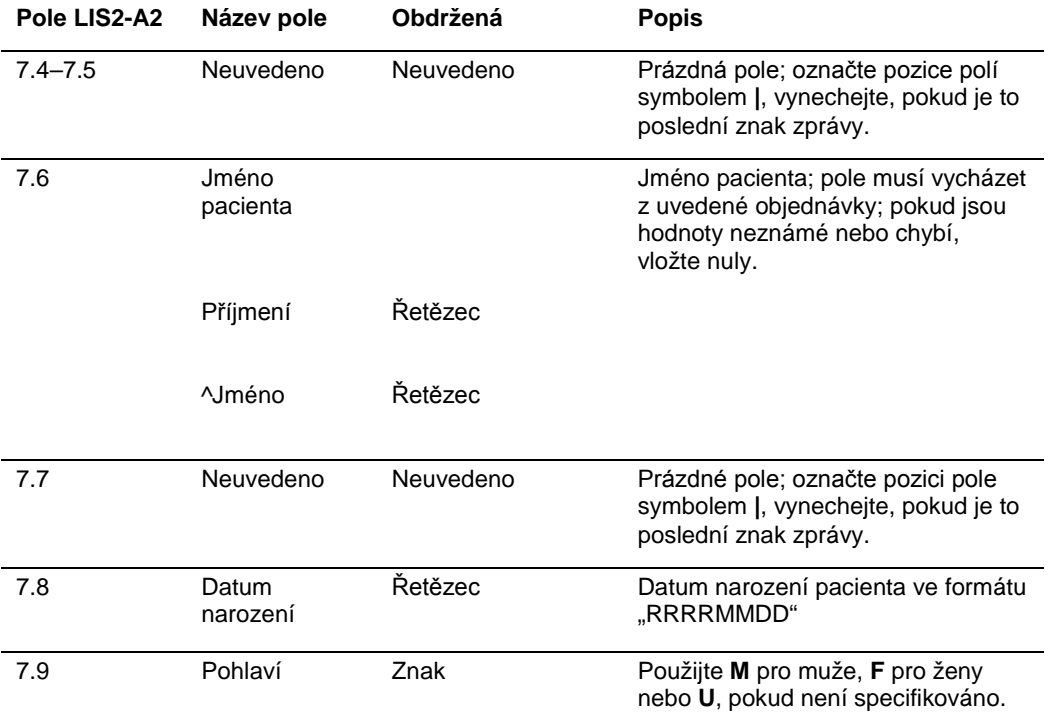

## 3.6.3 Záznam objednávky testu v odpovědi na dotaz

Jediný rozdíl v záznamu objednávky testu pro zprávu dotazu a odpověď na dotaz je, že pole typu zprávy (pole 8.4.26) je nastaveno na **Q** pro označení, že je záznam objednávky testu odpovědí na dotaz.

Záznam objednávky testu v odpovědi na dotaz zaslaný z LIS použije jako název testu mapovaný název nastavený v softwaru systému *digene* HC2.

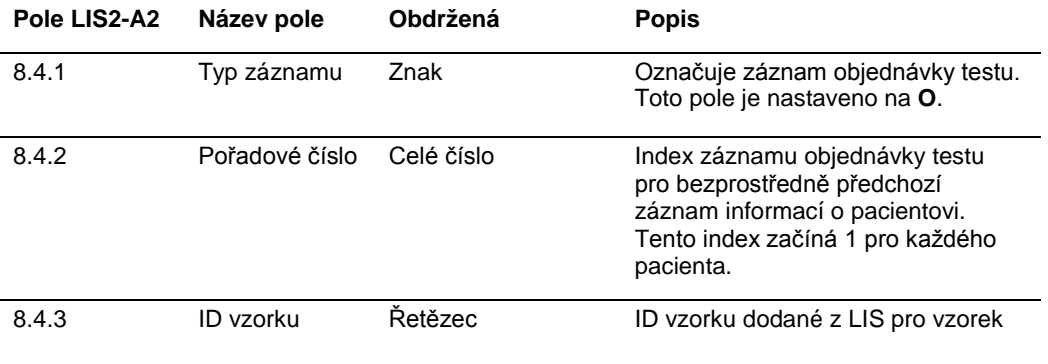

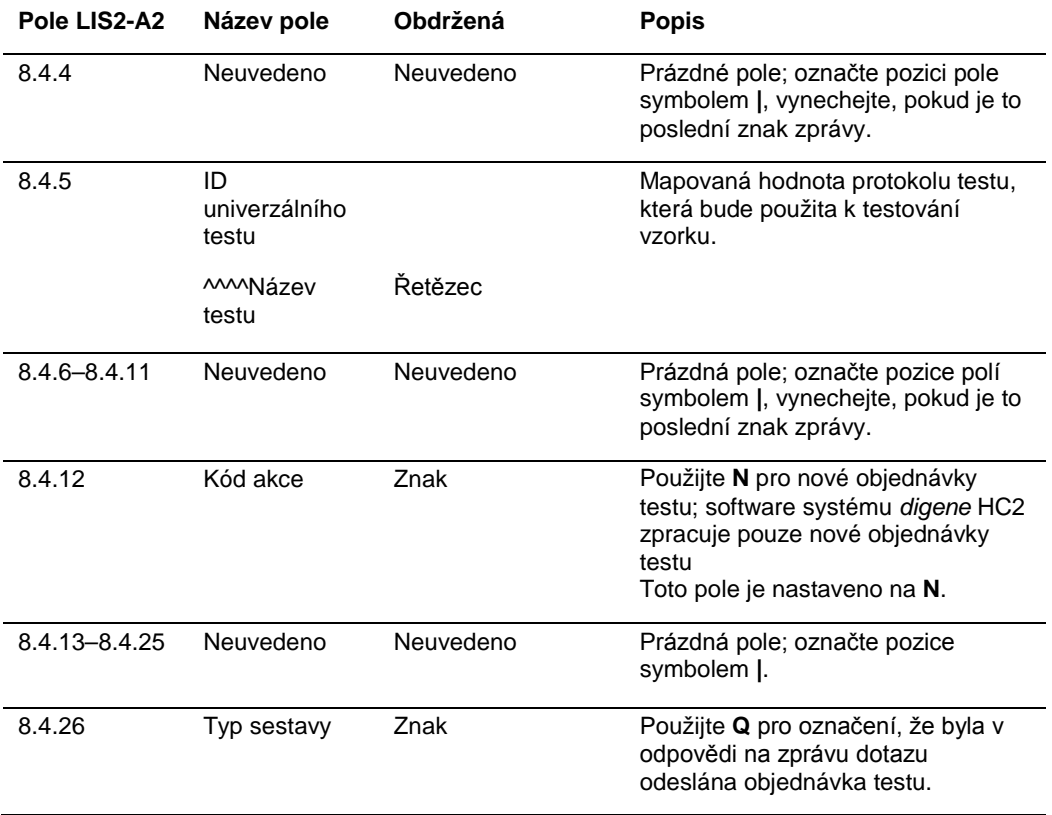

# <span id="page-46-0"></span>3.7 Zprávy o odmítnutí

Pokud je objednávka testu odmítnuta, odešle software systému *digene* HC2 zprávu do LIS, aby informoval LIS o objednávkách testů, které nebudou zpracovány. Zpráva o odmítnutí začíná záznamem záhlaví zprávy a končí záznamem koncového znaku zprávy. Zpráva o odmítnutí obsahuje záznamy informací o pacientovi a záznamy objednávky testu, které popisují odmítnuté objednávky testů.

Struktura zprávy o odmítnutí je následující:

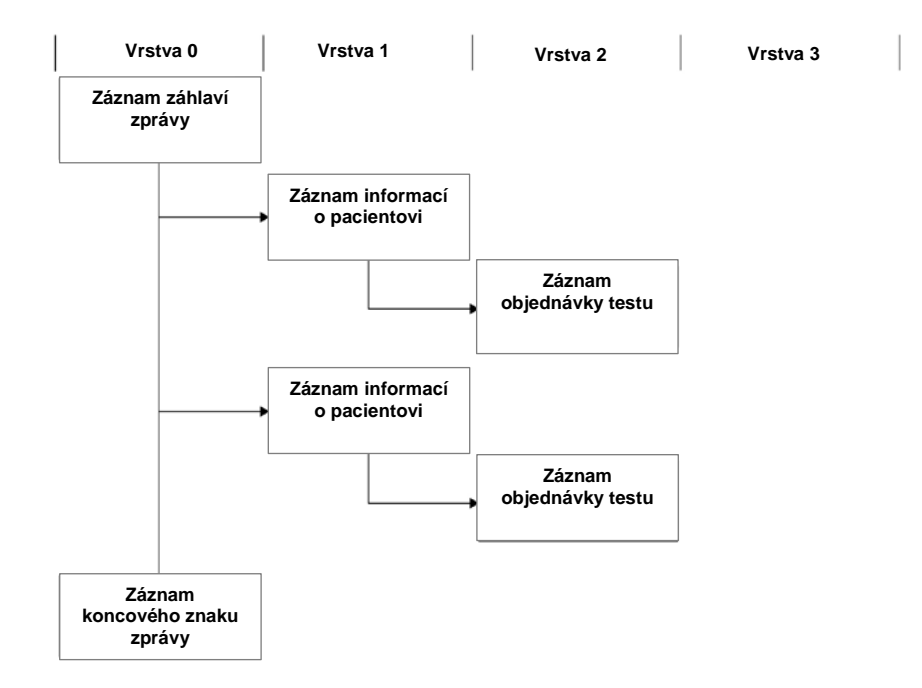

Objednávky testů jsou odmítnuty na úrovni záznamu informací o pacientovi. Pokud jsou dva záznamy objednávky testu spojené se stejným záznamem informací o pacientovi a jeden záznam objednávky testu obsahuje chybu, budou oba záznamy objednávky testu odmítnuty.

Zprávy o odmítnutí se odesílají z následujících důvodů:

- l Záznamy objednávky testu obsahují název testu, který nebyl mapován do protokolu testu v softwaru systému *digene* HC2.
- l Požadovaný test není v softwaru systému *digene* HC2 k dispozici.
- l Obsah datového pole porušuje omezení stanovená softwarem systému *digene* HC2. Viz ["Formát a omezení polí"](#page-14-0), strana [15,](#page-14-0) kde najdete další pokyny.

# 3.7.1 Záznam záhlaví zprávy o odmítnutí

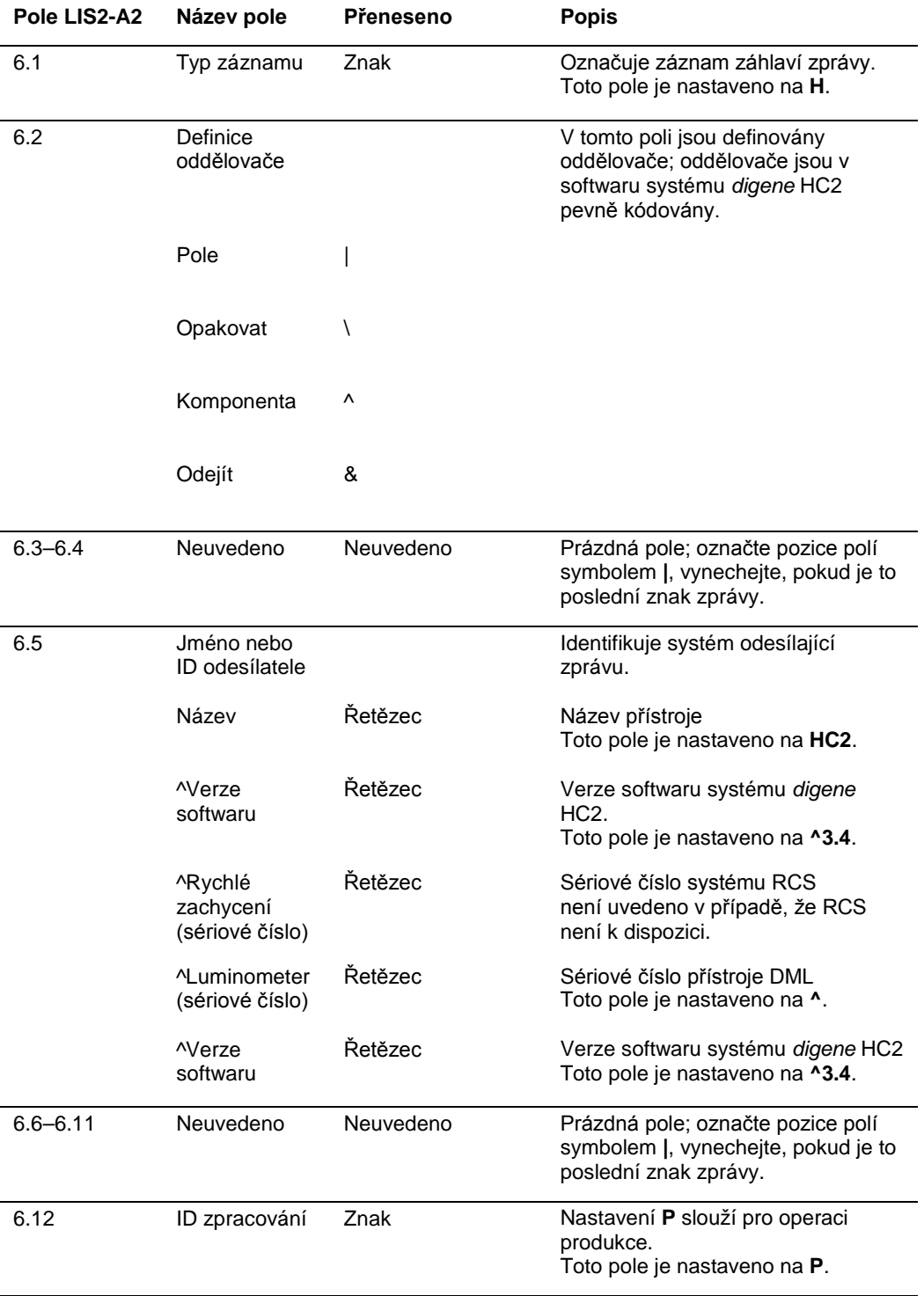

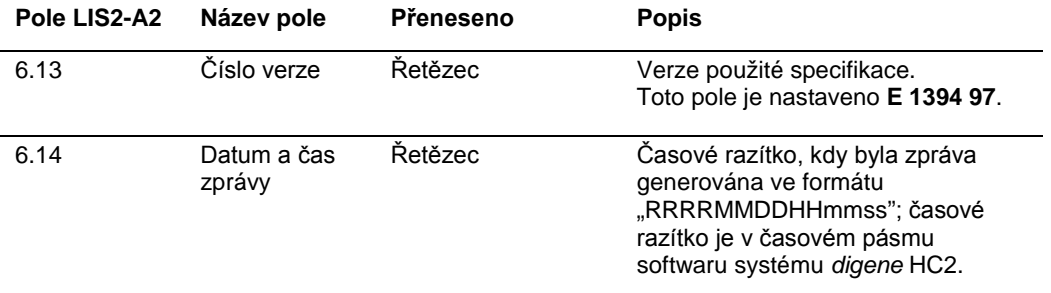

#### 3.7.2 Záznam informací o pacientovi ve zprávě o odmítnutí

Záznam informací o pacientovi je přenášen jako kontejner pro záznamy odmítnutých objednávek testu. Všechna pole záznamu informací o pacientovi jsou volitelná, s výjimkou typu záznamu (pole 7.1) a pořadového čísla pole (7.2). Data nalezená v polích záznamu informací o pacientovi přesně odpovídají hodnotám dodaným z LIS, s výjimkou pole 7.2, které má příslušný index ve zprávě.

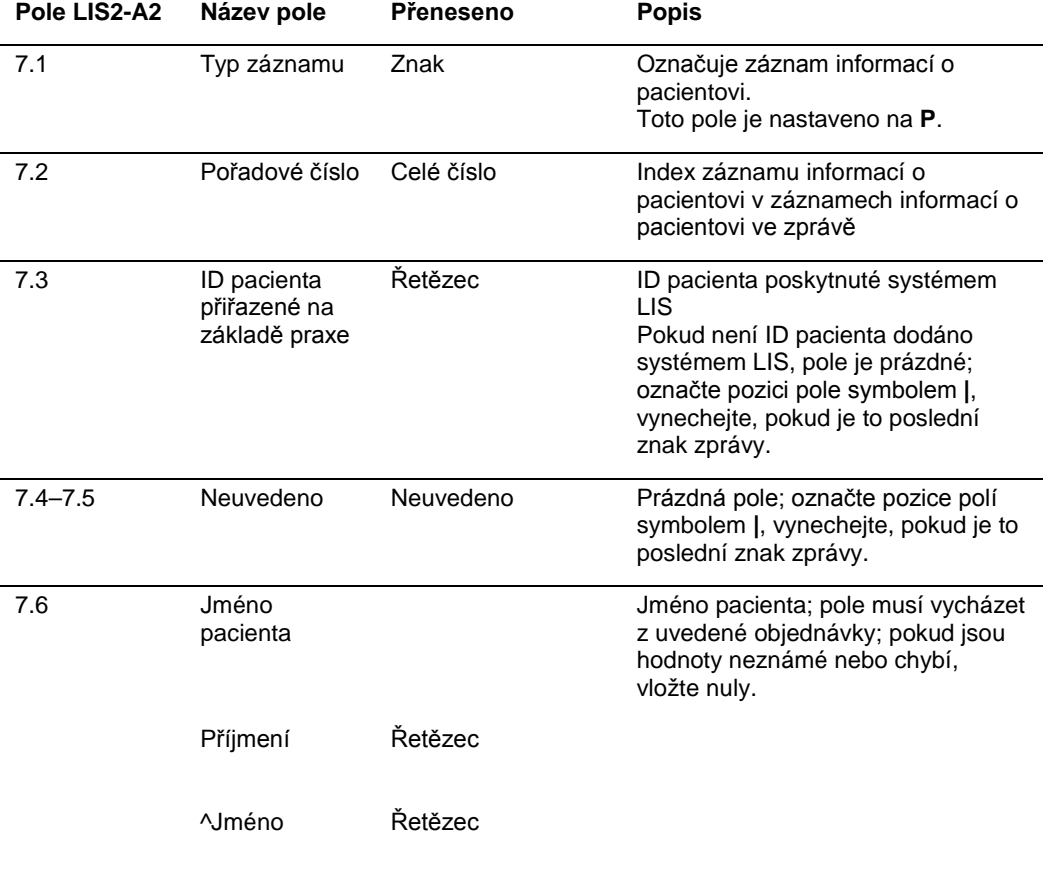

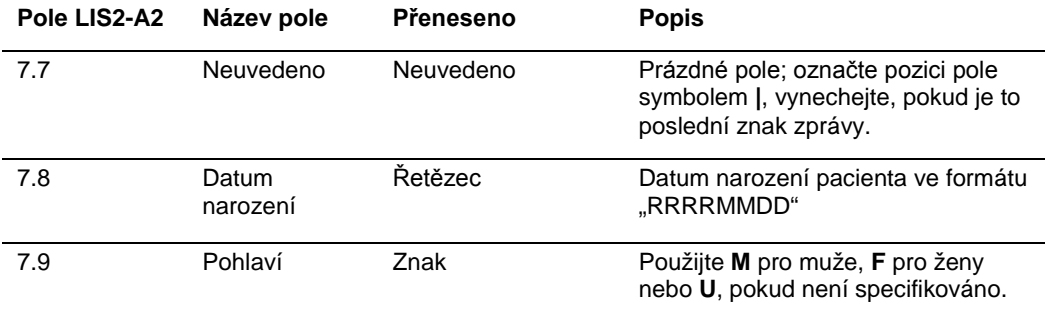

## 3.7.3 Záznam objednávky testu ve zprávě o odmítnutí

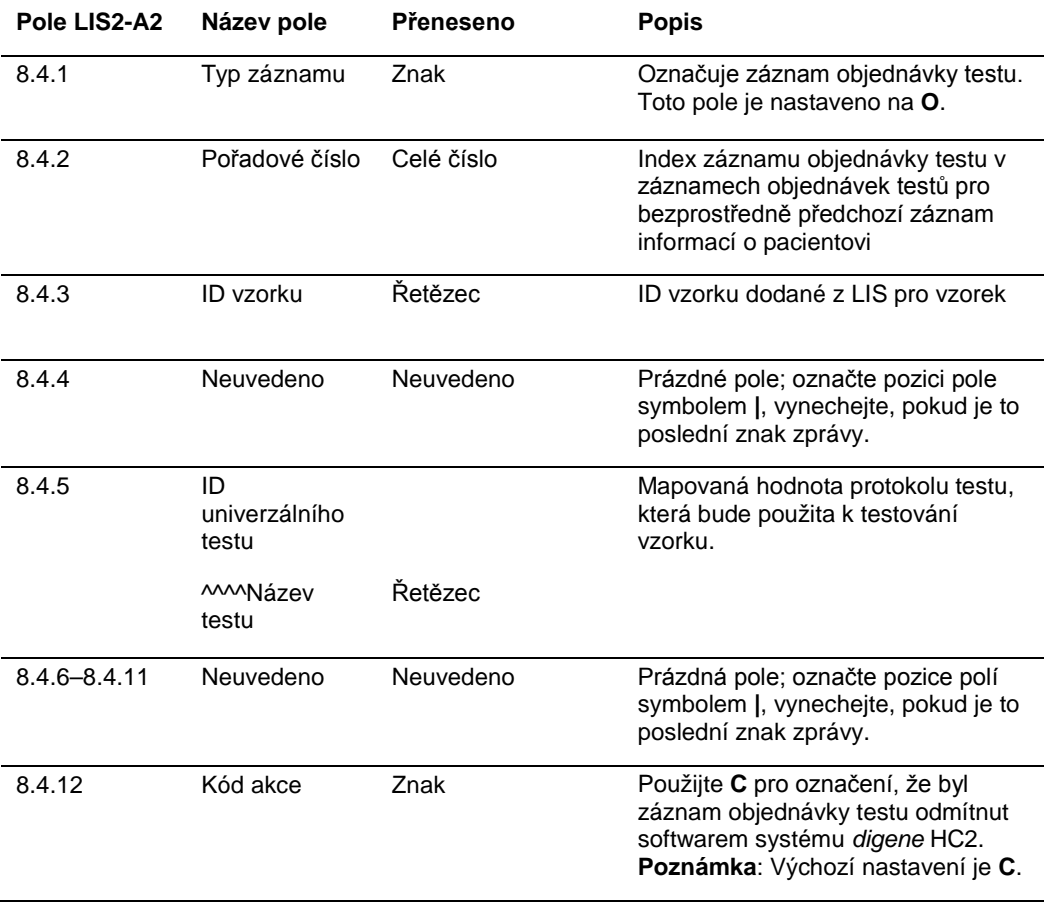

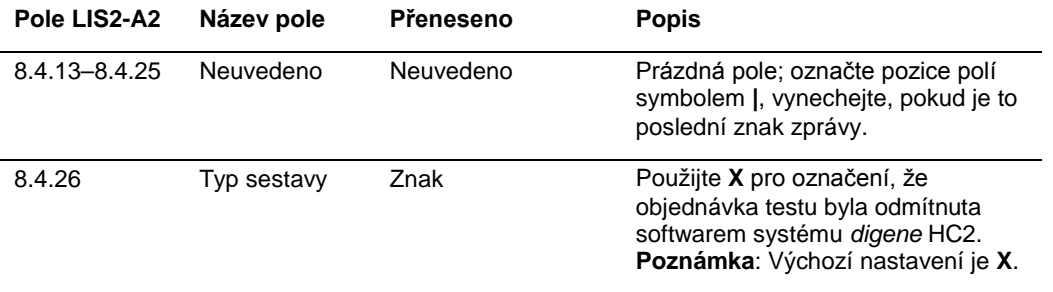

## 3.8 Příklad zpráv

Níže jsou uvedeny příklady různých typů zpráv, které se mohou přenášet. Tyto příklady jsou uvedeny v řadě zpráv v pořadí, v kterém by se objevily k testování vzorku CT-ID a vzorku HPV s vysokým rizikem. Řada začíná jako zpráva dotazu ze softwaru systému *digene* HC2 a končí přenosem výsledků do LIS.

Ve zprávě jsou obsaženy komentáře pro vysvětlení relevantních nebo souvisejících informací. Komentáře jsou vyznačeny tučně a uvedeny v závorkách.

#### 3.8.1 Příklad zprávy dotazu

Příklad zprávy dotazu je spuštěn softwarem systému *digene* HC2. Zpráva dotazu požaduje objednávky testů za všechny protokoly testů nakonfigurované v softwaru systému *digene* HC2. Zpráva dotazu požaduje objednávky testů za všechny protokoly testů zadané do systému LIS během posledních 7 dnů.

Příklad zprávy dotazu:

H|\^&|||HC2^3.4^^^3.4|||||||P|E 1394-97|20130821172710 QI1I^ALLII^^^CT-ID\^^^^CTGC\^^^^GC-ID\^^^^High Risk HPV\^^^^Low Risk HPV\^^^RCS CT-ID\^^^^RC S CTGC\^^^^GC-ID\^^^^RCS High Risk HPV||20130814182951|20130821182951|||||O L|1|N

#### 3.8.2 Příklad odpovědi na dotaz

Systém LIS potvrdí zprávu dotazu odpovědí na dotaz obsahující požadované záznamy objednávek testů. V tomto příkladu má každý z prvních 2 pacientů 2 platné objednávky. U třetího pacienta, Mina Murray, je objednávka neplatná, protože software systému *digene* HC2 nemá nainstalovaný "UNMAPPED" (NEMAPOVANÝ) protokol testu.

Příklad odpovědi z LIS na dotaz na objednávky testů: H|\^&||||||||||P|E 1394-97|20130824112209 **[First patient; two test orders] (První pacient; dvě objednávky testů)** P|1|Patient01|||Harker^Jonathan||19500503|M 0|1|CTSpec-01||^^^^CTMAP||||||||N|||||||||||||||||||||| P|1|Patient01|||Harker^Jonathan||19500503|M O|1|HPVSpec-01||^^^^High Risk HPV|||||||N||||||||||||||||||||||| **[Second patient; two test orders] (Druhý pacient; dvě objednávky testů)** P|1|Patient02|||Westenra^Lucy||19530912|F| O|1|HPVSpec-02||^^^^High Risk HPV|||||||N||||||||||||||Q P|1|Patient02|||Westenra^Lucy||19530912|F| O|1|HPVSpec-03||^^^^High Risk HPV|||||||N|||||||||||||||||||||| **[Third patient; invalid test order] (Třetí pacient; neplatná objednávka testu)** P|1|Patient03|||Murray^Mina||19530509|F|

O|1|CTSpec-04||^^^UNMAPPED|||||||N||||||||||||||||||||

L|1|N

#### 3.8.3 Příklad zprávy o odmítnutí

Pokud nemůže být záznam objednávky testu systémem *digene* HC2 splněn, software systému *digene* HC2 odmítne záznamy objednávky testu na úrovni záznamu informací o pacientovi. V níže uvedeném příkladu není v odpovědi na dotaz k dispozici protokol testu.

Příklad zprávy o odmítnutí: H|\^&|||HC2^3.4^^^3.4|||||||P|E 1394-97|20130821172710 P|1|Patient03|||Murray^Mina||19530509|F| O|1|CTSpec-04||^^^UNMAPPED||||||||N||||||||||||||||||||| L|1|N

#### 3.8.4 Příklad exportu dat pro nekonsensuální protokol testu

Příklad exportu dat pro nekonsensuální protokol testu: H|\^&|||HC2^3.4^RCS\_SN^9102071007^3.4|||||||P|E 1394-97|20131009222703 C|1||Assay protocol CT-ID has been encountered. Data for this assay now follows:|G **[The following records contain information for the calibrators:] (Následující záznamy obsahují informace o kalibrátorech:)** M|1|NC|103^CT-ID|ExaPlateCT-ID^A1|22^24.00^11.79||CTKit|20141009 M|2|NC|103^CT-ID|ExaPlateCT-ID^B1|26^24.00^11.79||CTKit|20141009 M|3|NC|103^CT-ID|ExaPlateCT-ID^C1|57^24.00^11.79|Outlier|CTKit|20141009 M|4|PC CT|103^CT-ID|ExaPlateCT-ID^D1|221^212.00^6.00||CTKit|20141009 M|5|PC CT|103^CT-ID|ExaPlateCT-ID^E1|295^212.00^6.00|Outlier|CTKit|20141009 M|6|PC CT|103^CT-ID|ExaPlateCT-ID^F1|203^212.00^6.00||CTKit|20141009

L|1|F

R|3|^^^103^CT-ID^Primary^STM^I|--|||||Final||Super||20131009212529

R|2|^^^103^CT-ID^Primary^STM^Rat|0.31|||||Final||Super||20131009212529

R|1|^^^103^CT-ID^Primary^STM^Rlu|67|RLU||||Final||Super||20131009212529

M|1|CTKit|20141009

O|2|NotFromOrder^ExaPlateCT-ID^C2|NotFromOrder|^^^103^CT-ID||||||||||20131009211415|||||||||||F

R|3|^^^103^CT-ID^Primary^STM^I|--|||||Final||Super||20131009212529

R|2|^^^103^CT-ID^Primary^STM^Rat|0.25|||||Final||Super||20131009212529

R|1|^^^103^CT-ID^Primary^STM^Rlu|55|RLU||||Final||Super||20131009212529

M|1|CTKit|20141009

O|1|NotFromOrder^ExaPlateCT-ID^B2|NotFromOrder|^^^103^CT-ID||||||||||20131009211415|||||||||||F

P|4||||||20131009

**chybějící informace o pacientovi:)**

**[The following records contain information for a specimen tested in replicate and missing patient information:] (Následující záznamy obsahují informace o vzorku testovaném v opakovaném testu a** 

R|3|^^^103^CT-ID^Primary^STM^I|CT-ID+|||||Final||Super||20131009212529

R|2|^^^103^CT-ID^Primary^STM^Rat|3.69|||||Final||Super||20131009212529

R|1|^^^103^CT-ID^Primary^STM^Rlu|783|RLU||||Final||Super||20131009212529

M|1|CTKit|20141009

O|1|CTSpec-01^ExaPlateCT-ID^A2||^^^103^CT-ID||||||||||20131009210545|||||||||||F

P|3|Patient01|||Harker^Jonathan||19500503

**[The following records contain information for a specimen with patient information available:] (Následující záznamy obsahují informace o vzorku s dostupnými informacemi o pacientovi:)**

R|3|^^^103^CT-ID^^^Rat|0.58||0.000 - 1.00|||||Super||20131009212529

R|2|^^^103^CT-ID^^^I|Valid|||||||Super||20131009212529

R|1|^^^103^CT-ID^^^Rlu|125|RLU||||||Super||20131009212529

M|1|CTKit|20141009|GCLot|20140804

O|1|GC+^ExaPlateCT-ID^H1||^^^103^CT-ID|||||||Q

P|2

R|3|^^^103^CT-ID^^^Rat|2.57||1.00 - 20.0|||||Super||20131009212529

R|2|^^^103^CT-ID^^^I|Valid|||||||Super||20131009212529

R|1|^^^103^CT-ID^^^Rlu|546|RLU||||||Super||20131009212529

M|1|CTKit|20141009|CTLot|20140804

O|1|CT+^ExaPlateCT-ID^G1||^^^103^CT-ID|||||||Q

P|1

**[The following records contain information for the quality controls:] (Následující záznamy obsahují informace o kontrolách kvality:)**

#### 3.8.5 Příklad exportu dat pro konsensuální protokol testu s předběžnými výsledky

Konsensuální protokoly testů mají možnost nastavení, zda jsou předběžné výsledky obsaženy jako součástí exportu dat. Pokud jsou předběžné výsledky obsaženy, přenese se po všech výsledcích konstitutivních testů konečný interpretovaný výsledek. Všechny výsledky jsou součástí záznamu informací o pacientovi. V následujícím příkladu byl vzorek **HPVSpec-01** před stanovením konečného výsledku testován 3x.

Příklad exportu dat pro konsensuální protokol testu s předběžnými výsledky

H|\^&|||HC2^3.4^RCS\_SN^9102071007^3.4|||||||P|E 1394-97|20131009222651 C|1||Assay protocol High Risk HPV has been encountered. Data for this assay now follows:|G **[The following records contain information for the calibrators:] (Následující záznamy obsahují informace o kalibrátorech:)**

M|1|NC|100^High Risk HPV|ExaPlateHPV\_3^A1|21^22.00^6.43||HPVKit|20141009 M|2|NC|100^High Risk HPV|ExaPlateHPV\_3^B1|68^22.00^6.43|Outlier|HPVKit|20141009 M|3|NC|100^High Risk HPV|ExaPlateHPV\_3^C1|23^22.00^6.43||HPVKit|20141009 M|4|HRC|100^High Risk HPV|ExaPlateHPV\_3^D1|254^250.00^6.94||HPVKit|20141009 M|5|HRC|100^High Risk HPV|ExaPlateHPV\_3^E1|265^250.00^6.94||HPVKit|20141009 M|6|HRC|100^High Risk HPV|ExaPlateHPV\_3^F1|231^250.00^6.94||HPVKit|20141009 **[The following records contain information for the quality controls:] (Následující záznamy obsahují informace o kontrolách kvality:)**

P|1

O|1|QC1-LR^ExaPlateHPV\_3^G1||^^^100^High Risk HPV|||||||Q

M|1|HPVKit|20141009|H1Kit|20140804

R|1|^^^100^High Risk HPV^^^Rlu|57|RLU||||||Super||20131009213537

R|2|^^^100^High Risk HPV^^^I|Valid|||||||Super||20131009213537

R|3|^^^100^High Risk HPV^^^Rat|0.22||0.00100 - 0.999|||||Super||20131009213537 P|2

O|1|QC2-HR^ExaPlateHPV\_3^H1||^^^100^High Risk HPV|||||||Q

M|1|HPVKit|20141009|H2Kit|20140804

R|1|^^^100^High Risk HPV^^^Rlu|926|RLU||||||Super||20131009213537

R|2|^^^100^High Risk HPV^^^I|Valid|||||||Super||20131009213537

R|3|^^^100^High Risk HPV^^^Rat|3.70||2.00 - 8.00|||||Super||20131009213537

P|3|Patient01|||Harker^Jonathan||19500503

**[The following records contain information for the final interpreted result of the specimen:] (Následující záznamy obsahují informace o konečném interpretovaném výsledku vzorku:)**

O|1|HPVSpec-01^ExaPlateHPV\_3^A2||^^^100^High Risk HPV||||||||||20131009210545|||||||||||F M|1|HPVKit|20141009

R|1|^^^100^High Risk HPV^Tertiary^PreservCyt^I|High Risk|||||Final||Super||20131009213537

**[The following records contain information for the first test result as indicated by "Primary":] (Následující záznamy obsahují informace o výsledku prvního testu označeného jako "Primary":)**

O|2|HPVSpec-01^ExaPlateHPV\_1^A2||^^^100^High Risk HPV||||||||||20131009210545|||||||||||P

#### M|1|HPVKit|20141009

R|1|^^^100^High Risk HPV^Primary^PreservCyt^Rlu|255|RLU||||Preliminary||Super||201310092 12859

R|2|^^^100^High Risk HPV^Primary^PreservCyt^Rat|1.02|||||Preliminary||Super||201310092128 59

R|3|^^^100^High Risk HPV^Primary^PreservCyt^I|Retest|||||Preliminary||Super||2013100921285 9

**[The following records contain the information for the second test result as indicated by "Secondary":] (Následující záznamy obsahují informace o výsledku druhého testu označeného jako "Secondary":)**

O|3|HPVSpec-01^ExaPlateHPV\_2^A2||^^^100^High Risk HPV||||||||||20131009210545|||||||||||P M|1|HPVKit|20141009

R|1|^^^100^High Risk HPV^Secondary^PreservCyt^Rlu|95|RLU||||Preliminary||Super||20131009 213249

R|2|^^^100^High Risk HPV^Secondary^PreservCyt^Rat|0.38|||||Preliminary||Super||2013100921 3249

R|3|^^^100^High Risk HPV^Secondary^PreservCyt^I|Retest|||||Preliminary||Super||2013100921 3249

**[The following records contain the information for the third test result as indicated by "Tertiary":] (Následující záznamy obsahují informace o výsledku třetího testu označeného jako "Tertiary":)** O|4|HPVSpec-01^ExaPlateHPV\_3^A2||^^^100^High Risk HPV||||||||||20131009210545|||||||||||F

#### M|1|HPVKit|20141009

R|1|^^^100^High Risk HPV^Tertiary^PreservCyt^Rlu|765|RLU||||Final||Super||20131009213537 R|2|^^^100^High Risk HPV^Tertiary^PreservCyt^Rat|3.06|||||Final||Super||20131009213537 R|3|^^^100^High Risk HPV^Tertiary^PreservCyt^I|High Risk|||||Final||Super||20131009213537 L|1|F

3.8.6 Příklad zprávy pro konsensuální protokol testu pouze s konečnými výsledky

Konsensuální protokoly testů mají možnost nastavení, zda jsou předběžné výsledky obsaženy jako součástí exportu dat. Pokud nejsou předběžné výsledky obsaženy, přenese se pouze konečný interpretovaný výsledek. V následujícím příkladu byl vzorek **HPVSpec-01** před stanovením konečného výsledku testován 3x.

Příklad exportu dat pro konsensuální protokol testu pouze s konečným výsledkem:

H|\^&|||HC2^3.4^RCS\_SN^9102071007^3.4|||||||P|E 1394-97|20131009222703

C|1||Assay protocol High Risk HPV has been encountered. Data for this assay now follows:|G

#### **[The following records contain information for the calibrators:] (Následující záznamy obsahují informace o kalibrátorech:)**

M|1|NC|100^High Risk HPV|ExaPlateHPV\_3^A1|21^22.00^6.43||HPVKit|20141009

R|3|^^^100^High Risk HPV^Tertiary^PreservCyt^I|High Risk|||||Final||Super||201310092135374 L|1|F

**[The following records contain information for the final interpreted result of the specimen:] (Následující záznamy obsahují informace o konečném interpretovaném výsledku vzorku:)** O|1|HPVSpec-01^ExaPlateHPV\_3^A2||^^^100^High Risk HPV||||||||||20131009210545|||||||||||F

M|1|HPVKit|20141009 R|1|^^^100^High Risk HPV^Tertiary^PreservCyt^Rlu|765|RLU||||Final||Super||20131009213537 R|2|^^^100^High Risk HPV^Tertiary^PreservCyt^Rat|3.06|||||Final||Super||20131009213537

M|1|HPVKit|20141009|H2Kit|20140804 R|1|^^^100^High Risk HPV^^^Rlu|926|RLU||||||Super||20131009213537

R|2|^^^100^High Risk HPV^^^I|Valid|||||||Super||20131009213537

O|1|QC2-HR^ExaPlateHPV\_3^H1||^^^100^High Risk HPV|||||||Q

R|3|^^^100^High Risk HPV^^^Rat|0.22||0.00100 - 0.999|||||Super||20131009213537 P|2

R|3|^^^100^High Risk HPV^^^Rat|3.70||2.00 - 8.00|||||Super||20131009213537

R|2|^^^100^High Risk HPV^^^I|Valid|||||||Super||20131009213537

R|1|^^^100^High Risk HPV^^^Rlu|57|RLU||||||Super||20131009213537

M|1|HPVKit|20141009|H1Kit|20140804

P|3|Patient01|||Harker^Jonathan||19500503

O|1|QC1-LR^ExaPlateHPV\_3^G1||^^^100^High Risk HPV|||||||Q

P|1

M|4|HRC|100^High Risk HPV|ExaPlateHPV\_3^D1|254^250.00^6.94||HPVKit|20141009 M|5|HRC|100^High Risk HPV|ExaPlateHPV\_3^E1|265^250.00^6.94||HPVKit|20141009 M|6|HRC|100^High Risk HPV|ExaPlateHPV\_3^F1|231^250.00^6.94||HPVKit|20141009 **[The following records contain information for the quality controls:] (Následující záznamy obsahují informace o kontrolách kvality:)**

M|2|NC|100^High Risk HPV|ExaPlateHPV\_3^B1|68^22.00^6.43|Outlier|HPVKit|20141009 M|3|NC|100^High Risk HPV|ExaPlateHPV\_3^C1|23^22.00^6.43||HPVKit|20141009

# 4 Propojení s LIS podle normy HL7

Software systému *digene* HC2 lze nakonfigurovat pro komunikaci s LIS podle normy pro komunikaci ve zdravotnictví HL7 a protokolu MLLP. Software systému *digene* HC2 může komunikovat s LIS přes ethernetové připojení pomocí zpráv, které splňují normu HL7. Software systému *digene* HC2 bude posílat zprávy pomocí protokolu řízení přenosu (TCP) přes síť Ethernet podle normy MLLP (protokol nízké úrovně) pro definování přenosu zpráv.

Software systému *digene* HC2 funguje jako klient v modelu klient-server pro komunikaci podle HL7. Software systému *digene* HC2 iniciuje veškerou komunikaci se serverem LIS a nebude přijímat nevyžádaná sdělení.

## 4.1 Struktura zprávy

Software systému *digene* HC2 splňuje pro přenášení zpráv do LIS a přijímání zpráv z LIS normu HL7 verze 2.5.1. Zprávy protokolu vysoké úrovně HL7 jsou tvořeny segmenty. Typy segmentů a pořadí segmentů jsou určeny událostí, která spouští zprávu a jsou definovány ve struktuře zpráv. Každý segment se skládá z polí, která obsahují data relevantní pro tento segment.

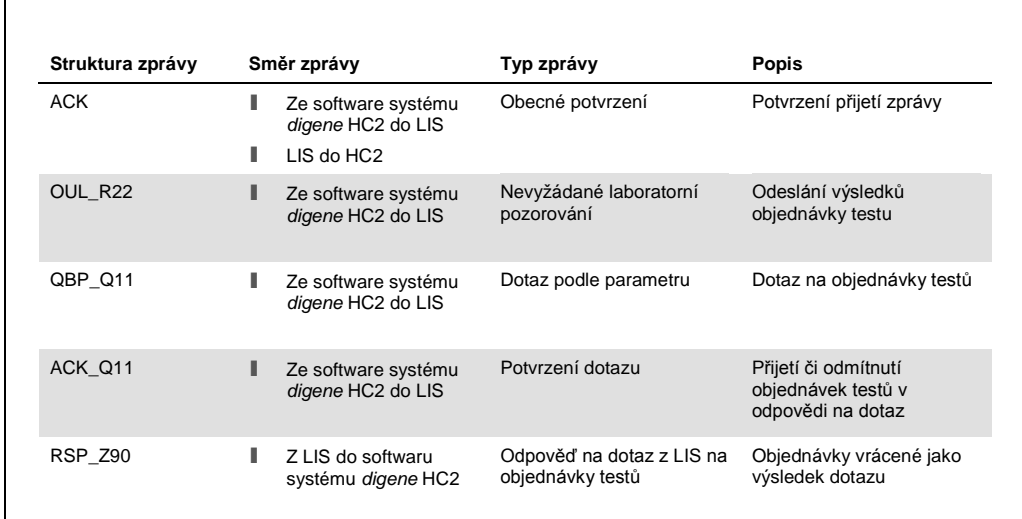

Následující tabulka definuje strukturu zpráv používánou softwarem systému *digene* HC2.

Ve struktuře zprávy popsané v normě HL7 se používá názvosloví segmentů a seskupení identifikátorů. Sada hranatých závorek "**[ ]**" znamená, že jimi uzavřené segmenty nejsou povinné, ale pokud jsou uvedeny, musí se objevit přesně popsaným způsobem. Sada složených závorek "**{ }**" znamená, že uvedené segmenty se mohou opakovat v přesně definovaném pořadí. Segment nebo skupina segmentů mohou být volitelné a mohou se opakovat pomocí hranatých závorek a složených závorek. Na pořadí hranatých a složených závorek nezáleží, protože jsou rovnocenné; **{[**…**]}** a **[{**…**}]** jsou rovnocenné.

Příklad struktury zprávy:

MSH PID  $\mathbb{R}$ ORC OBR SPM }]

Příklad struktury zprávy definuje, že zpráva musí obsahovat segment MSH následovaný segmentem PID. Segment PID může být případně následován více instancemi skupiny složené ze segmentů ORC, OBR a SPM. Všechny prvky opakujícího se segmentu musí být přítomny pro každou instanci skupiny.

V této uživatelské příručce jsou definovány pouze segmenty zprávy, které jsou požadovány softwarem systému *digene* HC2, a další segmenty ve zprávě jsou ignorovány. V následující tabulce jsou popsány segmenty používané softwarem systému *digene* HC2.

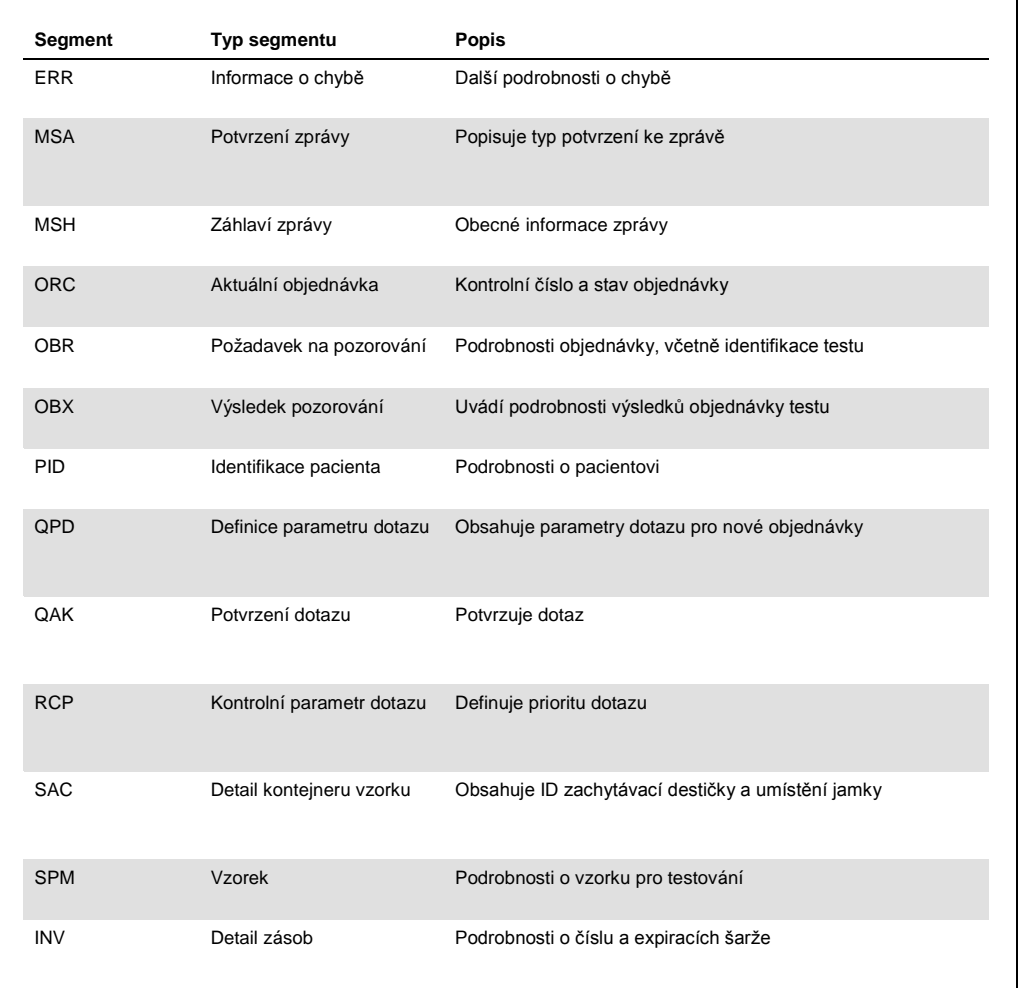

Software systému *digene* HC2 používá při přenosu dat přes ethernetové připojení protokol MLLP. Software systému *digene* HC2 předřadí na začátku přenosu zpráv vertikální znak tabulátoru (0x0B) a přenos zpráv ukončí pomocí znaku oddělovače souboru (0x1c) následovaný návratem vozíku (0x0D). Očekává se, že systém LIS použije při přenosu zpráv do softwaru systému *digene* HC2 stejné formátování.

#### 4.1.1 Export výsledků nekonsensuálního protokolu testu

Pro vzorky testované s použitím nekonsensuálního protokolu testu se pro každý vzorek odešlou tyto záznamy:

- l Segment PID
- l Skupina vzorků
- l Skupina objednávek testů
- l Skupina výsledků objednávek testů
	- Výsledek RLU ÷.
	- Výsledek poměrů
	- Interpretovaný výsledek

Struktura záznamů exportovaných pro výsledek nekonsensuálního protokolu testu:

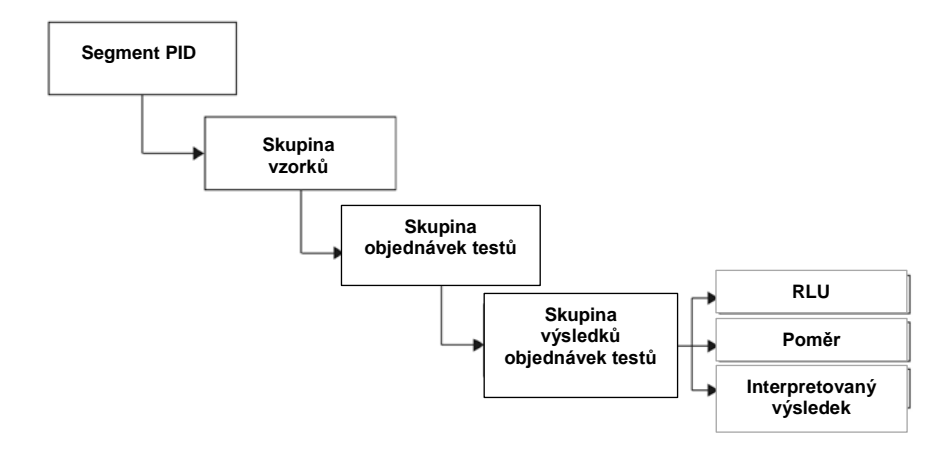

#### 4.1.2 Export neodvozených výsledků konsensuálních protokolů testů

U neodvozeného výsledku konsensuálního protokolu testu má stanovení konfigurovatelného nastavení, zda se mají přenášet předběžné výsledky, vliv na záznamy odesílané do systému LIS. Pokud je nakonfigurován tak, aby neobsahoval předběžné výsledky, přenese software systému *digene* HC2 pouze odvozený výsledek a nepřenese konstitutivní záznamy.

Pokud nejsou předběžné výsledky obsaženy, budou pro každý vzorek exportovány následující záznamy:

- l Segment PID
- l Skupina vzorků
- l Skupina objednávek testů
- l Skupina výsledků objednávek testů
	- Výsledek RLU  $\mathcal{L}^{\mathcal{A}}$
	- ×. Výsledek poměrů
	- Interpretovaný výsledek

Struktura záznamů exportovaných pro neodvozené výsledky konsensuálního protokolu testu v případě, že předběžné výsledky nejsou obsaženy:

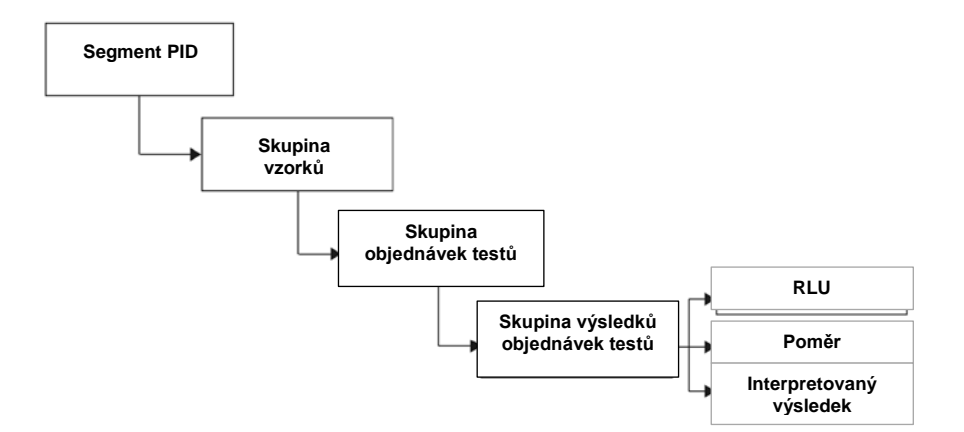

Pokud jsou předběžné výsledky obsaženy, odešle se odvozený výsledek jako první. Po odvozeném výsledku se odešlou záznamy konstitutivního měření.

Pokud jsou předběžné výsledky obsaženy, budou se pro každý vzorek exportovat tyto záznamy:

- l Segment PID (odvozený výsledek)
- l Skupina vzorků (odvozený výsledek)
- l Skupina objednávek testů (odvozený výsledek)
- l Skupina výsledků objednávek testů (odvozený výsledek)
	- $\mathcal{L}^{\mathcal{L}}$ Interpretovaný výsledek (odvozený výsledek)
- l Skupina vzorků (konstitutivní výsledek)
- l Skupina objednávek testů (konstitutivní výsledek)
- l Skupina výsledků objednávek testů (konstitutivní výsledek)
	- Výsledek RLU (konstitutivní výsledek)
- Výsledek poměrů (konstitutivní výsledek) à.
- Interpretovaný výsledek (konstitutivní výsledek)

Struktura záznamů exportovaných pro neodvozené výsledky konsensuálního protokolu testu v případě, že předběžné výsledky jsou obsaženy:

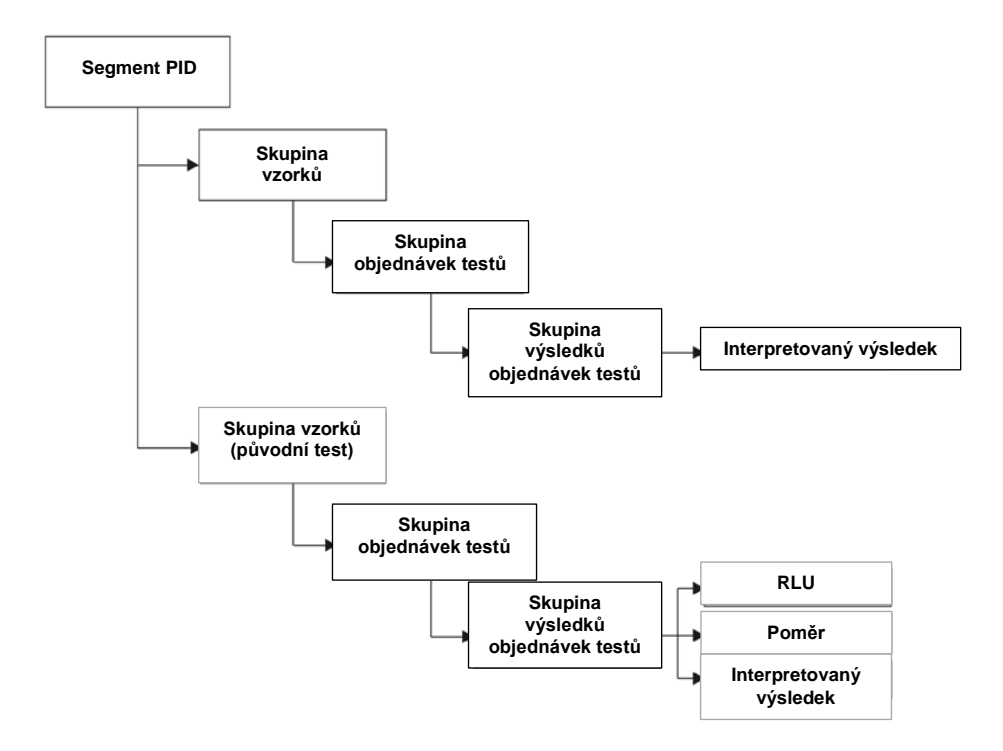

#### 4.1.3 Export odvozených výsledků konsensuálních protokolů testů

U odvozeného výsledku konsensuálního protokolu testu má stanovení konfigurovatelného nastavení, zda se mají přenášet předběžné výsledky, vliv na záznamy odesílané do systému LIS. Pokud je nakonfigurován tak, aby neobsahoval předběžné výsledky, přenese software systému *digene* HC2 pouze odvozený výsledek a nepřenese konstitutivní záznamy.

Pokud nejsou předběžné výsledky obsaženy, budou pro každý vzorek exportovány následující záznamy:

- l Segment PID
- l Skupina vzorků
- l Skupina objednávek testů
- l Skupina výsledků objednávek testů
	- Výsledek RLU
- Výsledek poměrů  $\mathcal{L}^{\pm}$
- ä, Interpretovaný výsledek

Struktura záznamů exportovaných pro odvozené výsledky konsensuálního protokolu testu:

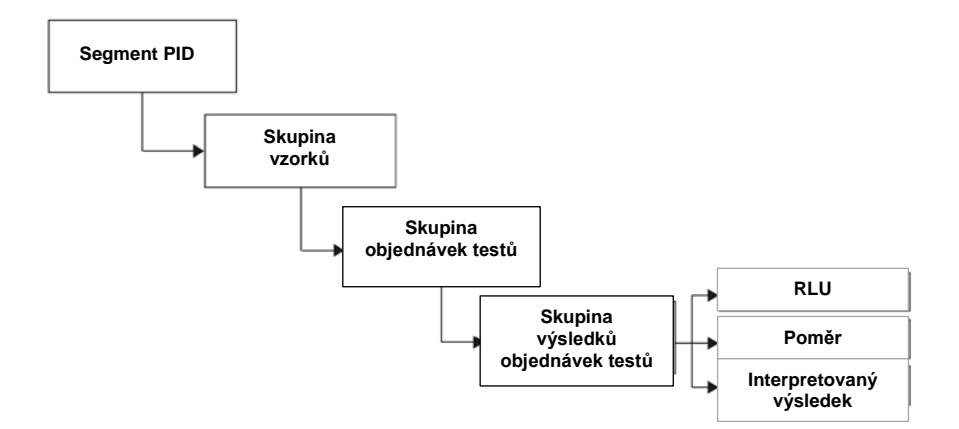

Pokud jsou předběžné výsledky obsaženy, přenesou se záznamy pro každý provedený konstitutivní test. Maximální počet konstitutivních testů definovaných algoritmem pro opakovaný test jsou tři. Pro každý vzorek jsou exportovány následující minimální záznamy:

- l Segment PID (odvozený výsledek)
- l Skupina vzorků (odvozený výsledek)
- l Skupina objednávek testů (odvozený výsledek)
- l Skupina výsledků objednávek testů (odvozený výsledek)
	- $\epsilon$ Interpretovaný výsledek (odvozený výsledek)
- l Skupina vzorků (konstitutivní výsledek)
- l Skupina objednávek testů (konstitutivní výsledek)
- l Skupina výsledků objednávek testů (konstitutivní výsledek)
	- Výsledek RLU (konstitutivní výsledek)  $\mathcal{L}^{\pm}$
	- Výsledek poměrů (konstitutivní výsledek)
	- Interpretovaný výsledek (konstitutivní výsledek)

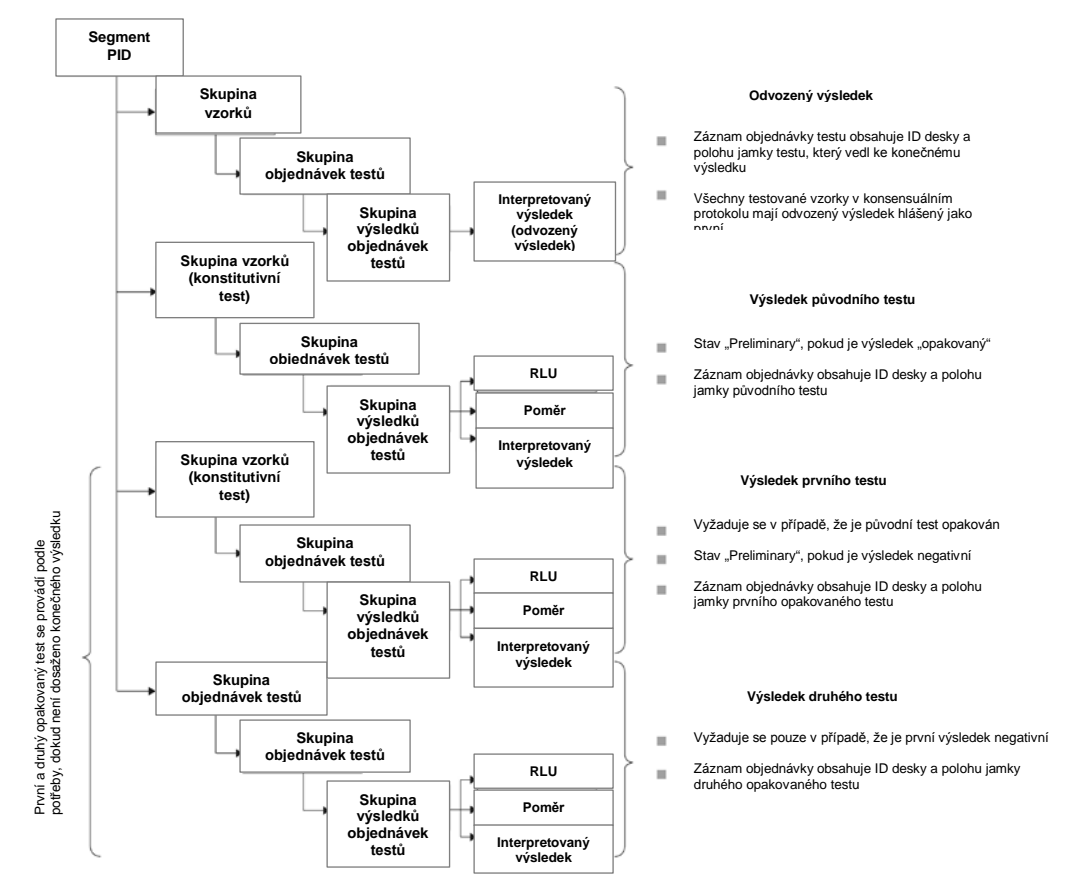

Struktura záznamů exportovaných pro odvozené výsledky konsensuálního protokolu testu v případě, že jsou předběžné výsledky obsaženy:

#### 4.1.4 Export dat pro vzorky QNS

U vzorků se stavem "množství není dostatečné" (QNS) se bude exportovat pouze jeden záznam výsledku pro interpretovaný výsledek; neodešle se žádný záznam výsledku RLU ani výsledku poměru, protože jamka na destičce nebyla změřena. Výsledek je označen jako ručně zadaný, protože uživatel nastavil vzorek v softwaru systému *digene* HC2 na QNS.

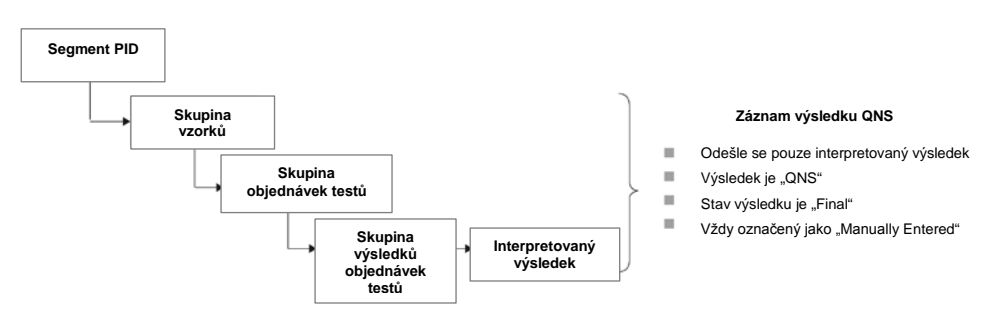

Struktura záznamů exportovaných pro vzorek s výsledkem QNS:

#### 4.1.5 Export dat nejasných nebo neplatných vzorků

Pokud byla deska vytvořena z výstupního souboru systému předběžné analýzy, vzorky se stavem výsledku "nejasný" nebo "neplatný" se nepřenesou. Viz *Příručka uživatele softwaru*  systému digene HC2, kde najdete další informace o vzorcích se stavem výsledku "nejasný" nebo "neplatný".

#### 4.1.6 Data pacienta

Data pacienta jsou volitelná pole, která nelze naplnit pomocí softwaru systému *digene* HC2 ani odeslat z LIS jako odpověď na dotaz přijatý ze softwaru systému *digene* HC2. Software systému *digene* HC2 akceptuje následující datová pole pacienta:

- l ID pacienta
- l Jméno
- l Příjmení
- l Datum narození
- l Pohlaví

Bez ohledu na to, jak jsou data pacienta naplněna, budou data pacienta obsažena, pokud jsou přítomna. Při přenosu výsledků testů se změny provedené v softwaru systému *digene* HC2 přenesou do LIS. Pro vzorky bez dat pacienta se přenese prázdný záznam pacienta.

#### 4.1.7 Data kontroly kvality

Záznamy kontrol kvality se odešlou zpět ve stejném formátu jako záznamy vzorků ve zprávě nevyžádaných laboratorních pozorování (OUL). Pole SPM 4 obsahuje pro indikaci, že je záznam určen pro kontrolu kvality, označení **QC**. Několik dalších polí obsahuje modifikace týkající se kontrol kvality a tato pole jsou podrobně popsána v popisech příslušných polí. Stejně jako u vzorků se pro každý exportovaný výsledek vygeneruje samostatný záznam výsledku.

#### 4.1.8 Data kalibrátoru

Záznamy kalibrátoru se odešlou zpět ve stejném formátu jako záznamy vzorků ve zprávě nevyžádaných laboratorních pozorování (OUL). Pole SPM 4 obsahuje pro indikaci, že je záznam určen pro kalibrátor, označení **CAL**. Několik dalších polí obsahuje modifikace týkající se kalibrátorů a tato pole jsou podrobně popsána v popisech příslušných polí. Stejně jako u vzorků se pro každý exportovaný výsledek vygeneruje samostatný záznam výsledku.

#### 4.1.9 Export dat pro neúspěšné testy

Test, který nesplňuje definované parametry protokolu testu, bude považován za neúspěšný test. Test může selhat buď z důvodu kalibrátorů, nebo z důvodu kontroly kvality, protože nebyly splněny definované parametry protokolu testu. Výsledky vzorků obsažených na nevyhovující desce nemohou být přijaty, a proto nebudou výsledky vzorků exportovány.

Zda se budou data kalibrátorů a kontrol kvality při neúspěšném testu exportovat, je určeno nastavením v softwaru systému *digene* HC2. Pokud chcete změnit nastavení, viz *Příručka uživatele softwaru systému* digene *HC2*, kde naleznete další informace.

V závislosti na příčině neplatného testu se budou exportovat různá data pro kalibrátory a kontroly kvality. Pokud jsou příčinou neúspěšného testu kalibrátory nesplňující definované parametry protokolu testu, exportují se data kalibrátoru. U kontrol kvality se exportuje pouze záznam výsledku pro výsledek RLU. Pokud jsou příčinou neúspěšného testu kontroly kvality nesplňující definované parametry protokolu testu, exportují se všechna data kalibrátoru a kontroly kvality. U kontroly kvality se odešlou záznamy výsledků pro výsledky RLU, poměrů a interpretovaných výsledků. Interpretační výsledek označí kontrolu kvality za neplatnou.

Pokud byla deska vytvořena z výstupního souboru systému předběžné analýzy a pokud nejsou kontroly kvality platné, exportuje se pouze interpretovaný výsledek. Interpretační výsledek označí kontrolu kvality za neplatnou. Viz *Příručka uživatele softwaru systému* digene *HC2*, kde najdete další informace o deskách vytvořených z výstupního souboru systému předběžné analýzy.

# 4.2 Obecné potvrzení zprávy

Jak software systému *digene* HC2, tak LIS odpovídají na zprávy s obecným potvrzením zpráv (ACK). ACK sdělí odesílateli, že zpráva byla přijata. V obsahu ACK bude uvedeno, zda bude zpráva zpracována nebo odmítnuta. ACK musí být obdrženo do 20 sekund, jinak se transakce zruší.

V následující tabulce jsou definovány segmenty ACK.

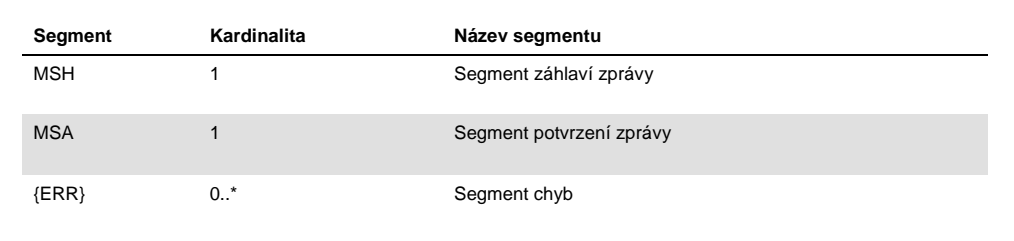

#### 4.2.1 Segment záhlaví zprávy

V následující tabulce jsou popsána pole segmentu MSH.

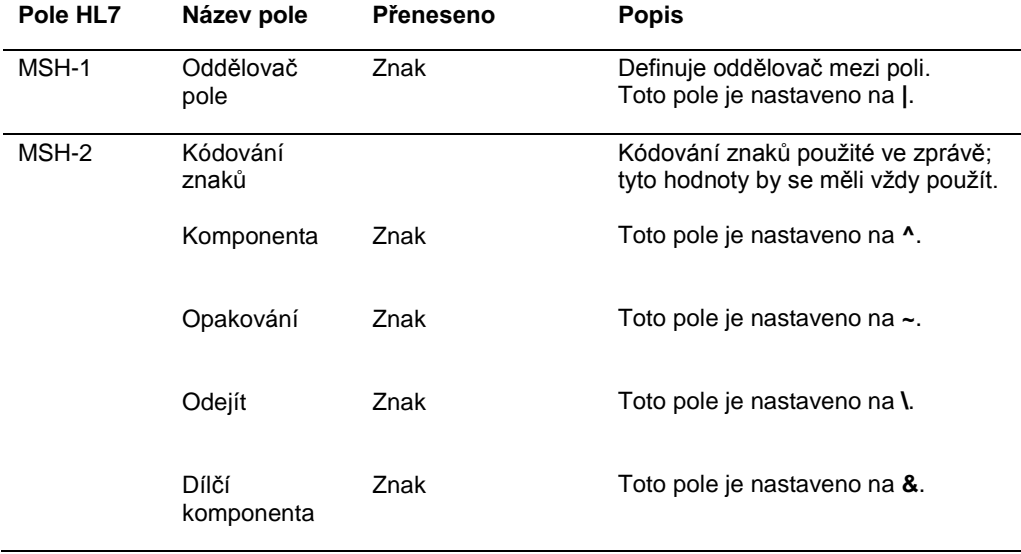

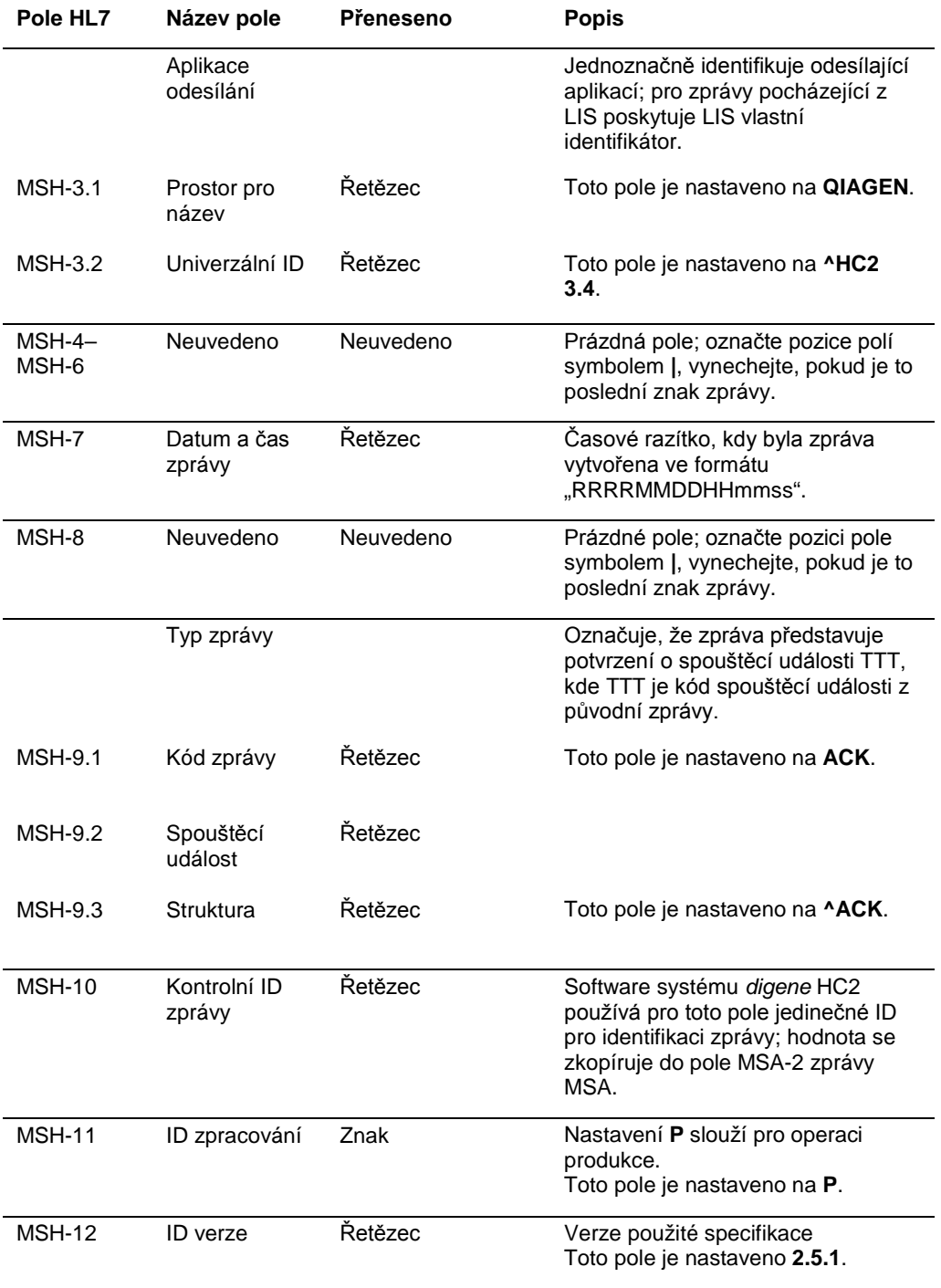

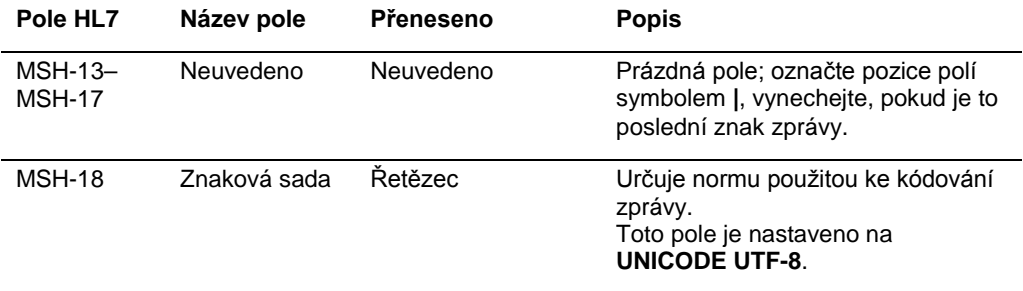

#### 4.2.2 Segment potvrzení zprávy

Segment potvrzení zprávy (MSA) definuje typ potvrzení přijímajícího systému odesílajícímu systému. Akceptovaná zpráva bude zpracována, ale není zaručeno, že software systému *digene* HC2 dokončí zpracování zprávy. Zprávy, které překračují povolené délky pole podle HL7, obsahují neznámé tabulkové hodnoty nebo jsou nesprávně naformátovány, se potvrzují chybovým kódem (AE). Zprávy, které obsahují pokyny, které nemůže software systému *digene* HC2 provést, se potvrzují kódem odmítnutí (AR).

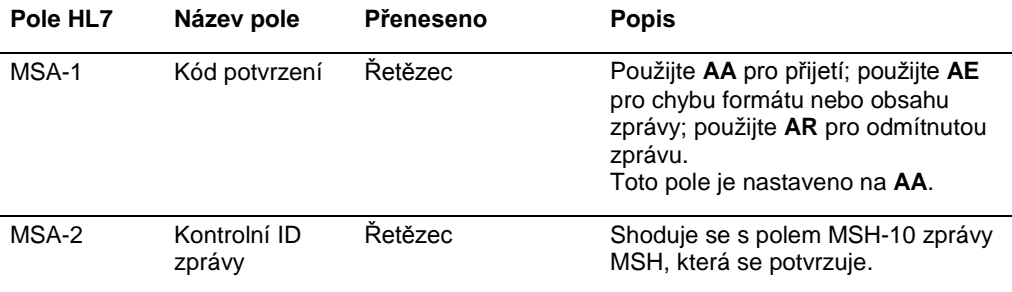

#### 4.2.3 Segment chyb

Pokud segment MSA indikuje, že zpráva odesílatele obsahuje chyby nebo je odmítnuta, bude zpráva obsahovat segmenty chyb. Chybové segmenty poskytnou další podrobnosti o důvodu pro chybu nebo odmítnutí zprávy.

Software systému *digene* HC2 rozdělí chyby buď na chyby protokolu, nebo chyby dat. Chyby protokolu uvádějí zprávy, které se poškodí při přenosu nebo které nelze analyzovat pomocí zobecněného formátu zprávy podle HL7. Příklady chyb protokolu obsahují chybějící segment, nesprávný vymezovací nebo poškozený paket. Chyby dat popisují zprávy, které jsou platné, ale u nichž obsah jednoho nebo více polí není podle očekávání softwaru systému *digene* HC2. Chyby dat vyústí ve zprávu, která se potvrdí bez chyby, ale odešle se odmítnutí objednávky. Viz "[Odmítnutí objednávek testů](#page-91-0)", strana [92,](#page-91-0) kde jsou uvedeny další informace.

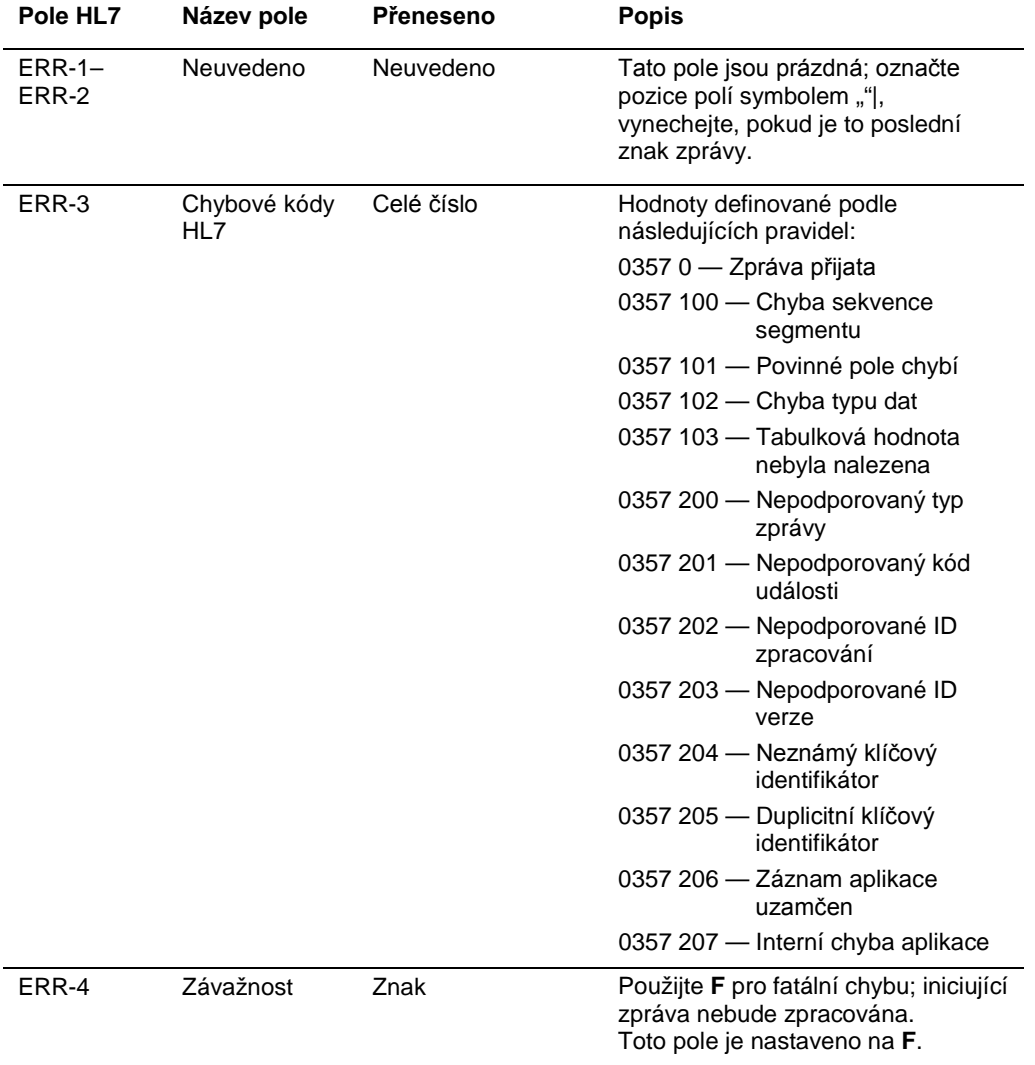

## 4.3 Odeslání výsledků testů

Software systému *digene* HC2 může exportovat výsledky testů s použitím zprávy nevyžádaného laboratorního pozorování (OUL). Zpráva má strukturu zprávy OUL\_R22.

Definovaná zpráva o kontejneru týkající se obsahu celé zachytávací destičky není k dispozici. Všechny výsledky pro zachytávací destičku se odesílají jako sekvenční, integrované zprávy OUL obsahující informace o každém vzorku. Předběžný a duplikátní vzorek se přenesou v jednotlivých zprávách OUL; ale žádné výsledky se neodešlou, dokud nebude určen konečný výsledek. Software systému *digene* HC2 lze nakonfigurovat tak, aby přijal nebo vyloučil předběžné výsledky z exportu.

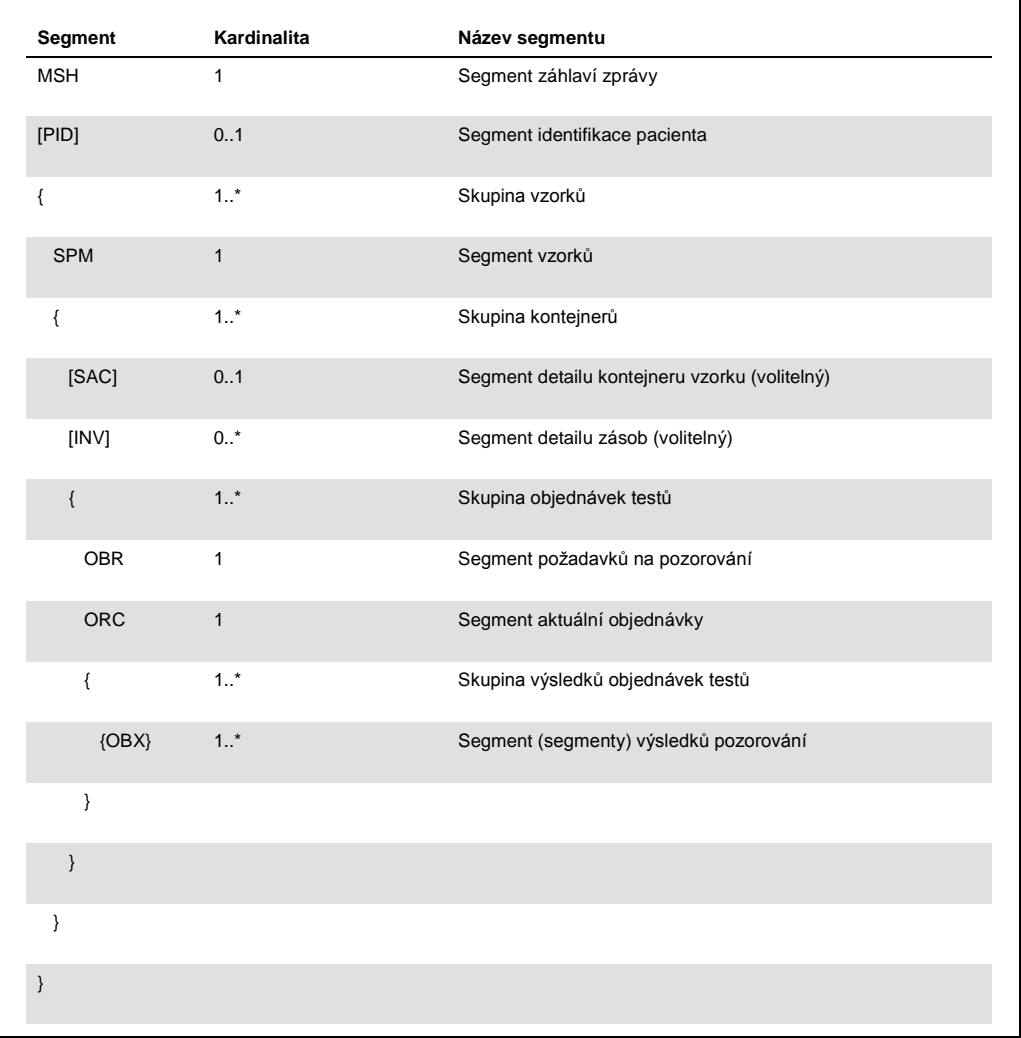
# 4.3.1 Segment záhlaví zprávy

V následující tabulce jsou popsána pole segmentu MSH.

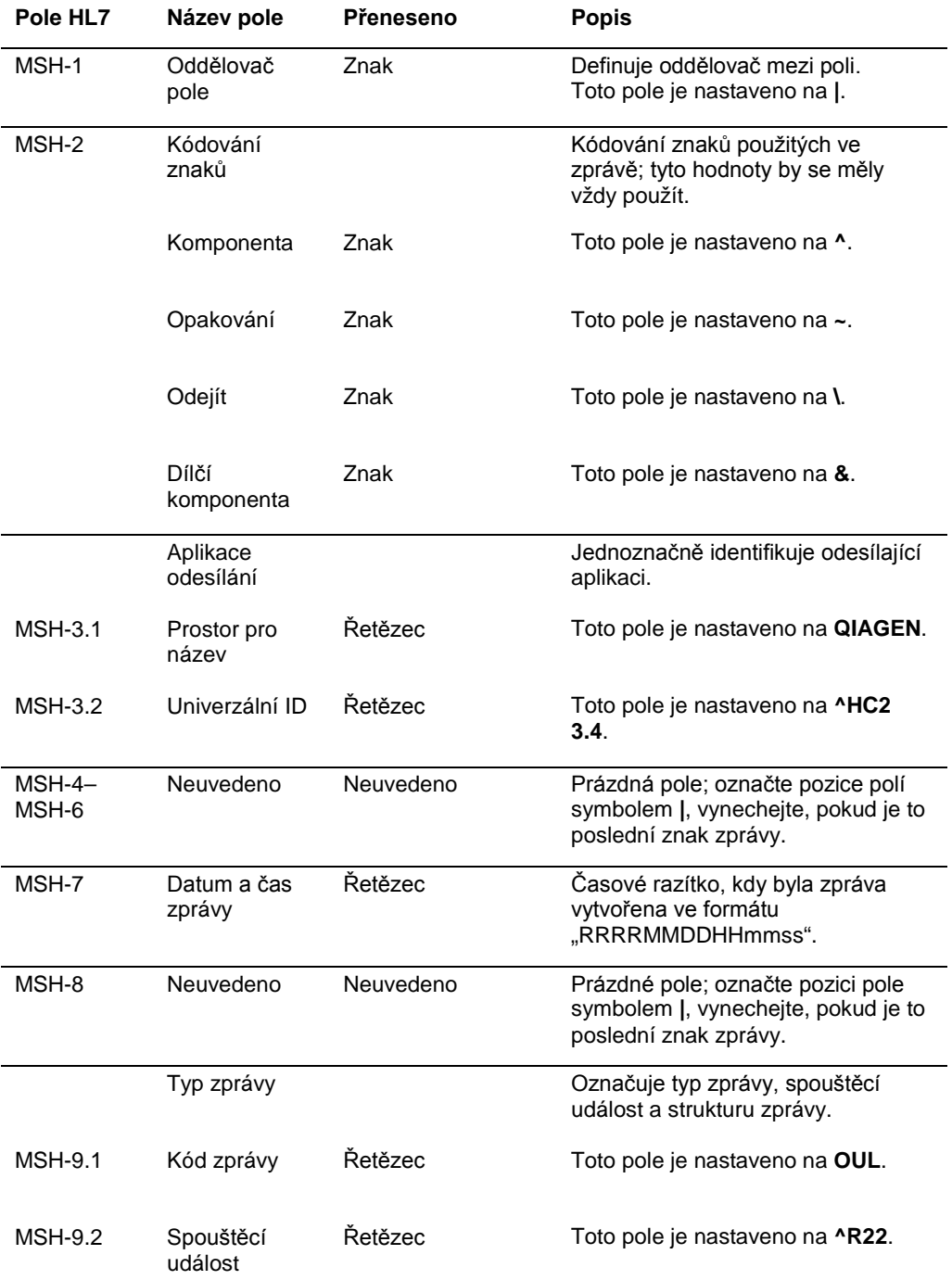

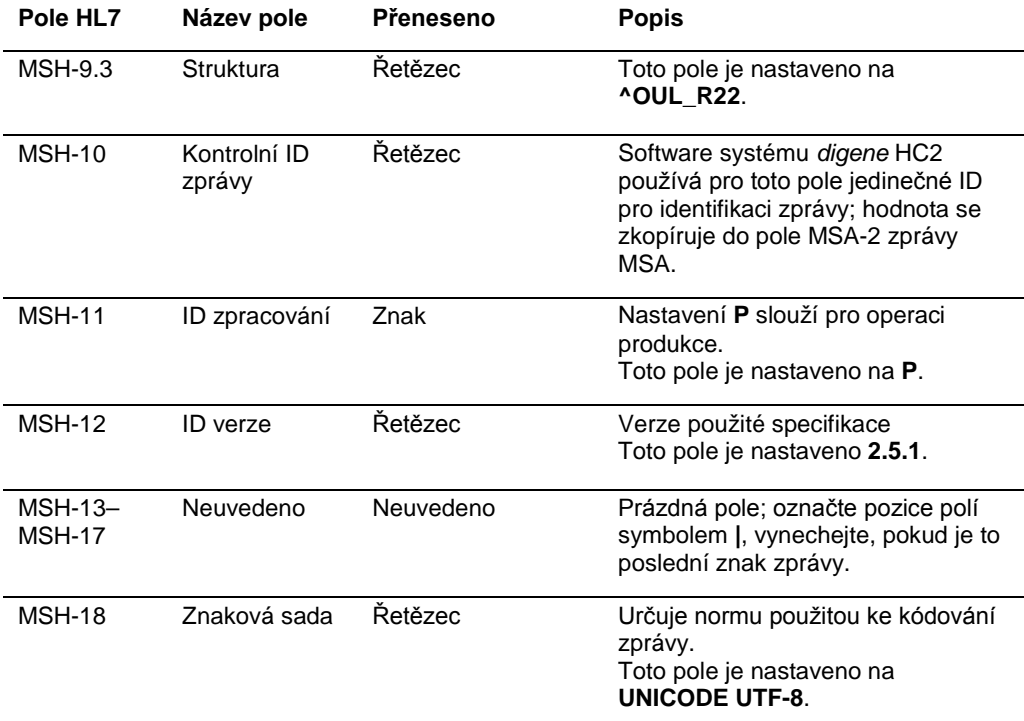

#### 4.3.2 Segment identifikace pacienta

Při odesílání výsledků kalibrátorů a kontrol neobsahuje segment identifikace pacienta (PID) žádné jiné informace než informace v poli PID-1. Specifikace HL7 vyžaduje, aby byla pole PID-3.1 a PID-3.5 odeslána. Dojde k vyloučení těchto polí, protože v souvislosti s výsledky kalibrátorů a kontrol není identifikace pacienta použitelná.

V následující tabulce jsou popsána pole segmentu PID.

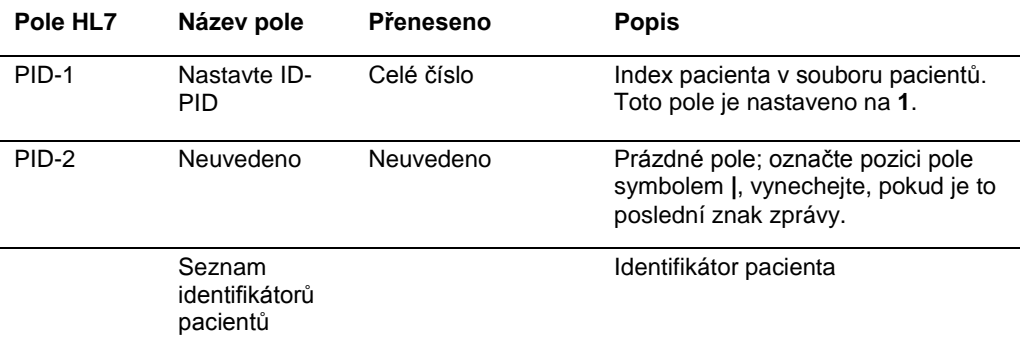

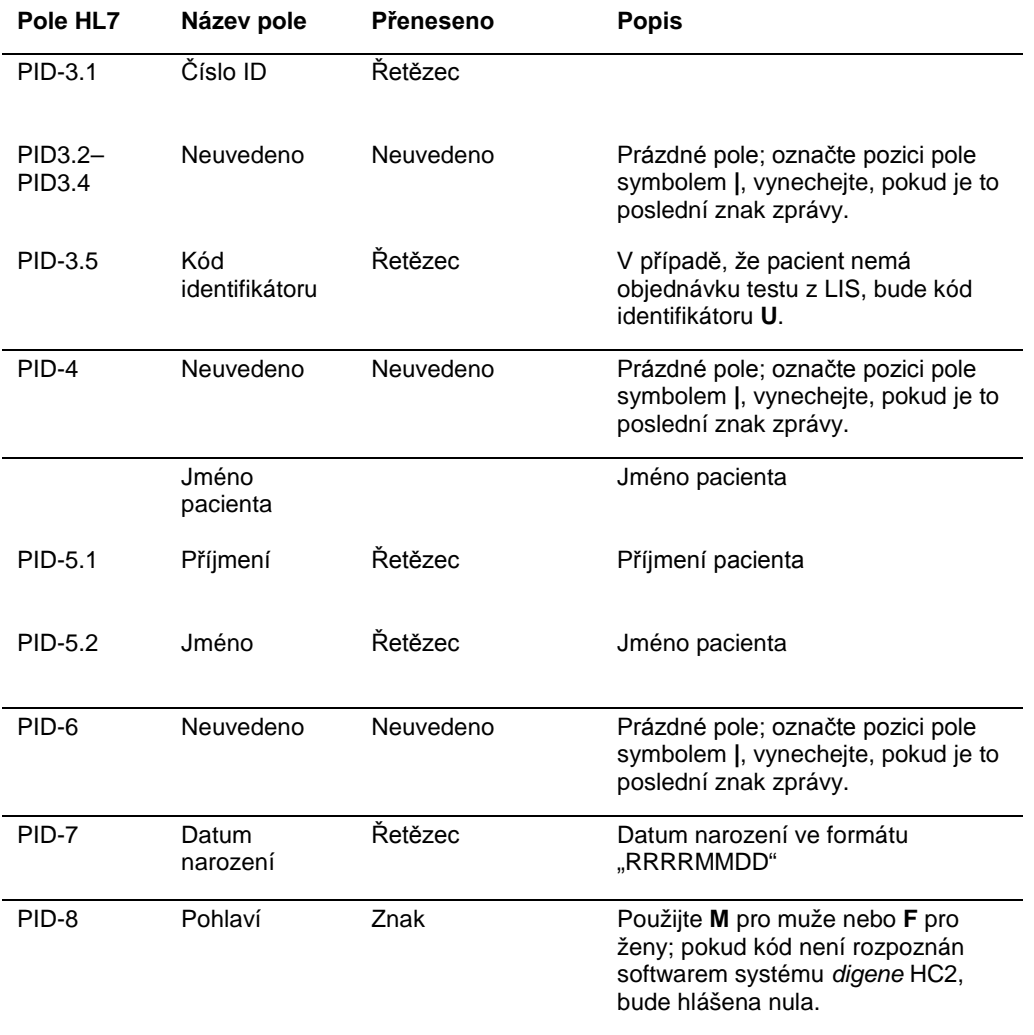

# 4.3.3 Segment vzorků

V následující tabulce jsou popsána pole segmentu vzorků (SPM).

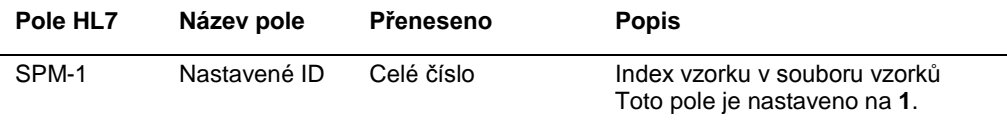

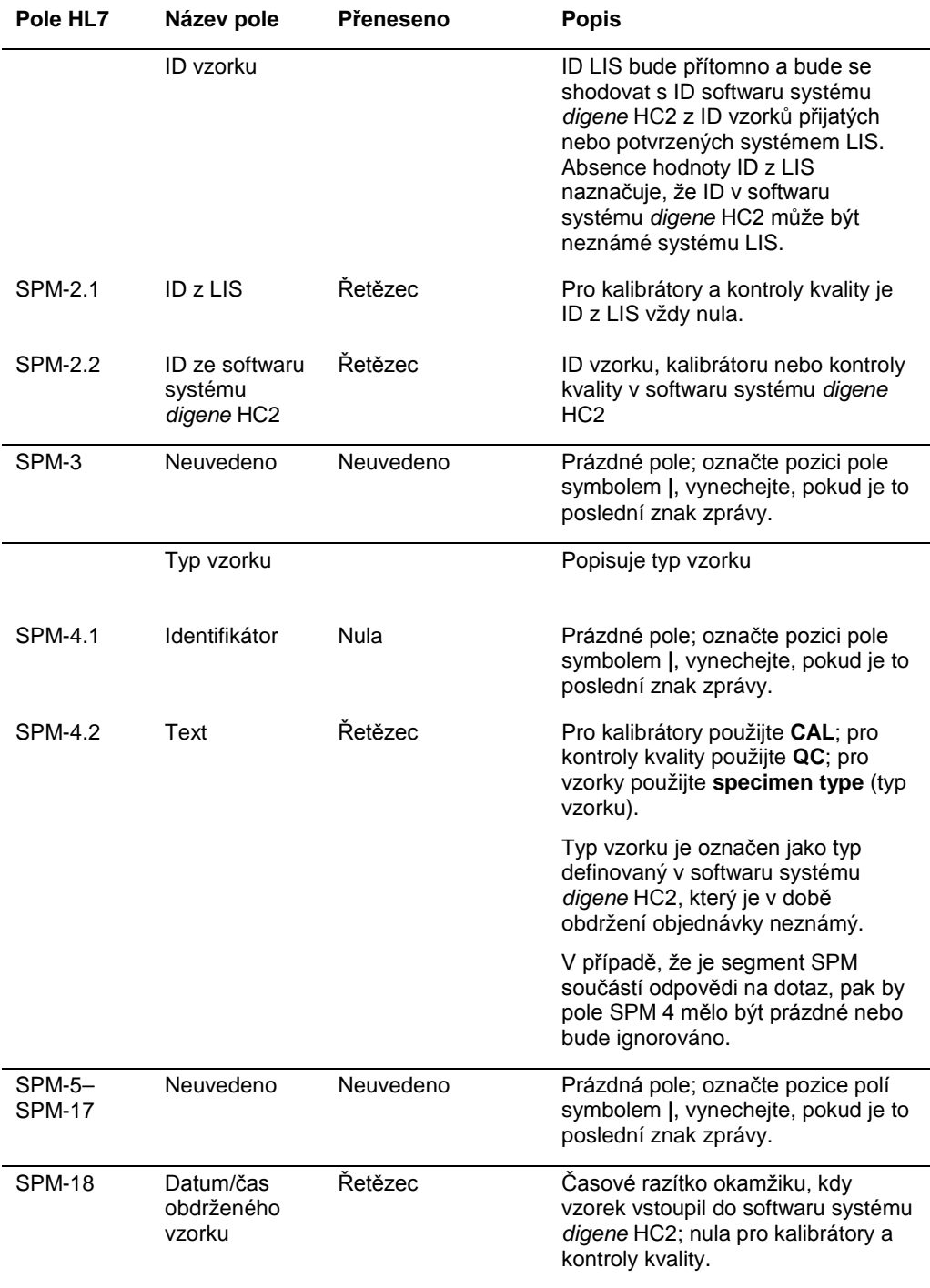

#### 4.3.4 Segment podrobných údajů kontejneru vzorku

Podrobné údaje volitelného kontejneru vzorku (SAC), které obsahují ID desky a polohu jamky testu.

V následující tabulce jsou popsána pole segmentu SAC.

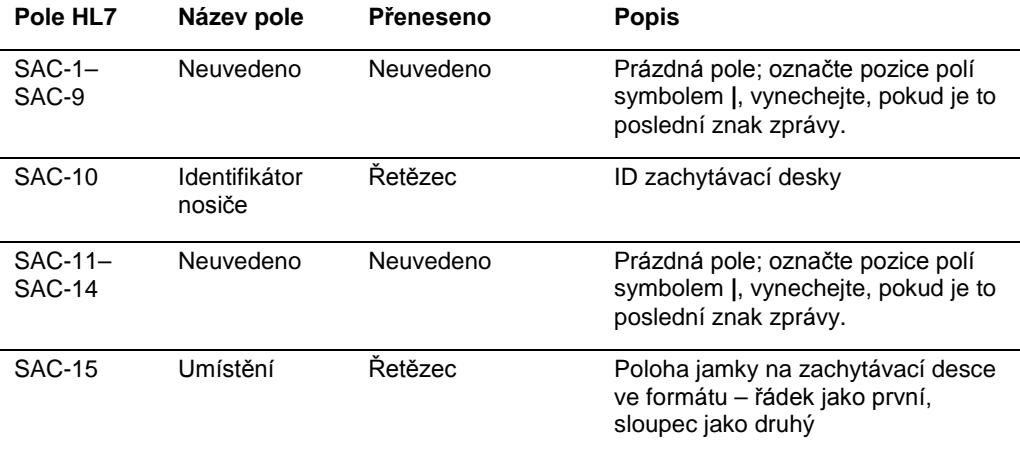

#### 4.3.5 Segment podrobných údajů zásob

V následující tabulce jsou popsána pole volitelného segmentu podrobných údajů zásob (INV).

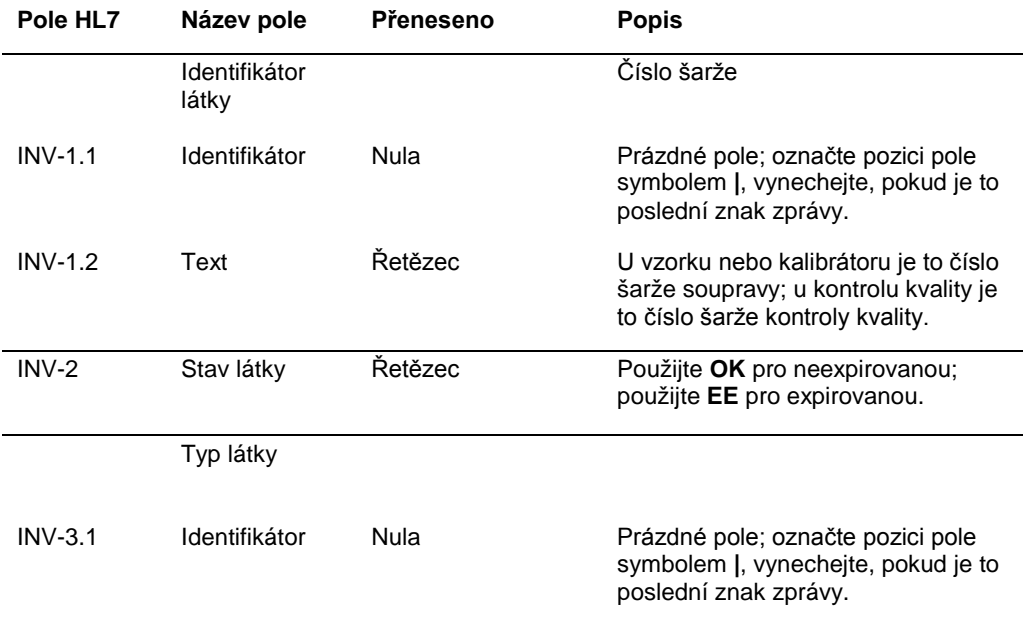

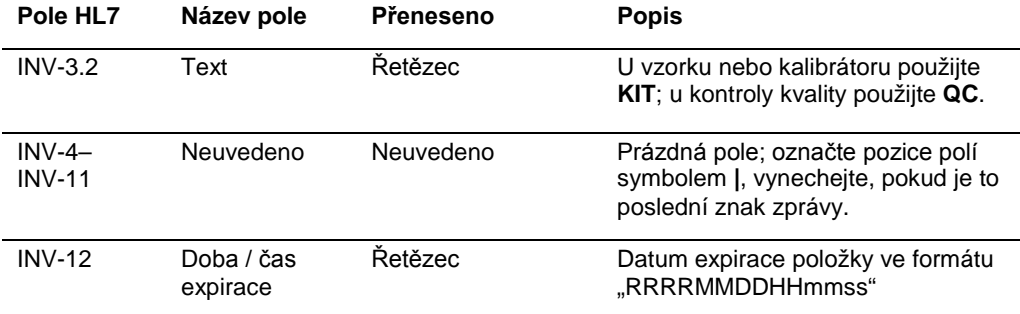

# 4.3.6 Segment požadavků na pozorování

V následující tabulce jsou popsána pole segmentu požadavků na pozorování (OBR).

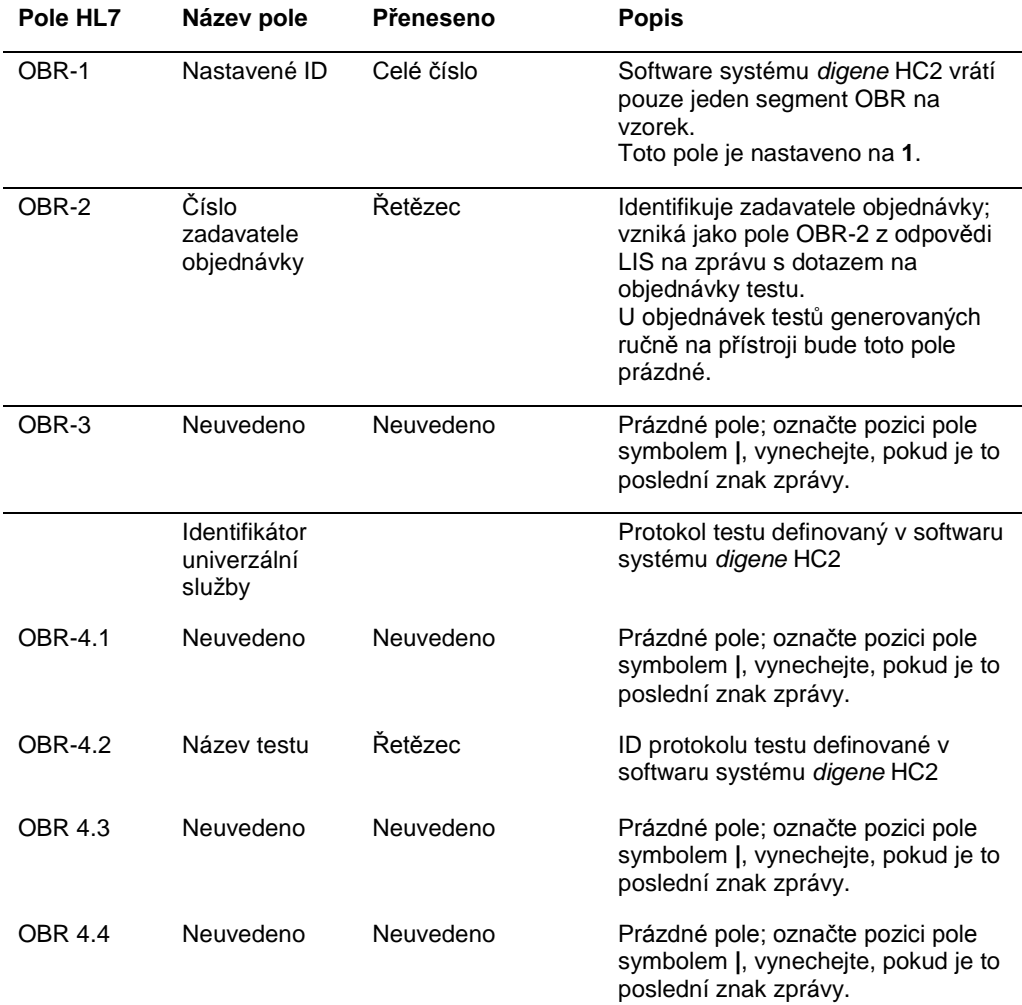

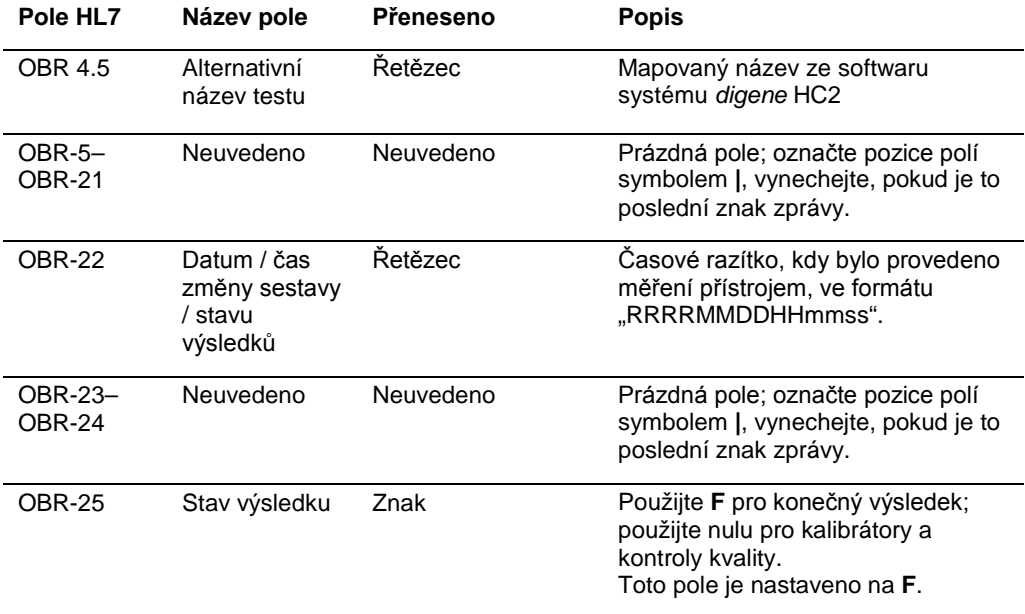

# 4.3.7 Segment aktuální objednávky

V následující tabulce jsou popsána pole segmentu požadavků na pozorování (ORC).

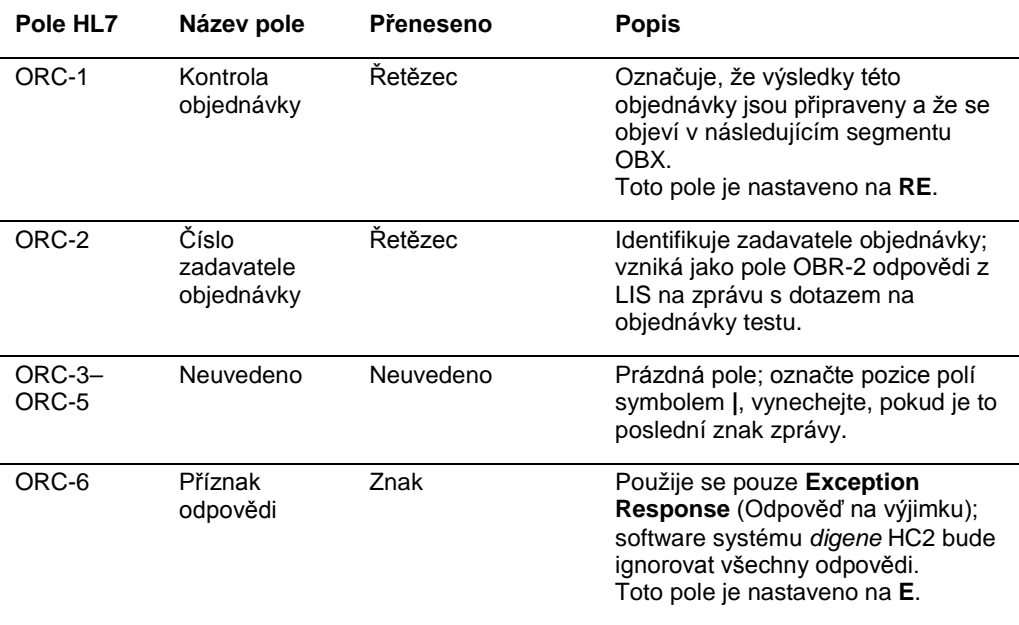

#### 4.3.8 Segment výsledků pozorování

Platný výsledek vzorku v softwaru systému *digene* HC2 má tyto tři hodnoty:

- l Hodnota relativních světelných jednotek (RLU) měřených přístrojem DML
- l Poměr RLU k mezní hodnotě testu (CO)
- l Interpretovaný výsledek pro vzorek, jak je definován pomocí protokolu testu: Viz "[Přiřazené kódy protokolů testů](#page-8-0)", strana [9,](#page-8-0) kde jsou uvedeny další informace.

Každá z těchto hodnot výsledků je obsažena v samostatném segmentu výsledků pozorování (OBX). V následující tabulce jsou popsána pole segmentu OBX.

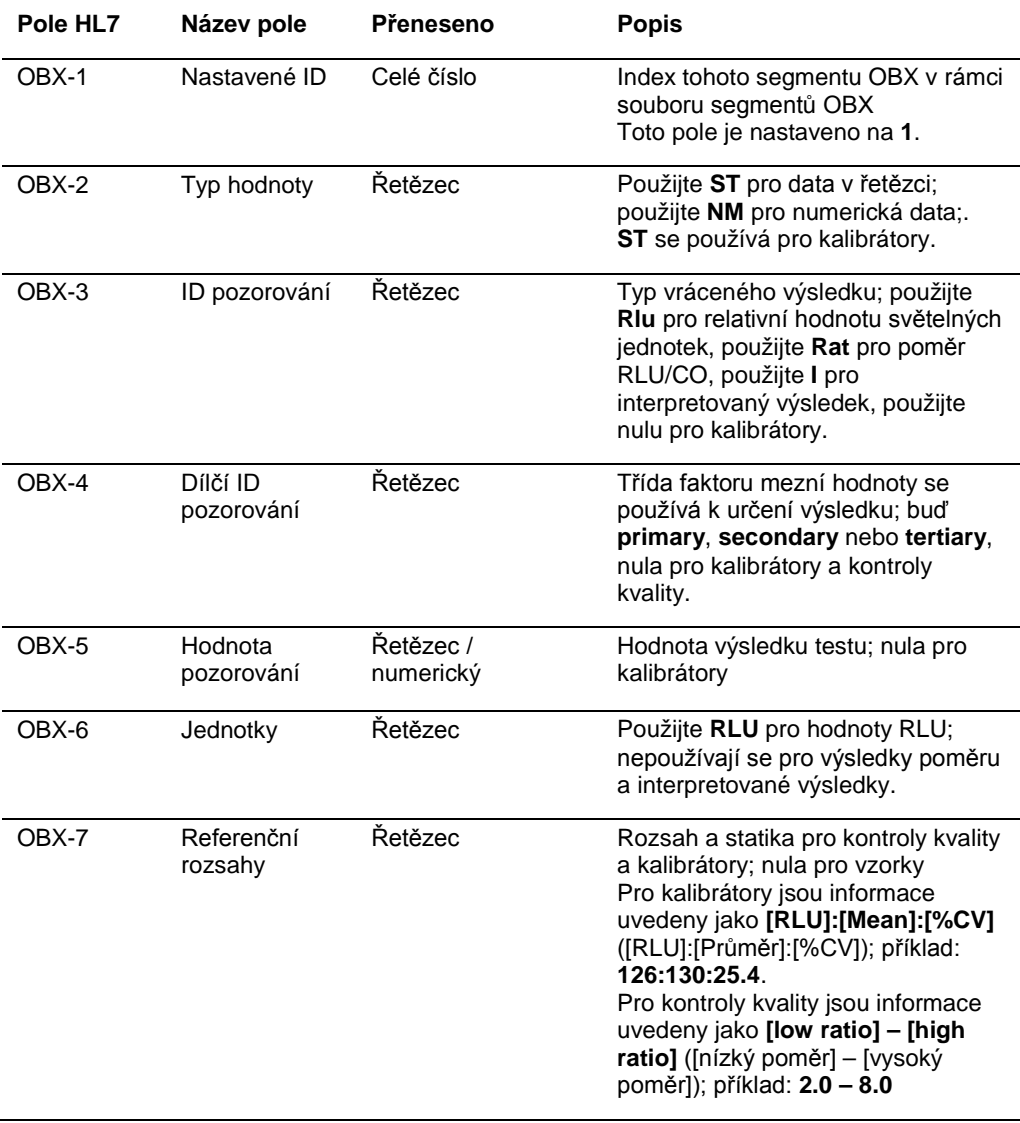

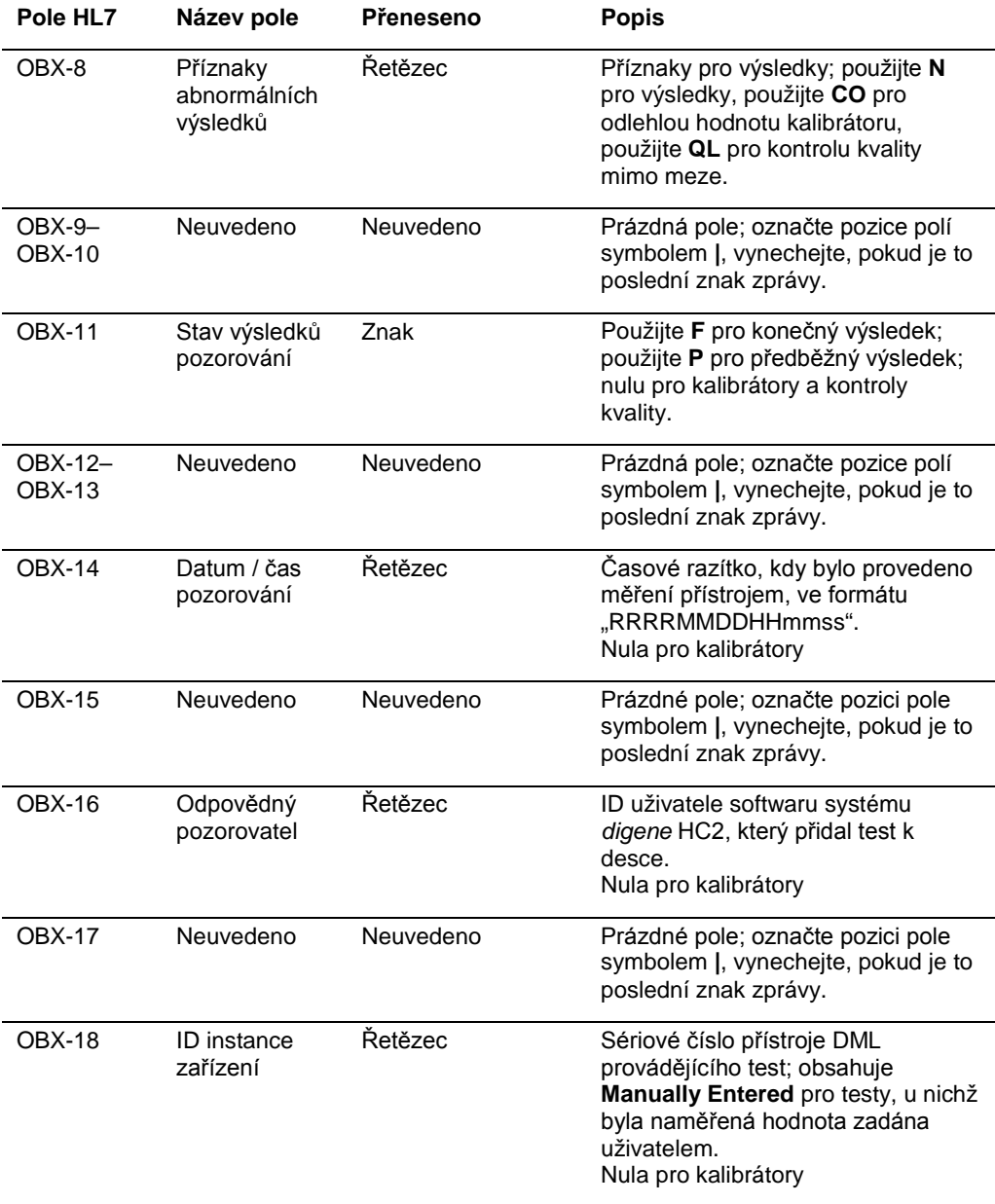

## 4.4 Dotaz na objednávky testů

Dotaz softwaru systému *digene* HC2 na objednávky testů obsahuje seznam testů, pro něž je software systému *digene* HC2 nakonfigurován, a rovněž rozsah dat a času. Systém LIS uvede v odpovědi seznam nových objednávek testů odpovídajících podporovaným testům ve stanoveném časovém rozsahu. Definovaný rozsah dat a času odpovídá časovému pásmu LIS.

Zpráva dotazu zaslaná do LIS softwarem systému *digene* HC2 odpovídá dotazu QBP\_Q11 strukturou zprávy s parametry definovanými v normě HL7. V následující tabulce jsou definovány segmenty zpráv s dotazy.

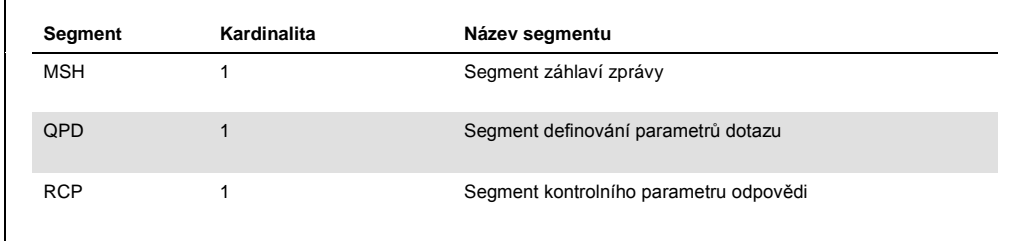

### 4.4.1 Segment záhlaví zprávy

V následující tabulce jsou popsána pole segmentu MSH.

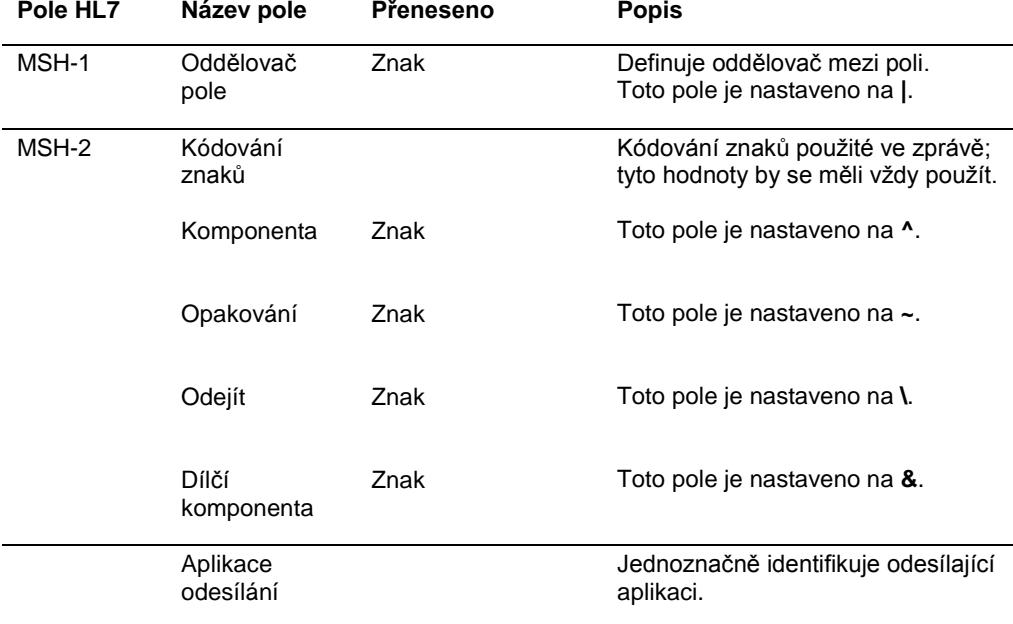

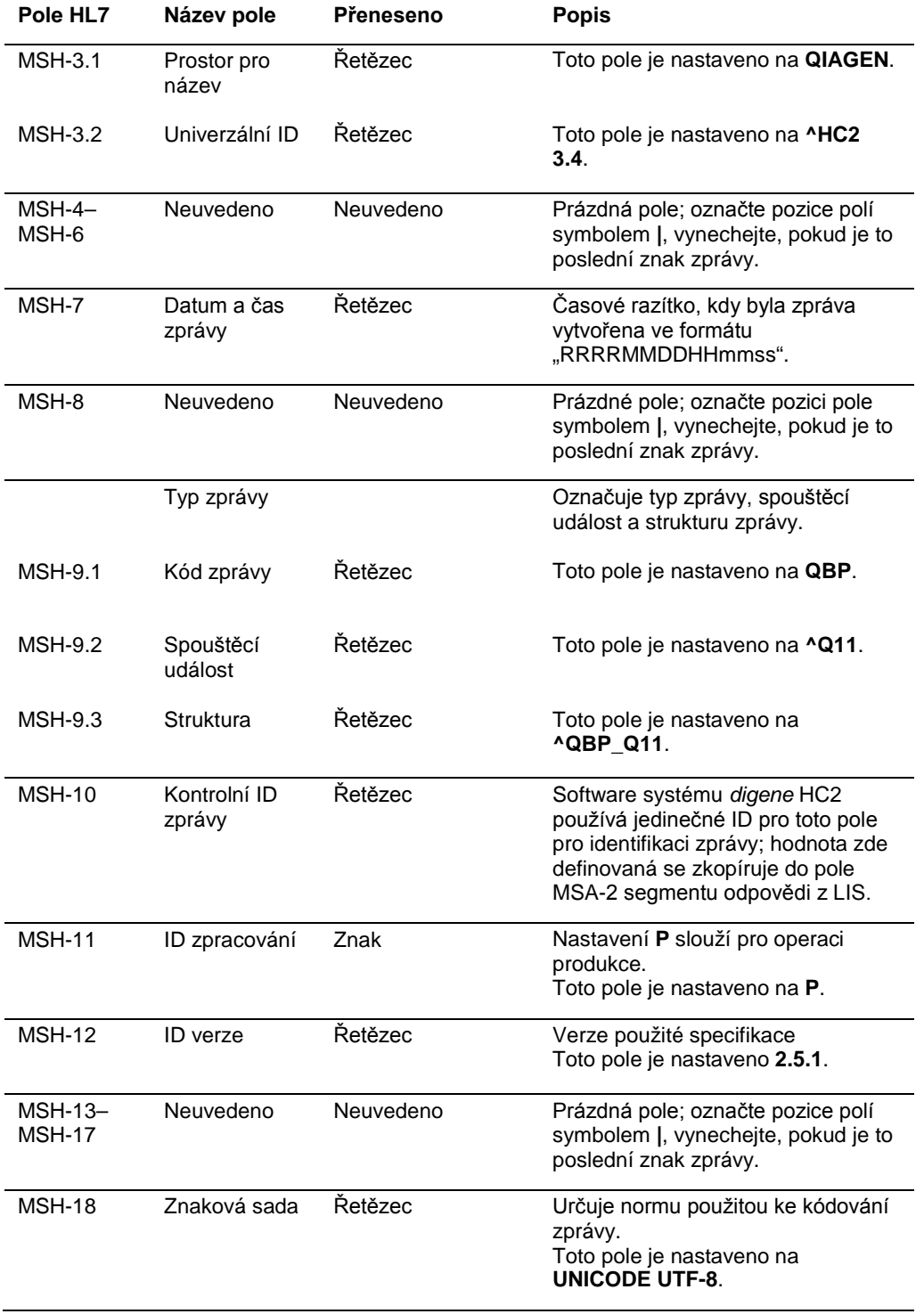

# 4.4.2 Segment definování parametrů dotazu

V následující tabulce jsou popsána pole segmentu definice parametru dotazu (QPD).

<span id="page-83-1"></span><span id="page-83-0"></span>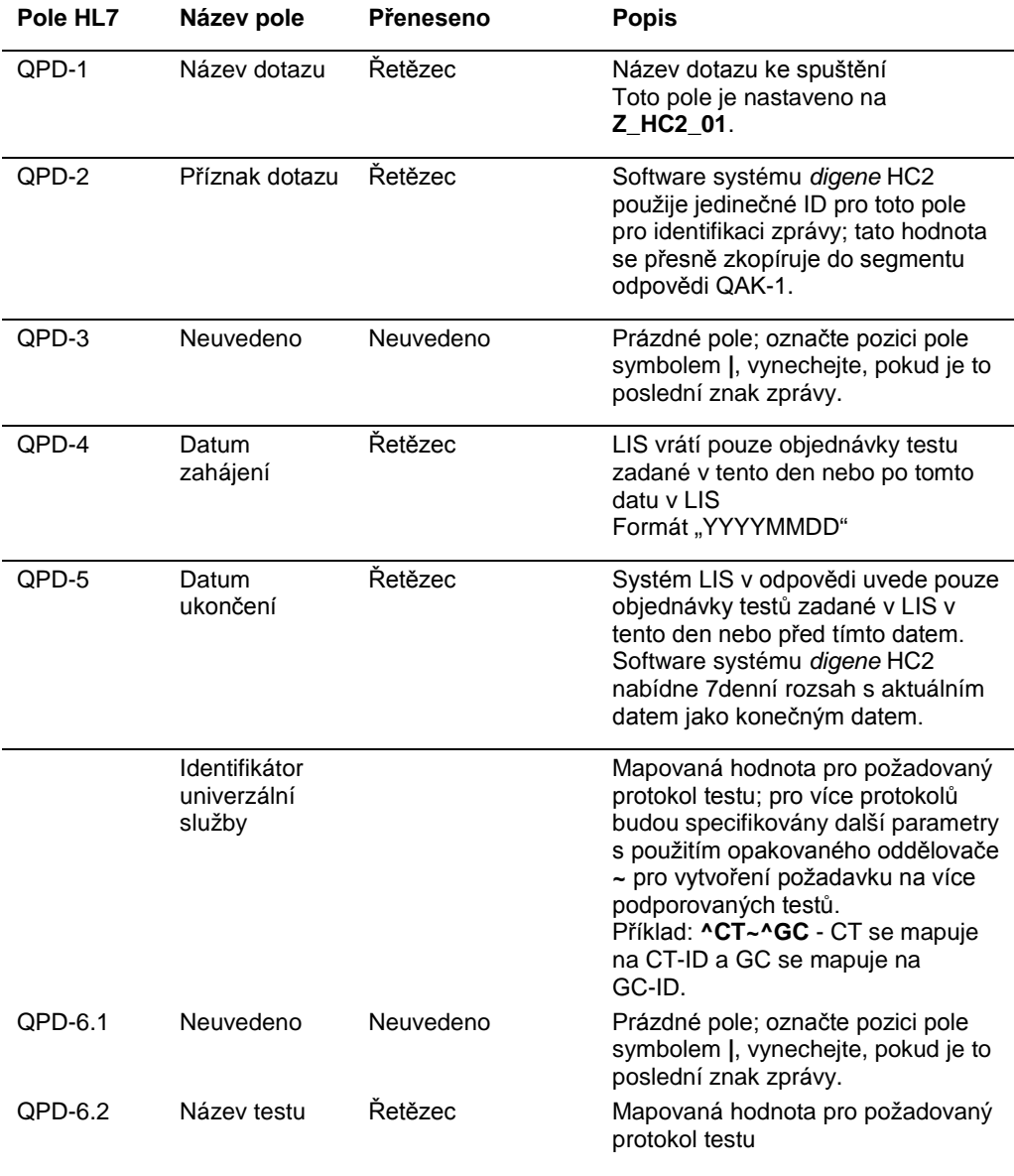

#### 4.4.3 Segment kontrolního parametru odpovědi

V následující tabulce jsou popsána pole segmentu kontrolního parametru odpovědi (RCP).

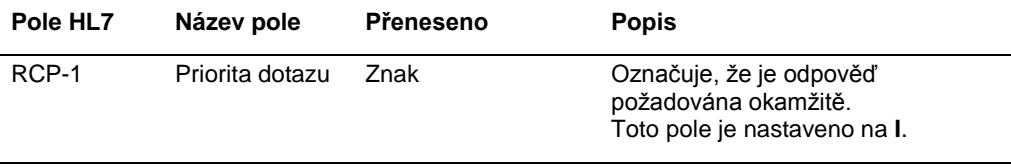

## 4.5 Odpověď na dotaz z LIS na objednávky testů

Když software systému *digene* HC2 odešle zprávu dotazu, odpoví LIS odpovědí se vzorem segmentu podle struktury zprávy RSP\_Z90. Software systému *digene* HC2 bude udržovat připojení k LIS, dokud nebude obdržena odpověď nebo dokud nebude software systému *digene* HC2 opuštěn. Zprávy s odpovědí musí být zaslány do softwaru systému *digene* HC2 při stejném připojení použitém k vytvoření dotazu a software systému *digene* HC2 bude mít prodlevu, dokud neobdrží odpověď do 40 sekund.

V následující tabulce jsou definovány segmenty zpráv RSP. Seskupení skupiny vzorků je odděleno od skupiny objednávek. Vzorek bude vytvořen pro každou objednávku obsaženou ve skupině objednávek. Kromě toho musí po posledním segmentu OBR následovat všechny segmenty SPM, jinak budou segmenty SPM považovány za součást nedefinované objednávky pacienta.

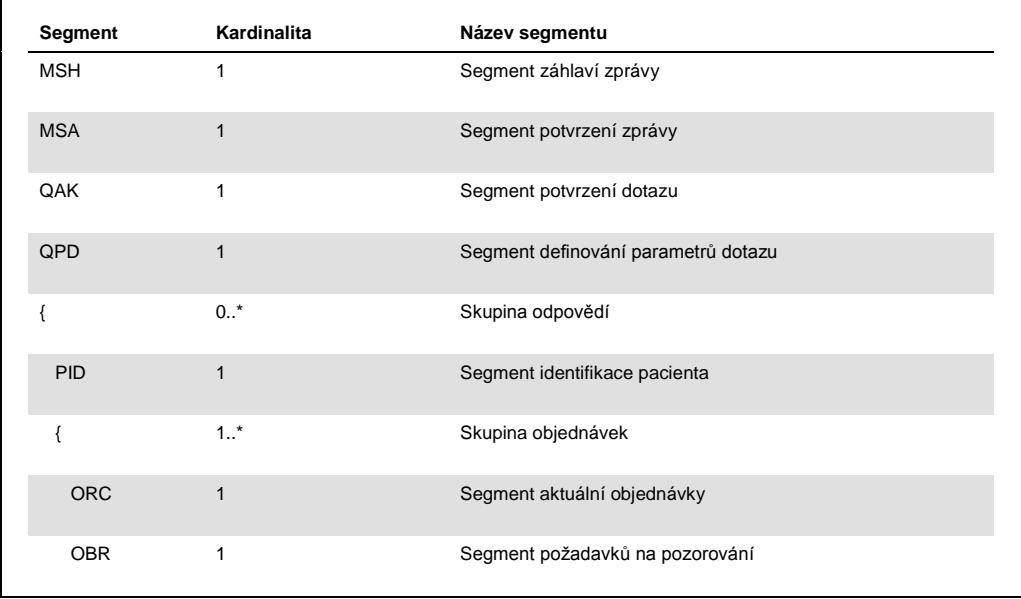

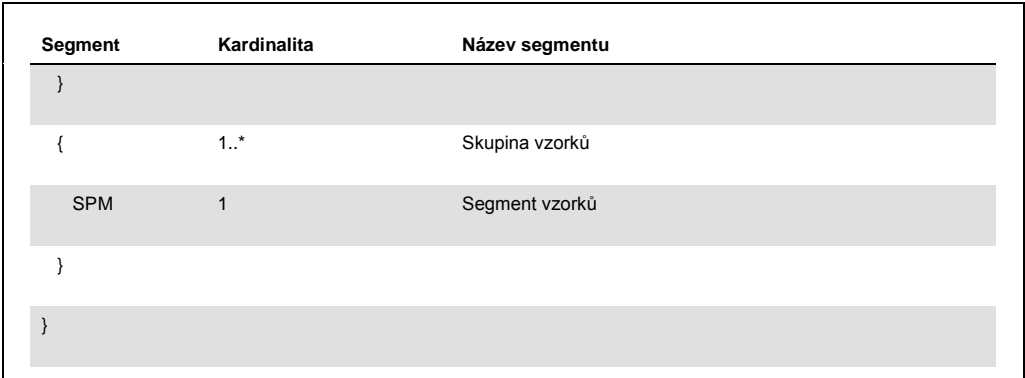

# 4.5.1 Segment záhlaví zprávy

V následující tabulce jsou popsána pole segmentu MSH.

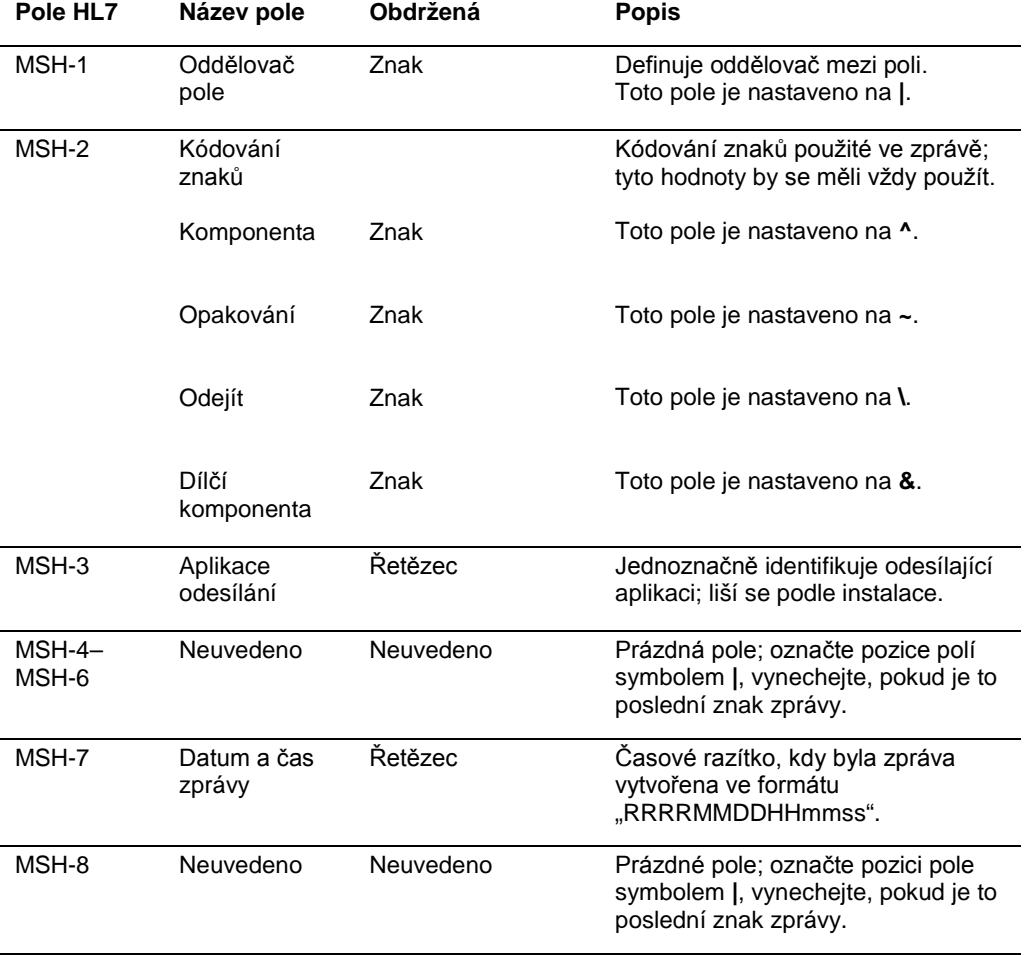

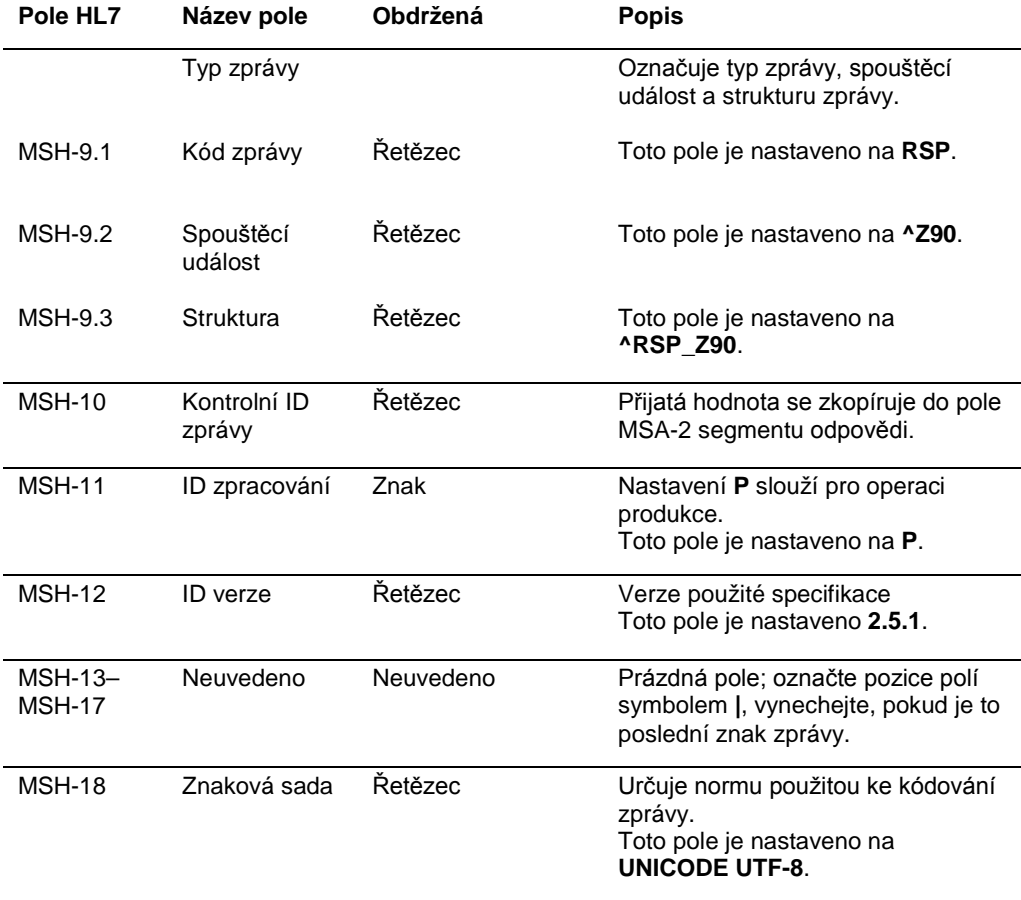

#### 4.5.2 Segment potvrzení zprávy

Segment potvrzení zprávy (MSA) definuje typ potvrzení přijímajícího systému odesílajícímu systému. Akceptovaná zpráva bude zpracována, ale není zaručeno, že software systému *digene* HC2 dokončí zpracování zprávy. Zprávy, které překračují povolené délky pole podle HL7, obsahují neznámé tabulkové hodnoty nebo jsou nesprávně naformátovány, se potvrzují chybovým kódem (AE). Zprávy, které obsahují pokyny, které nemůže software systému *digene* HC2 provést, se potvrzují kódem odmítnutí (AR).

V následující tabulce jsou popsána pole segmentu MSA.

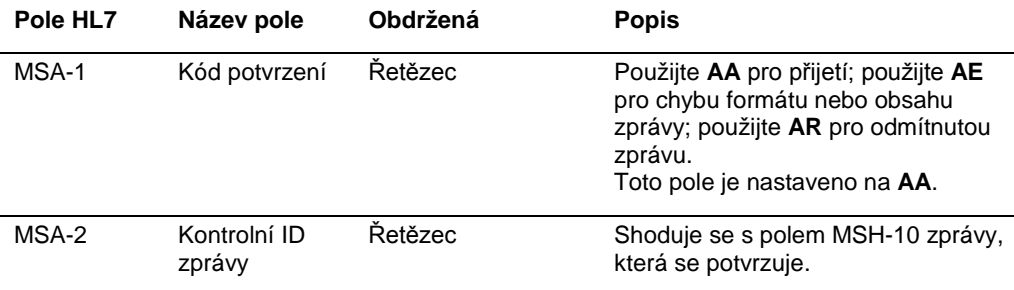

# 4.5.3 Segment potvrzení dotazu

V následující tabulce jsou popsána pole segmentu QAK.

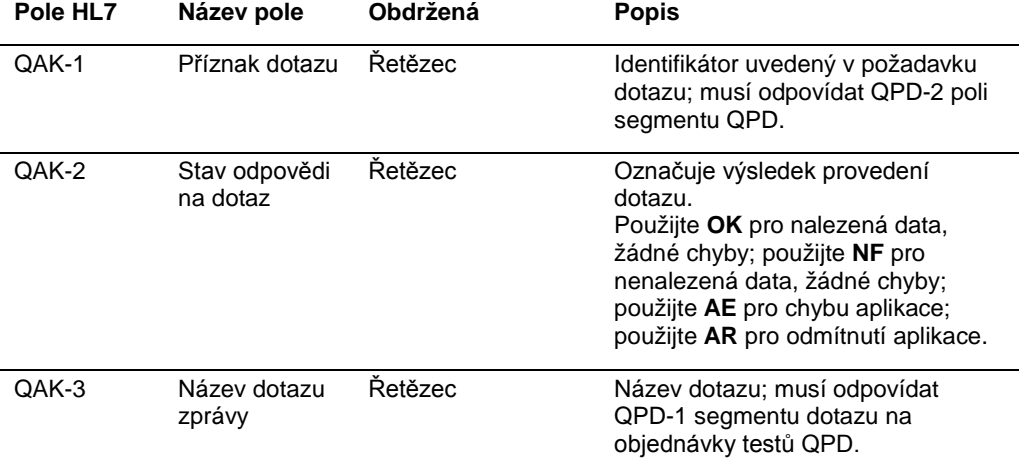

# 4.5.4 Segment definování parametrů dotazu

V následující tabulce jsou popsána pole segmentu QPD.

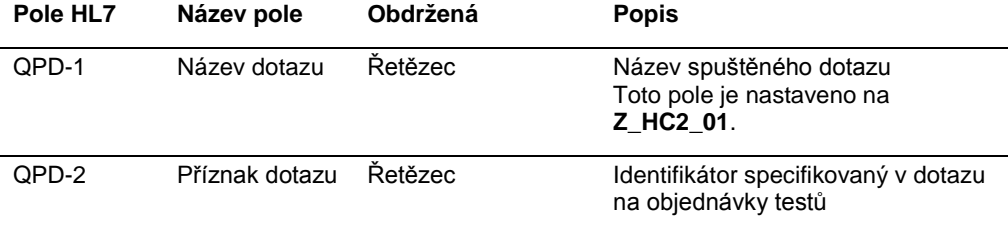

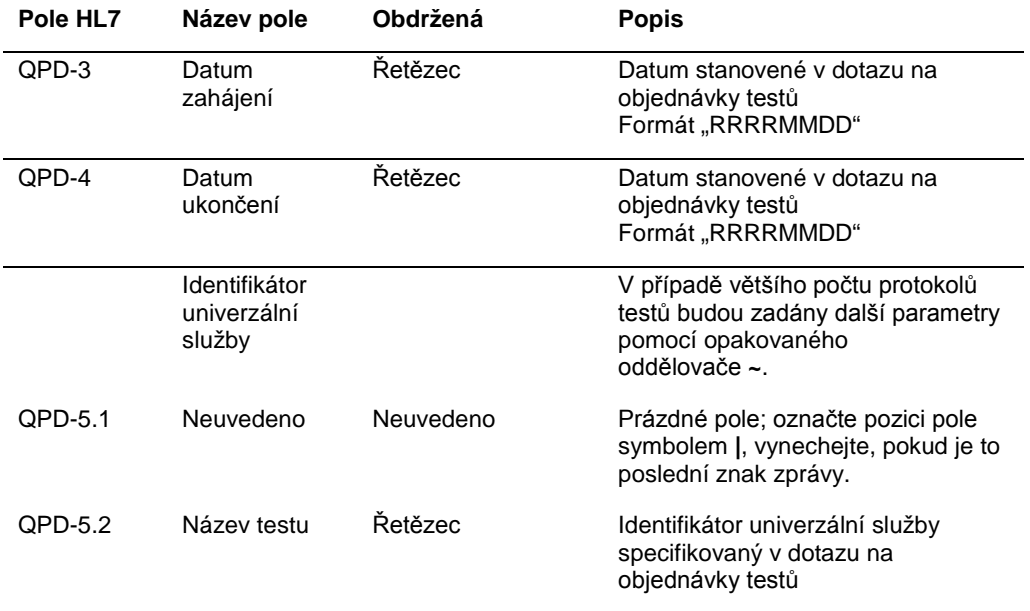

### 4.5.5 Segment identifikace pacienta

Odpověď LIS na dotaz na zprávu s dotazem na objednávky testů obsahuje jednu nebo více skupin odpovědí, která začíná segmentem identifikace pacienta. Segment PID je volitelný, ale pokud je obsažen, je vyžadováno pole PID-3.1.

V následující tabulce jsou popsána pole segmentu PID.

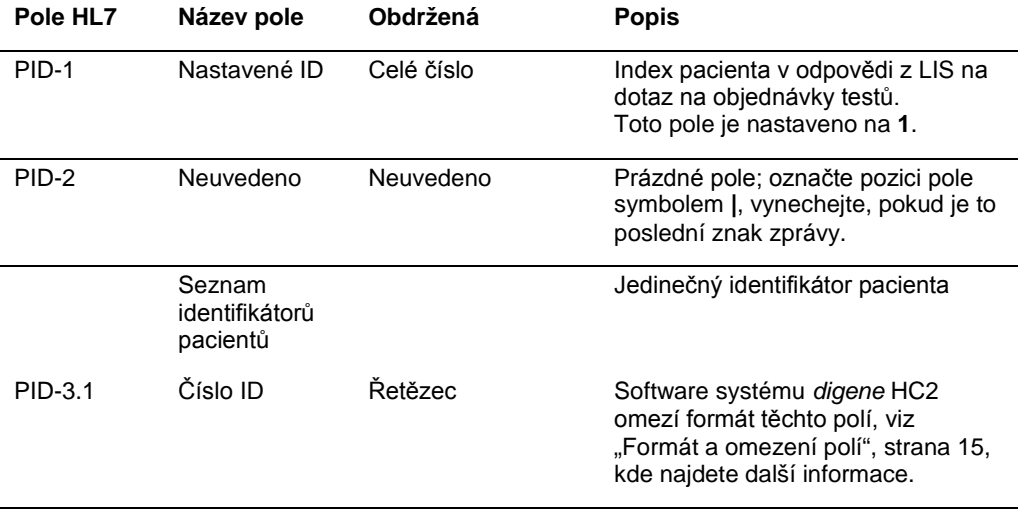

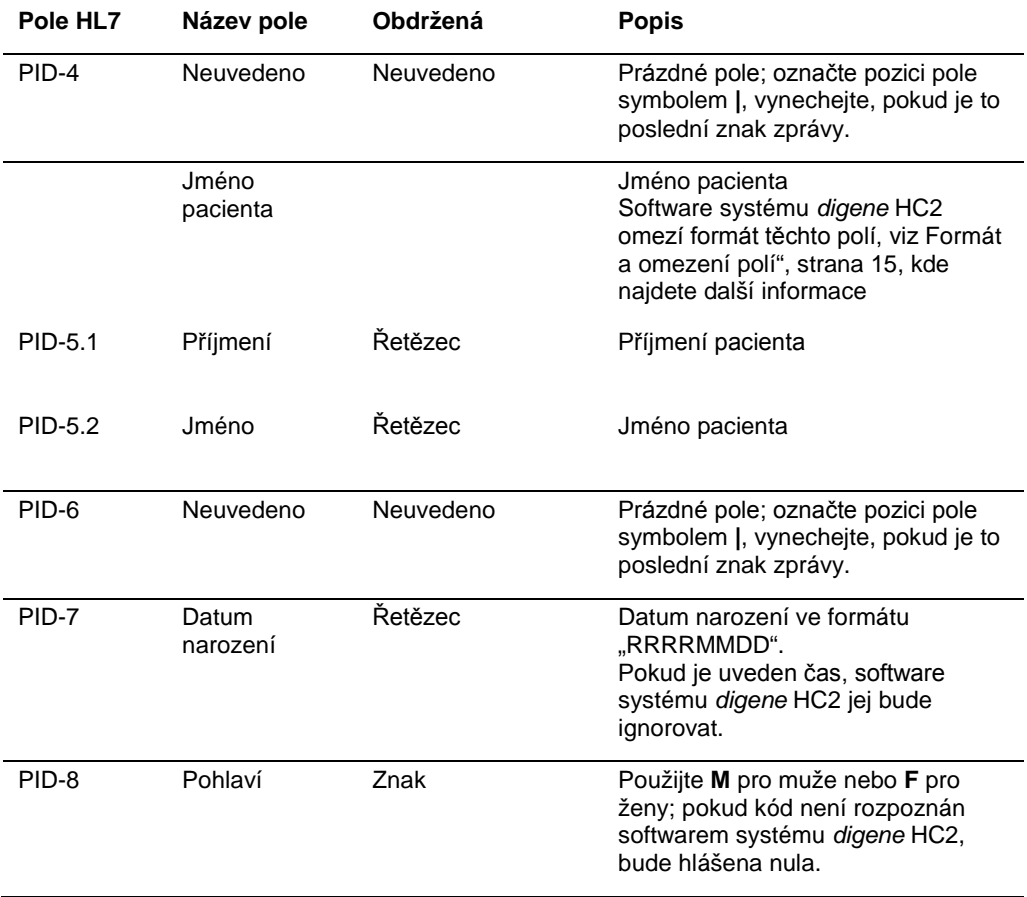

# 4.5.6 Segment aktuální objednávky

V následující tabulce jsou popsána pole segmentu ORC.

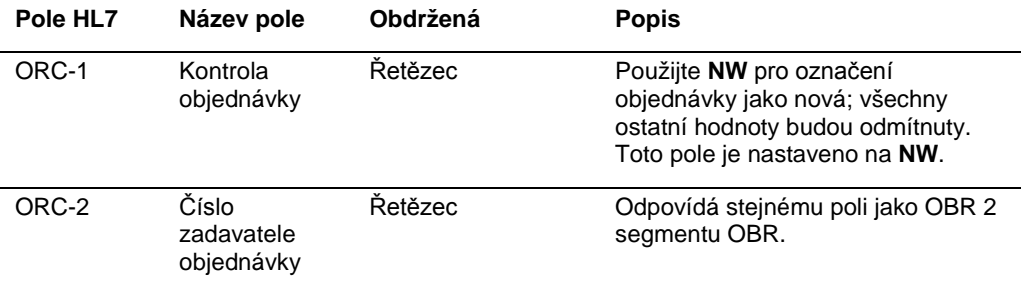

### 4.5.7 Segment požadavků na pozorování

Pole názvu testu objednávky testu určuje, který protokol testu bude v softwaru systému *digene* HC2 použit na základě konfigurace. Protokoly testu musí být mapovány podle parametrů, aby mohl vzniknout dotaz. Viz *Příručka uživatele k softwaru systému* digene *HC2*, kde naleznete další pokyny.

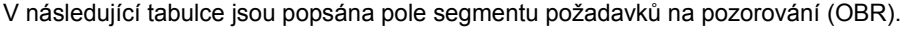

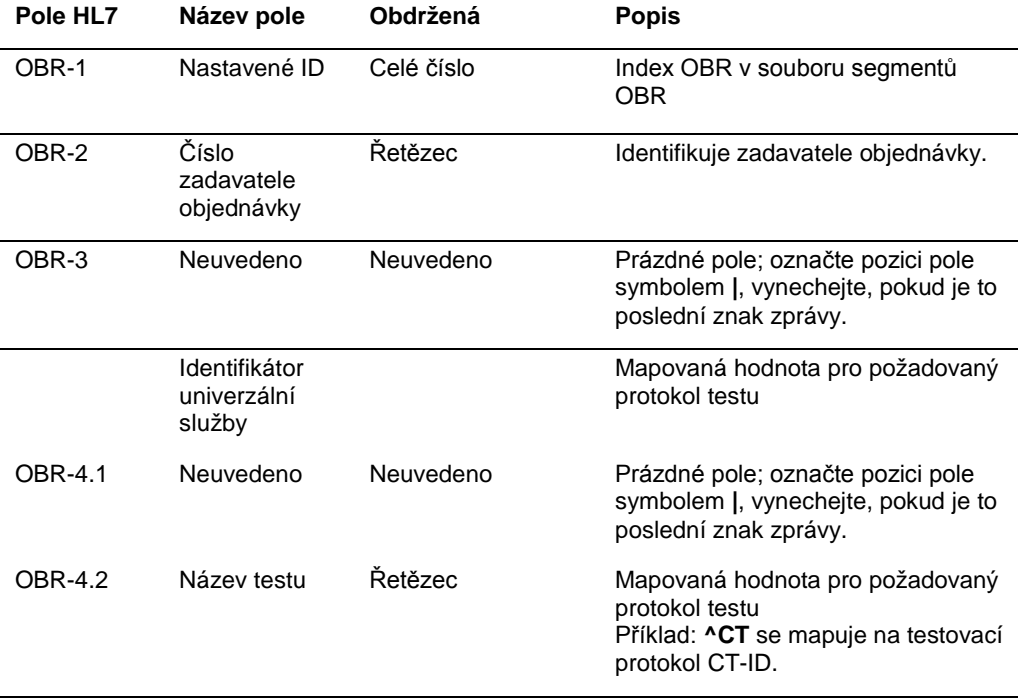

#### 4.5.8 Segment vzorků

V následující tabulce jsou popsána pole segmentu vzorků (SPM).

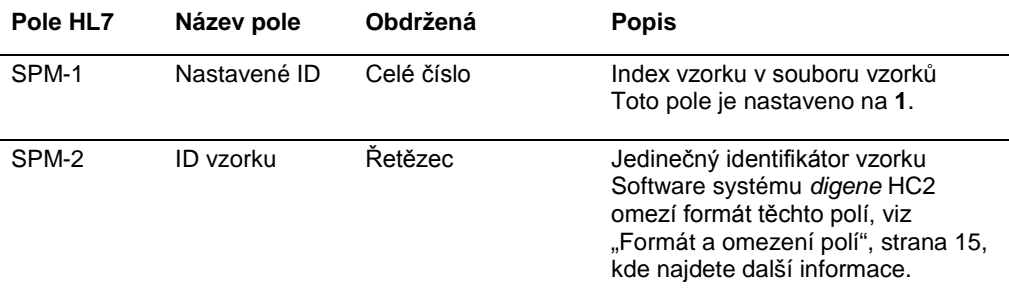

# 4.6 Odmítnutí objednávek testů

Software systému *digene* HC2 odpoví systému LIS na odpověď, aby se dotázal na objednávky testů s potvrzením, že zpráva byla vytvořena správně. V případě, že software systému *digene* HC2 nemůže dokončit objednávku testu nebo že objednávka testu obsahuje chyby, vrátí software systému *digene* HC2 zprávu s výsledky objednávek testů se stavem "odmítnuta".

Software systému *digene* HC2 používá zprávu nevyžádaného laboratorního pozorování (OUL), aby poslal odmítnutí systému LIS. Zpráva má strukturu zprávy OUL\_R22.

V následující tabulce jsou definovány segmenty zprávy OUL.

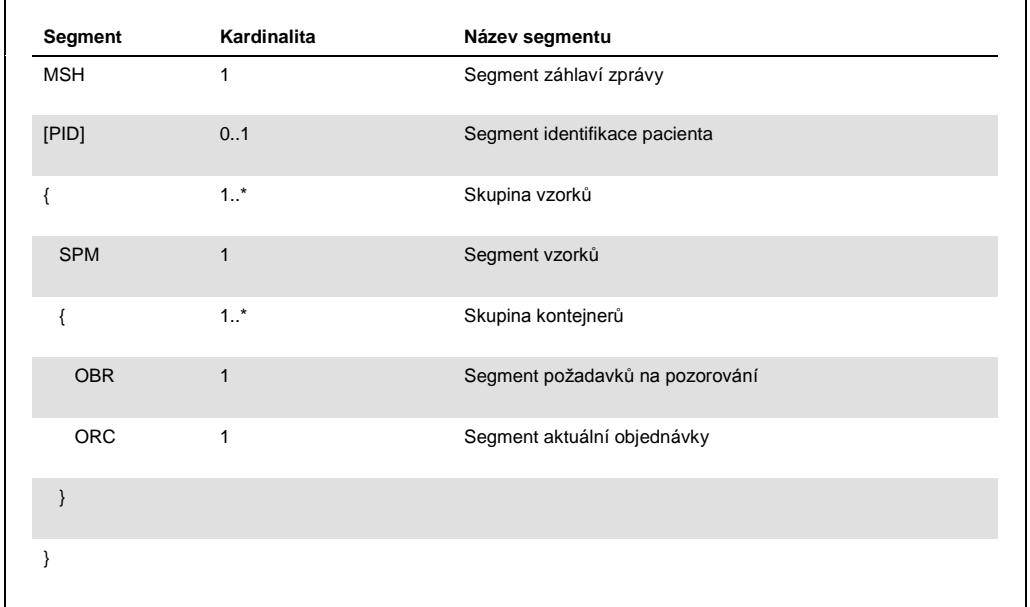

# 4.6.1 Segment záhlaví zprávy

V následující tabulce jsou popsána pole segmentu MSH.

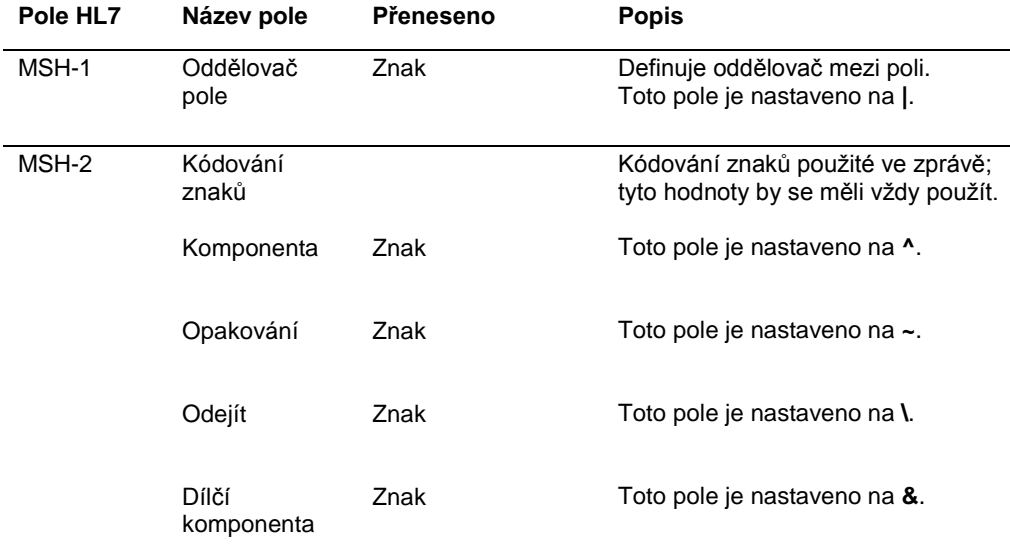

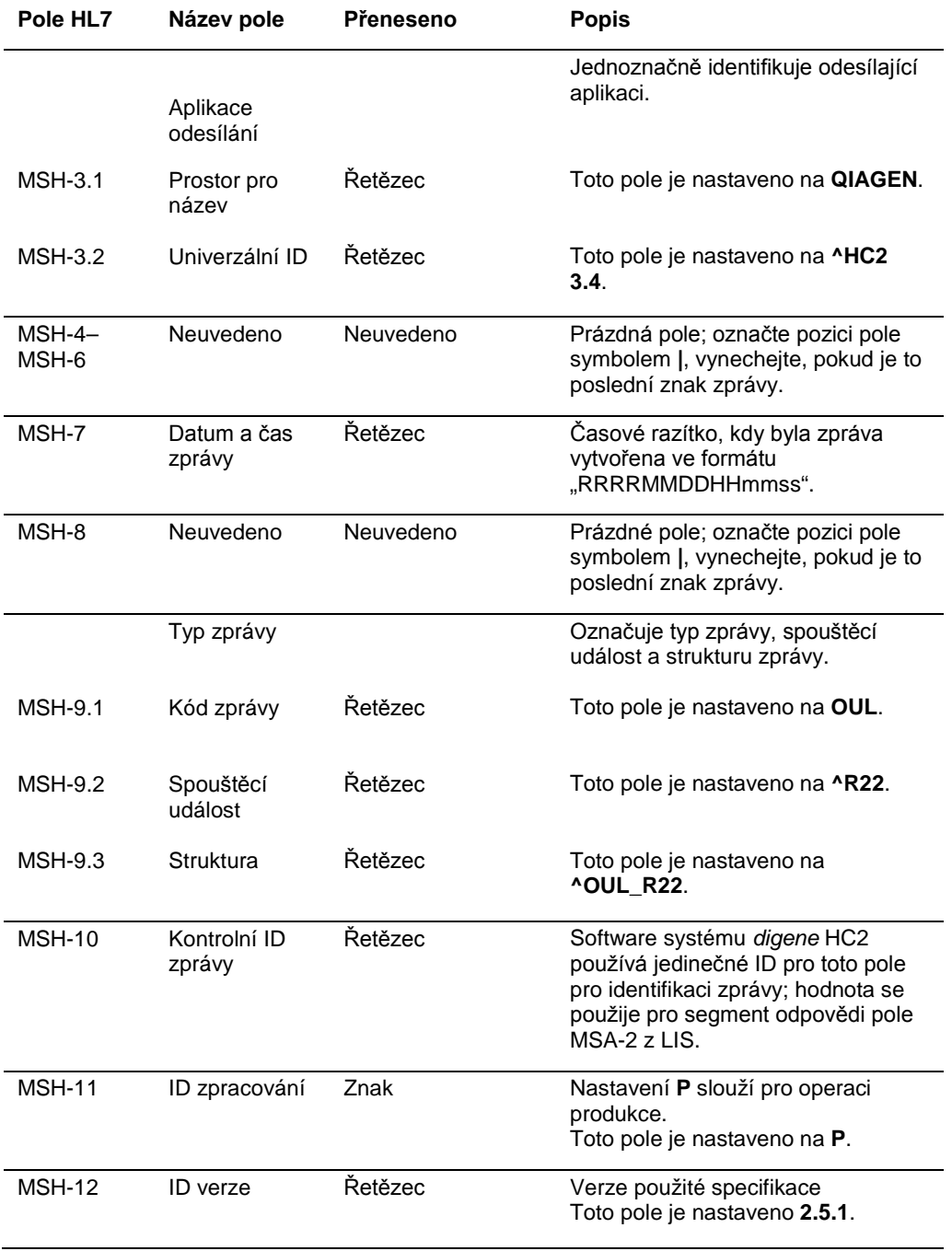

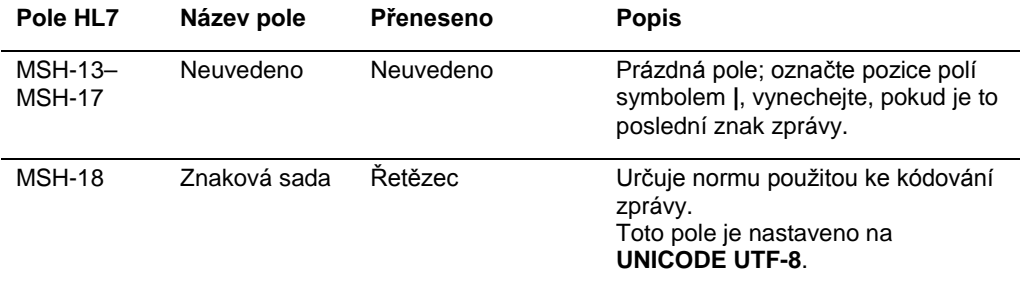

# 4.6.2 Segment identifikace pacienta

Segment identifikace pacienta se vynechá při odesílání výsledků kalibrace a kontroly kvality.

V následující tabulce jsou popsána pole segmentu PID.

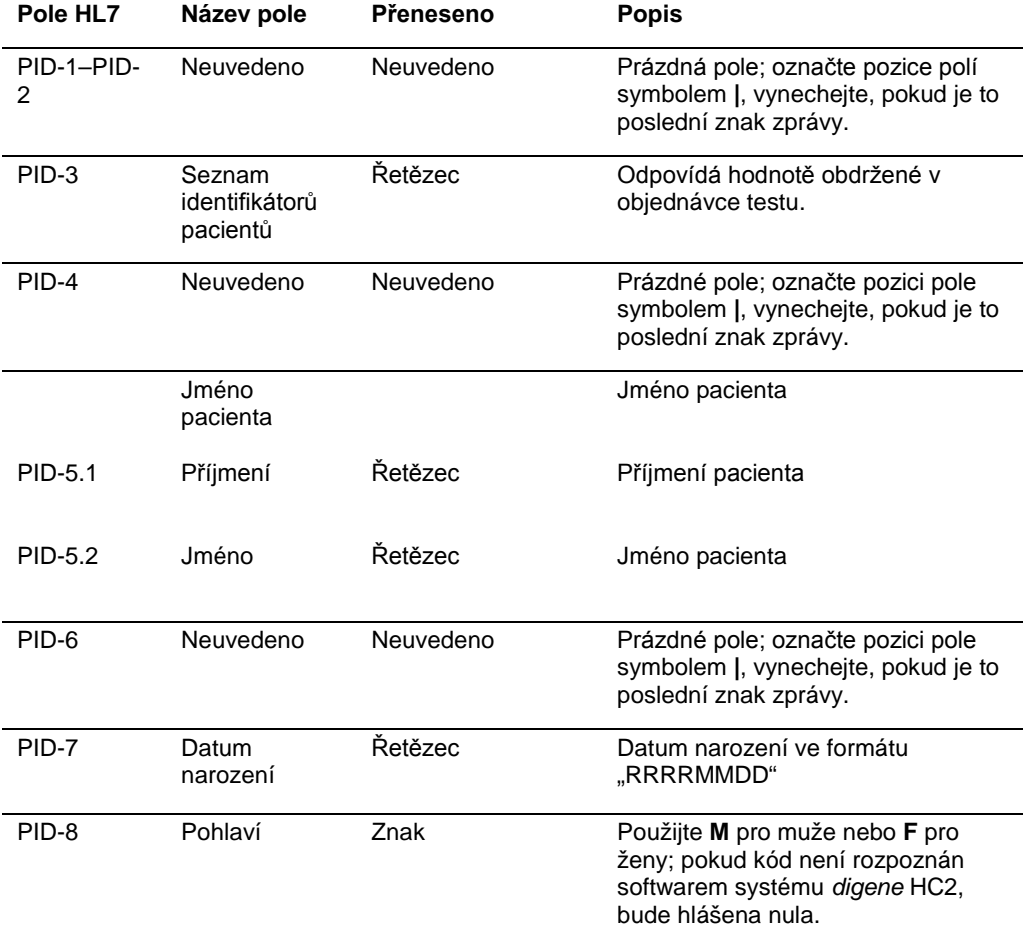

# 4.6.3 Segment vzorků

V následující tabulce jsou popsána pole segmentu vzorků (SPM).

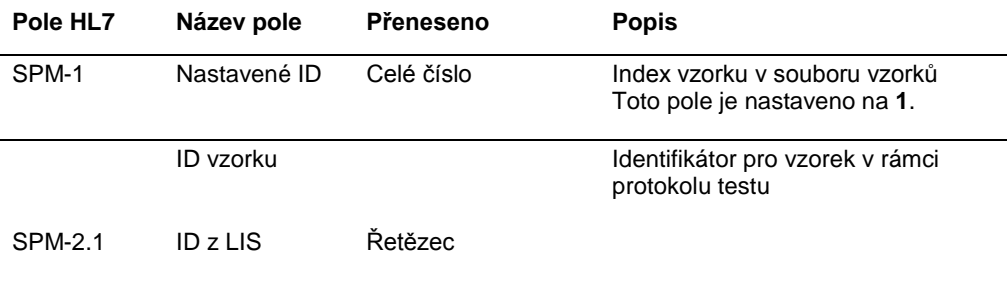

## 4.6.4 Segment požadavků na pozorování

V následující tabulce jsou popsána pole segmentu požadavků na pozorování (OBR).

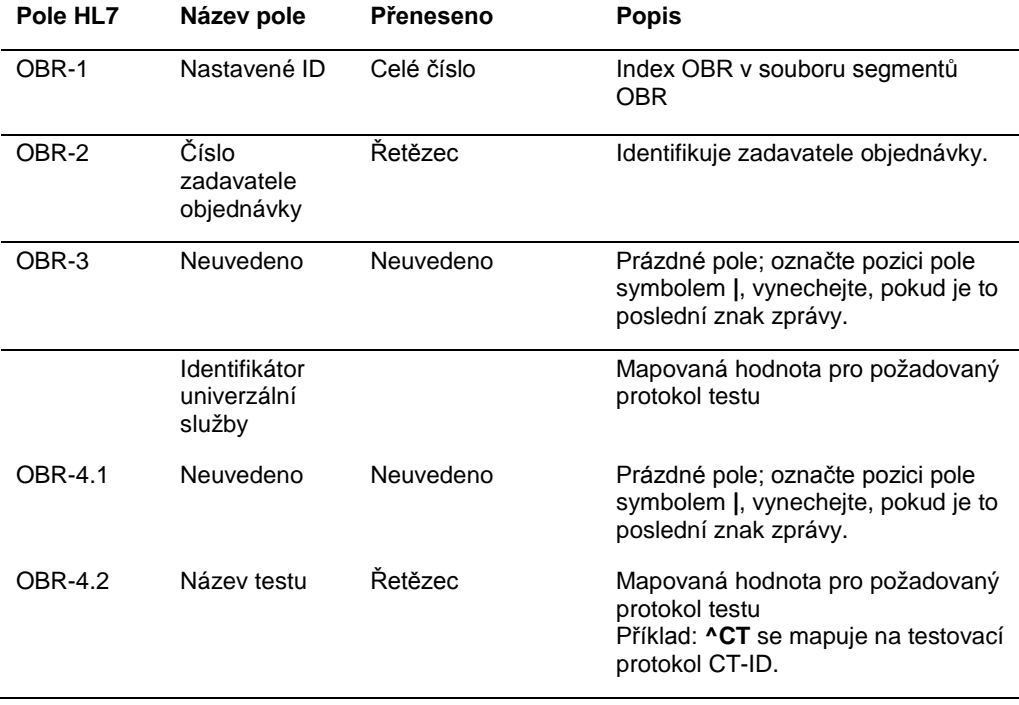

#### 4.6.5 Segment aktuální objednávky

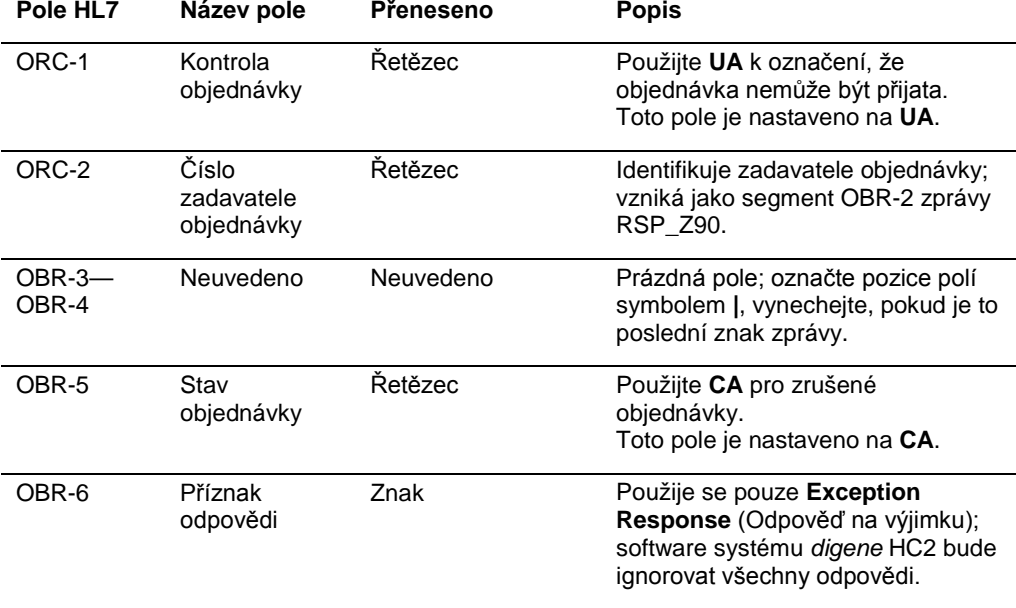

V následující tabulce jsou popsána pole segmentu aktuálních objednávek (ORC).

## 4.7 Příklad zpráv

Níže jsou uvedeny příklady různých typů zpráv, které se mohou přenášet. Tyto příklady jsou uvedeny v objednávce, která by se objevila k testování vzorku CT ID a vzorku HPV s vysokým rizikem. Řada začíná jako zpráva dotazu ze softwaru systému *digene* HC2 a končí přenosem výsledků do LIS.

Ve zprávě jsou obsaženy komentáře pro vysvětlení relevantních nebo souvisejících informací. Komentáře jsou vyznačeny tučně a uvedeny v závorkách.

#### 4.7.1 Příklad zprávy dotazu

Příklad zprávy dotazu je spuštěn softwarem systému *digene* HC2. Zpráva dotazu požaduje objednávky testů za všechny protokoly testů nakonfigurované v softwaru systému *digene* HC2. Zpráva dotazu požaduje objednávky testů za všechny protokoly testů zadané do systému LIS během posledních 7 dnů.

odpovědi na dotaz k dispozici protokol testu.

4.7.3 Příklad zprávy o odmítnutí

MSH|^~\&|Location||||20130508161109||RSP^Z90^RSP\_Z90|MSG00001|P|2.5.1 MSA|AA|MSG00001 QAK|128451c9-6967-495a-a17e-bbdce255767c|OK|Z\_HC2\_01 QPD|Z\_HC2\_01|TAG|20131002|20131009|^CTMAP|^High Risk HPV PID|1||Patient01||Harker^Jonathan||19500503|M| ORC|NW|S01 OBR|1|S01||^CTMAP SPM|1|CTSpec-01||ALL PID|2||Patient01||Harker^Jonathan||19500503|M| ORC|NW|S02 OBR|1|S02||^High Risk HPV SPM|1|HPVSpec-01||ALL PID|3||Patient02||Westenra^Lucy||19530912|F| ORC|NW|S03 OBR|1|S03||^High Risk HPV SPM|1|HPVSpec-02||ALL PID|4||Patient02||Westenra^Lucy||19530912|F| ORC|NW|S04 OBR|1|S04||^High Risk HPV SPM|1|HPVSpec-04||ALL PID|5||Patient03||Murray^Mina||19530509|F| ORC|NW|S05 OBR|1|S05||^UNMAPPED SPM|1|CTSpec-04||ALL

# 4.7.2 Příklad odpovědi na dotaz

**UNMAPPED** protokol testu.

MSH|^~\&|QIAGEN^HC2 3.4||||20131009210544||QBP^Q11^QBP\_Q11|201310090905442648|P|2.5.1 ||||||UNICODE UTF-8 QPD|Z\_HC2\_01|128451c9-6967-495a-a17e-bbdce255767c||20131002|20131009|^CTMAP~^High Risk HPV RCP|I

LIS potvrdí zprávu dotazu potvrzením obsahujícím požadované záznamy objednávek testů. V tomto příkladu má každý z prvních 2 pacientů 2 platné objednávky. U třetího pacienta, Mina Murray je objednávka neplatná, protože software systému *digene* HC2 nemá nainstalovaný

Software systému *digene* HC2 odmítne záznamy objednávek testů na úrovni pacienta, pokud nemůže být objednávka testu systémem *digene* HC2 splněna. V níže uvedeném příkladu není v MSH|^~\&|QIAGEN^HC2 3.4||||20131009210545||OUL^R22^OUL\_R22|201310090905452649|P|2.5.1||||||U NICODE UTF-8 PID|1||Patient03||Murray^Mina||19530509|F SPM|1|CTSpec-04 OBR|1|S05||^UNMAPPED||||||||||||||||||||||||||||| ORC|UA|S05|||CA|E

#### 4.7.4 Příklad exportu dat pro nekonsensuální protokol testu

Příklad exportu dat pro nekonsensuální protokol testu:

#### **[The first set of 6 messages is the data for the assay calibrators, differentiated by "CAL" in the SPM**  segment.] (První sada 6 zpráv jsou data pro kalibrátory testů, rozlišené podle "CAL" v segmentu **SPM.)**

**[Negative Calibrator #1] (Negativní kalibrátor č. 1)** MSH|^~\&|QIAGEN^HC2 3.4||||20131009213706||OUL^R22^OUL\_R22|201310090937060566|P|2.5.1||||||U NICODE UTF-8 PID|1 SPM|1|^NC||^CAL SAC||||||||||ExaPlateCT-ID|||||A1 INV|^CTKit|OK|^KIT|||||||||20141009 OBR|1|||103^CT-ID|||||||||||||||||||||F ORC|RE|||||E OBX|1|ST|||||22:24:11.79|N|||F

#### **[The LIS acknowledges the message with the following response:] (LIS potvrdí zprávu touto odpovědí:)**

MSH|^~\&|||QIAGEN^HC2 3.4||20131009213707||ACK|201310090937060566|P|2.5.1 MSA|AA|201310090937060566

#### **[Negative Calibrator #2] (Negativní kalibrátor č. 2)**

MSH|^~\&|QIAGEN^HC2 3.4||||20131009213706||OUL^R22^OUL\_R22|201310090937060567|P|2.5.1||||||U NICODE UTF-8 PID|1 SPM|1|^NC||^CAL SAC||||||||||ExaPlateCT-ID|||||B1 INV|^CTKit|OK|^KIT|||||||||20141009 OBR|1|||103^CT-ID|||||||||||||||||||||F ORC|RE|||||E OBX|1|ST|||||26:24:11.79|N|||F

#### **[The LIS acknowledges the message with the following response:] (LIS potvrdí zprávu touto odpovědí:)**

MSH|^~\&|||QIAGEN^HC2 3.4||20131009213707||ACK|201310090937060567|P|2.5.1 MSA|AA|201310090937060567

#### **[Negative Calibrator #3] (Negativní kalibrátor č. 3)**

MSH|^~\&|QIAGEN^HC2 3.4||||20131009213706||OUL^R22^OUL\_R22|201310090937060568|P|2.5.1||||||U NICODE UTF-8 PID|1 SPM|1|^NC||^CAL SAC||||||||||ExaPlateCT-ID|||||C1 INV|^CTKit|OK|^KIT|||||||||20141009 OBR|1|||103^CT-ID|||||||||||||||||||||F ORC|RE|||||E OBX|1|ST|||||57:24:11.79|CO|||F

#### **[The LIS acknowledges the message with the following response:] (LIS potvrdí zprávu touto odpovědí:)**

MSH|^~\&|||QIAGEN^HC2 3.4||20131009213707||ACK|201310090937060568|P|2.5.1 MSA|AA|201310090937060568

#### **[Positive Calibrator #1] (Pozitivní kalibrátor č. 1)**

MSH|^~\&|QIAGEN^HC2 3.4||||20131009213706||OUL^R22^OUL\_R22|201310090937060569|P|2.5.1||||||U NICODE UTF-8 PID|1 SPM|1|^PC CT||^CAL SAC||||||||||ExaPlateCT-ID|||||D1 INV|^CTKit|OK|^KIT|||||||||20141009 OBR|1|||103^CT-ID|||||||||||||||||||||F ORC|RE|||||E OBX|1|ST|||||221:212:6|N|||F

#### **[The LIS acknowledges the message with the following response:] (LIS potvrdí zprávu touto odpovědí:)** MSH|^~\&|||QIAGEN^HC2 3.4||20131009213707||ACK|201310090937060569|P|2.5.1 MSA|AA|201310090937060569

#### **[Positive Calibrator #2] (Pozitivní kalibrátor č. 2)**

MSH|^~\&|QIAGEN^HC2 3.4||||20131009213706||OUL^R22^OUL\_R22|201310090937060570|P|2.5.1||||||U NICODE UTF-8 PID|1 SPM|1|^PC CT||^CAL SAC||||||||||ExaPlateCT-ID|||||E1 INV|^CTKit|OK|^KIT|||||||||20141009 OBR|1|||103^CT-ID|||||||||||||||||||||F ORC|RE|||||E OBX|1|ST|||||295:212:6|CO|||F

**[The LIS acknowledges the message with the following response:] (LIS potvrdí zprávu touto odpovědí:)** MSH|^~\&|||QIAGEN^HC2 3.4||20131009213707||ACK|201310090937060570|P|2.5.1 MSA|AA|201310090937060570

#### **[Positive Calibrator #3] (Pozitivní kalibrátor č. 3)**

MSH|^~\&|QIAGEN^HC2 3.4||||20131009213706||OUL^R22^OUL\_R22|201310090937060571|P|2.5.1||||||U NICODE UTF-8 PID|1 SPM|1|^PC CT||^CAL SAC||||||||||ExaPlateCT-ID|||||F1 INV|^CTKit|OK|^KIT|||||||||20141009 OBR|1|||103^CT-ID|||||||||||||||||||||F ORC|RE|||||E OBX|1|ST|||||203:212:6|N|||F

#### **[The LIS acknowledges the message with the following response:] (LIS potvrdí zprávu touto odpovědí:)**

MSH|^~\&|||QIAGEN^HC2 3.4||20131009213707||ACK|201310090937060571|P|2.5.1 MSA|AA|201310090937060571

#### **[The next set of messages in this example is the data for the quality controls, differentiated by "QC" in the SPM segment.**

**Note: Quality controls may be interspersed in the specimen data depending on the plate layout in the** *digene* **HC2 System Software.] (Další sada zpráv v tomto příkladu jsou data pro kontroly kvality, rozlišené podle "QC" v segmentu SPM. Poznámka: Kontroly kvality mohou být promíchány v datech vzorků v závislosti na rozvržení desky v softwaru systému** *digene* **HC2.)**

#### **[Quality Control #1] (Kontrola kvality č. 1)**

MSH|^~\&|QIAGEN^HC2 3.4||||20131009213706||OUL^R22^OUL\_R22|201310090937060572|P|2.5.1||||||U NICODE UTF-8 PID|1 SPM|1|CT+||^QC SAC||||||||||ExaPlateCT-ID|||||G1 INV|^CTLot|OK|^QC|||||||||20140804235959 OBR|1|||103^CT-ID^^^CTMAP||||||||||||||||||20131009212529|||F ORC|RE|||||E OBX|1|NM|Rlu||546|RLU||||||||20131009212529||Super OBX|2|ST|I||Valid|||||||||20131009212529||Super OBX|3|NM|Rat||2.57||1.00 - 20.0|||||||20131009212529||Super

#### **[The LIS acknowledges the message with the following response:] (LIS potvrdí zprávu touto odpovědí:)**

MSH|^~\&|||QIAGEN^HC2 3.4||20131009213707||ACK|201310090937060572|P|2.5.1 MSA|AA|201310090937060572

#### PID|1

NICODE UTF-8

**vzorek byl testován v opakování - má 2 sady výsledků pro jeden segment PID.)** MSH|^~\&|QIAGEN^HC2 3.4||||20131009213707||OUL^R22^OUL\_R22|201310090937070575|P|2.5.1||||||U

**[The next message is data for an order entered using the** *digene* **HC2 System Software and does not exist in the LIS. The "U" in the PID segment indicates the patient was not received as part of a test order. This specimen was tested in replicate — it has 2 sets of results for the single PID segment.] (Další zpráva jsou data pro objednávku zadanou pomocí softwaru systému** *digene* **HC2 a neexistuje v LIS. "U" v segmentu PID označuje, že pacient nebyl přijat jako součást objednávky testu. Tento** 

### MSA|AA|201310090937060574

MSH|^~\&|||QIAGEN^HC2 3.4||20131009213707||ACK|201310090937060574|P|2.5.1

NICODE UTF-8

ORC|RE|S01||||E

**[The LIS acknowledges the message with the following response:] (LIS potvrdí zprávu touto odpovědí:)**

OBX|3|ST|I|Primary|CT-ID+||||||F|||20131009212529||Super

#### PID|1||Patient01||Harker^Jonathan||19500503|M SPM|1|CTSpec-01^CTSpec-01||^STM||||||||||||||20131009210545 SAC||||||||||ExaPlateCT-ID|||||A2

MSH|^~\&|QIAGEN^HC2 3.4||||20131009213706||OUL^R22^OUL\_R22|201310090937060574|P|2.5.1||||||U

MSA|AA|201310090937060573 **[The next message is the data for the order received for Jonathan Harker.] (Příští zpráva jsou data** 

# **[The LIS acknowledges the message with the following response:] (LIS potvrdí zprávu touto**

MSH|^~\&|QIAGEN^HC2 3.4||||20131009213706||OUL^R22^OUL\_R22|201310090937060573|P|2.5.1||||||U

**odpovědí:)** MSH|^~\&|||QIAGEN^HC2 3.4||20131009213707||ACK|201310090937060573|P|2.5.1

NICODE UTF-8 PID|1 SPM|1|GC+||^QC SAC||||||||||ExaPlateCT-ID|||||H1 INV|^GCLot|OK|^QC|||||||||20140804235959 OBR|1|||103^CT-ID^^^CTMAP||||||||||||||||||20131009212529|||F ORC|RE|||||E OBX|1|NM|Rlu||125|RLU||||||||20131009212529||Super OBX|2|ST|I||Valid|||||||||20131009212529||Super OBX|3|NM|Rat||0.58||0.000 - 1.00|||||||20131009212529||Super

**[Quality Control #2] (Kontrola kvality č. 2)**

**objednávky obdržené pro Jonathana Harkera.)**

INV|^CTKit|OK|^KIT|||||||||20141009235959

OBR|1|S01||103^CT-ID^^^CTMAP||||||||||||||||||20131009212529|||F

OBX|1|NM|Rlu|Primary|783|RLU|||||F|||20131009212529||Super OBX|2|NM|Rat|Primary|3.69||||||F|||20131009212529||Super

SPM|1|^NotFromOrder||^STM||||||||||||||20131009211415 SAC||||||||||ExaPlateCT-ID|||||B2 INV|^CTKit|OK|^KIT|||||||||20141009235959 OBR|1|||103^CT-ID^^^CTMAP||||||||||||||||||20131009212529|||F **ORCIRE|||||E** OBX|1|NM|Rlu|Primary|55|RLU|||||F|||20131009212529||Super OBX|2|NM|Rat|Primary|0.25||||||F|||20131009212529||Super OBX|3|ST|I|Primary|--||||||F|||20131009212529||Super SPM|2|^NotFromOrder||^STM||||||||||||||20131009211415 SAC||||||||||ExaPlateCT-ID|||||C2 INV|^CTKit|OK|^KIT|||||||||20141009235959 OBR|1|||103^CT-ID^^^CTMAP||||||||||||||||||20131009212529|||F ORC|RE|||||E OBX|1|NM|Rlu|Primary|67|RLU|||||F|||20131009212529||Super OBX|2|NM|Rat|Primary|0.31||||||F|||20131009212529||Super OBX|3|ST|I|Primary|--||||||F|||20131009212529||Super

#### **[The LIS acknowledges the message with the following response:] (LIS potvrdí zprávu touto odpovědí:)**

MSH|^~\&|||QIAGEN^HC2 3.4||20131009213707||ACK|201310090937070575|P|2.5.1 MSA|AA|201310090937070575

### 4.7.5 Příklad exportu dat pro konsensuální protokol testu s předběžnými výsledky

Konsensuální protokoly testů mají možnost nastavení, zda jsou předběžné výsledky obsaženy jako součástí exportu dat. Pokud jsou předběžné výsledky obsaženy, přenese se po všech výsledcích konstitutivních testů konečný interpretovaný výsledek. Všechny výsledky jsou součástí záznamu informací o pacientovi. V následujícím příkladu byl vzorek **HPVSpec-01** před stanovením konečného výsledku testován 3x.

Příklad exportu dat pro konsensuální protokol testu s předběžnými výsledky

**[The first set of 6 messages is the data for the assay calibrators, differentiated by "CAL" in the SPM**  segment.] (První sada 6 zpráv jsou data pro kalibrátory testů, rozlišené podle "CAL" v segmentu **SPM.)**

**[Negative Calibrator #1] (Negativní kalibrátor č. 1)** MSH|^~\&|QIAGEN^HC2 3.4||||20131009214037||OUL^R22^OUL\_R22|201310090940370585|P|2.5.1||||||U NICODE UTF-8 PID|1 SPM|1|^NC||^CAL SAC||||||||||ExaPlateHPV\_3|||||A1 INV|^HPVKit|OK|^KIT|||||||||20141009 OBR|1|||100^High Risk HPV||||||||||||||||||||||||||||

#### ORC|RE|||||E OBX|1|ST|||||21:22:6.43|N|||F

# **[The LIS acknowledges the message with the following response:] (LIS potvrdí zprávu touto odpovědí:)** MSH|^~\&|||QIAGEN^HC2 3.4||20131009214037||ACK|201310090940370585|P|2.5.1

MSA|AA|201310090940370585

## **[Negative Calibrator #2] (Negativní kalibrátor č. 2)**

MSH|^~\&|QIAGEN^HC2 3.4||||20131009214037||OUL^R22^OUL\_R22|201310090940370586|P|2.5.1||||||U NICODE UTF-8 PID|1 SPM|1|^NC||^CAL SAC||||||||||ExaPlateHPV\_3|||||B1 INV|^HPVKit|OK|^KIT|||||||||20141009 OBR|1|||100^High Risk HPV|||||||||||||||||||||||||| ORC|RE|||||E OBX|1|ST|||||68:22:6.43|CO|||F

#### **[The LIS acknowledges the message with the following response:] (LIS potvrdí zprávu touto odpovědí:)**

MSH|^~\&|||QIAGEN^HC2 3.4||20131009214037||ACK|201310090940370586|P|2.5.1 MSA|AA|201310090940370586

### **[Negative Calibrator #3] (Negativní kalibrátor č. 3)**

MSH|^~\&|QIAGEN^HC2 3.4||||20131009214037||OUL^R22^OUL\_R22|201310090940370587|P|2.5.1||||||U NICODE UTF-8 PID|1 SPM|1|^NC||^CAL SAC||||||||||ExaPlateHPV\_3|||||C1 INV|^HPVKit|OK|^KIT|||||||||20141009 OBR|1|||100^High Risk HPV||||||||||||||||||||||||| ORC|RE|||||E OBX|1|ST|||||23:22:6.43|N|||F

# **[The LIS acknowledges the message with the following response:] (LIS potvrdí zprávu touto odpovědí:)**

MSH|^~\&|||QIAGEN^HC2 3.4||20131009214037||ACK|201310090940370587|P|2.5.1 MSA|AA|201310090940370587

### **[Positive Calibrator #1] (Pozitivní kalibrátor č. 1)**

MSH|^~\&|QIAGEN^HC2 3.4||||20131009214037||OUL^R22^OUL\_R22|201310090940370588|P|2.5.1||||||U NICODE UTF-8 PID|1 SPM|1|^HRC||^CAL

#### digene HC2 System Software Data Interface Guide 08/2015 105

**[The next set of messages is the data for the quality controls, differentiated by "QC" in the SPM segment.** 

# **[The LIS acknowledges the message with the following response:] (LIS potvrdí zprávu touto odpovědí:)** MSH|^~\&|||QIAGEN^HC2 3.4||20131009214037||ACK|201310090940370589|P|2.5.1

**[Positive Calibrator #3] (Pozitivní kalibrátor č. 3)** MSH|^~\&|QIAGEN^HC2 3.4||||20131009214037||OUL^R22^OUL\_R22|201310090940370590|P|2.5.1||||||U NICODE UTF-8 PID|1 SPM|1|^HRC||^CAL SAC||||||||||ExaPlateHPV\_3|||||F1 INV|^HPVKit|OK|^KIT|||||||||20141009 OBR|1|||100^High Risk HPV||||||||||||||||||||||||| ORC|RE|||||E OBX|1|ST|||||231:250:6.94|N|||F

MSH|^~\&|||QIAGEN^HC2 3.4||20131009214037||ACK|201310090940370588|P|2.5.1

# **[The LIS acknowledges the message with the following response:] (LIS potvrdí zprávu touto**

**odpovědí:)**

# OBX|1|ST|||||295:212:6|CO|||F

**[Positive Calibrator #2] (Pozitivní kalibrátor č. 2)** MSH|^~\&|QIAGEN^HC2 3.4||||20131009213706||OUL^R22^OUL\_R22|201310090937060570|P|2.5.1||||||U NICODE UTF-8 PID|1 SPM|1|^PC CT||^CAL SAC||||||||||ExaPlateHPV\_3|||||E1 INV|^HPVKit|OK|^KIT|||||||||20141009235959 OBR|1|||103^CT-ID|||||||||||||||||||||F ORC|RE|||||E

**[The LIS acknowledges the message with the following response:] (LIS potvrdí zprávu touto odpovědí:)** MSH|^~\&|||QIAGEN^HC2 3.4||20131009214037||ACK|201310090940370588|P|2.5.1 MSA|AA|201310090940370588

SAC||||||||||ExaPlateHPV\_3|||||D1 INV|^HPVKit|OK|^KIT|||||||||20141009 OBR|1|||100^High Risk HPV|||||||||||||||||||||||||||| ORC|RE|||||E OBX|1|ST|||||254:250:6.94|N|||F

MSA|AA|201310090940370588

MSA|AA|201310090940370589

**Note: Quality controls may be interspersed in the specimen data depending on the plate layout in the** *digene* **HC2 System Software.] (Další sada zpráv v tomto příkladu jsou data pro kontroly kvality,**  rozlišené podle "QC" v segmentu SPM. Poznámka: Kontroly kvality mohou být promíchány v datech **vzorků v závislosti na rozvržení desky v softwaru systému** *digene* **HC2.)**

#### **[Quality Control #1] (Kontrola kvality č. 1)**

MSH|^~\&|QIAGEN^HC2 3.4||||20131009213706||OUL^R22^OUL\_R22|201310090937060572|P|2.5.1||||||U NICODE UTF-8 PID|1 SPMI1ICT+II^OC SAC||||||||||ExaPlateHPV\_3|||||G1 INV|^HPVKit|OK|^KIT|||||||||20141009235959 OBR|1|||103^CT-ID^^^CTMAP||||||||||||||||||20131009212529|||F ORC|RE|||||E OBX|1|NM|Rlu||546|RLU||||||||20131009212529||Super OBX|2|ST|I||Valid|||||||||20131009212529||Super OBX|3|NM|Rat||2.57||1.00 - 20.0|||||||20131009212529||Super

#### **[The LIS acknowledges the message with the following response:] (LIS potvrdí zprávu touto odpovědí:)**

MSH|^~\&|||QIAGEN^HC2 3.4||20131009214037||ACK|201310090940370591|P|2.5.1 MSA|AA|201310090940370591

#### **[Quality Control #2] (Kontrola kvality č. 2)**

MSH|^~\&|QIAGEN^HC2 3.4||||20131009214037||OUL^R22^OUL\_R22|201310090940370592|P|2.5.1||||||U NICODE UTF-8 PID|1 SPM|1|QC2-HR||^QC SAC|||||||||||ExaPlateHPV\_3|||||H1 INV|^H2Kit|OK|^QC|||||||||20140804235959 OBR|1|||100^High Risk HPV^^^High Risk HPV||||||||||||||||||20131009213537|||F ORC|RE|||||E OBX|1|NM|Rlu||926|RLU||||||||20131009213537||Super OBX|2|ST|I||Valid|||||||||20131009213537||Super OBX|3|NM|Rat||3.70||2.00 - 8.00|||||||20131009213537||Super

#### **[The LIS acknowledges the message with the following response:] (LIS potvrdí zprávu touto odpovědí:)**

MSH|^~\&|||QIAGEN^HC2 3.4||20131009214038||ACK|201310090940370592|P|2.5.1 MSA|AA|201310090940370592

#### **[The next message is the data for the order received for Jonathan Harker.] (Příští zpráva jsou data objednávky obdržené pro Jonathana Harkera.)**

MSH|^~\&|||QIAGEN^HC2 3.4||20131009214038||ACK|201310090940370592|P|2.5.1 MSA|AA|201310090940370592

MSH|^~\&|QIAGEN^HC2 3.4||||20131009214037||OUL^R22^OUL\_R22|201310090940370593|P|2.5.1||||||U NICODE UTF-8

**[All the results will be grouped by the patient segment.] (Všechny výsledky budou seskupeny podle segmentu pacienta.)**

PID|1||Patient01||Harker^Jonathan||19500503|M

**[The following records contain information for the final interpreted result of the specimen.] (Následující záznamy obsahují informace pro konečný interpretovaný výsledek vzorku.)**

SPM|1|HPVSpec-01^HPVSpec-01||^PreservCyt||||||||||||||20131009210545

SAC|||||||||||ExaPlateHPV\_3|||||A2

INV|^HPVKit|OK|^KIT|||||||||20141009235959

OBR|1|S02||100^High Risk HPV^^^High Risk HPV||||||||||||||||||20131009213537|||F

ORC|RE|S02||||E

OBX|1|ST|I|Tertiary|High Risk||||||F|||20131009213537||Super

**[The following records contain information for the first test result as indicated by "Primary" in the OBX segments. The specimen was tested on 3 plates and this record is for the first plate, "ExaPlateHPV\_1".] (Tento vzorek byl testován na 3 deskách a tento záznam je pro první desku "ExaPlateHPV\_1". Následující záznamy obsahují informace pro výsledek prvního testu označený** 

jako "Primary" v segmentech OBX.)

SPM|2|HPVSpec-01^HPVSpec-01||^PreservCyt||||||||||||||20131009210545

SAC||||||||||ExaPlateHPV\_1|||||A2

INV|^HPVKit|OK|^KIT|||||||||20141009235959

OBR|1|S02||100^High Risk HPV^^^High Risk HPV||||||||||||||||||20131009212859|||F

ORC|RE|S02||||E

OBX|1|NM|Rlu|Primary|255|RLU|||||P|||20131009212859||Super

OBX|2|NM|Rat|Primary|1.02||||||P|||20131009212859||Super

OBX|3|ST|I|Primary|Retest||||||P|||20131009212859||Super

**[The following records contain information for the second test result as indicated by "Secondary" in the OBX segments. This record is for the second plate, "ExaPlateHPV\_2".] (Následující záznamy obsahují informace o výsledku druhého testu označený jako "Secondary" v segmentech OBX. Tento**  záznam je určen pro druhou desku "ExaPlateHPV 2".)

SPM|3|HPVSpec-01^HPVSpec-01||^PreservCyt||||||||||||||20131009210545

SAC||||||||||ExaPlateHPV\_2|||||A2

INV|^HPVKit|OK|^KIT|||||||||20141009235959

OBR|1|S02||100^High Risk HPV^^^High Risk HPV||||||||||||||||||20131009213249|||F

ORC|RE|S02||||E

OBX|1|NM|Rlu|Secondary|95|RLU|||||P|||20131009213249||Super

OBX|2|NM|Rat|Secondary|0.38||||||P|||20131009213249||Super

OBX|3|ST|I|Secondary|Retest||||||P|||20131009213249||Super

**[The following records contain information for the third test result as indicated by "Tertiary" in the OBX segments. This record is for the third plate, "ExaPlateHPV\_3".] (Následující záznamy obsahují**  informace o výsledku třetího testu označený jako "Tertiary" v segmentech OBX. Tento záznam je určen pro třetí desku "ExaPlateHPV 3".)

SPM|4|HPVSpec-01^HPVSpec-01||^PreservCyt||||||||||||||20131009210545

SAC||||||||||ExaPlateHPV\_3|||||A2

INV|^HPVKit|OK|^KIT|||||||||20141009235959

OBR|1|S02||100^High Risk HPV^^^High Risk HPV||||||||||||||||||20131009213537|||F

ORC|RE|S02||||E

OBX|1|NM|Rlu|Tertiary|765|RLU|||||F|||20131009213537||Super OBX|2|NM|Rat|Tertiary|3.06||||||F|||20131009213537||Super OBX|3|ST|I|Tertiary|High Risk||||||F|||20131009213537||Super

#### **[The LIS acknowledges the message with the following response:] (LIS potvrdí zprávu touto odpovědí:)**

MSH|^~\&|||QIAGEN^HC2 3.4||20131009214038||ACK|201310090940370593|P|2.5.1 MSA|AA|201310090940370593

4.7.6 Příklad zprávy pro konsensuální protokol testu pouze s konečnými výsledky

Konsensuální protokoly testů mají možnost nastavení, zda jsou předběžné výsledky obsaženy jako součástí exportu dat. Pokud nejsou předběžné výsledky obsaženy, přenese se pouze konečný interpretovaný výsledek. V následujícím příkladu byl vzorek **HPVSpec01** před stanovením konečného výsledku testován 3x.

Příklad exportu dat pro konsensuální protokol testu pouze s konečným výsledkem:

**[The first set of 6 messages is data for the calibrators, differentiated by "CAL" in the SPM segment.] (První sada 6 zpráv jsou data pro kalibrátory, rozlišené podle "CAL" v segmentu SPM.)**

#### **[Negative Calibrator #1] (Negativní kalibrátor č. 1)**

MSH|^~\&|QIAGEN^HC2 3.4||||20131009214037||OUL^R22^OUL\_R22|201310090940370585|P|2.5.1||||||U NICODE UTF-8 PID|1 SPM|1|^NC||^CAL SAC||||||||||ExaPlateHPV\_3|||||A1 INV|^HPVKit|OK|^KIT|||||||||20141009 OBR|1|||100^High Risk HPV|||||||||||||||||||||||||||| ORC|RE|||||E OBX|1|ST|||||21:22:6.43|N|||F

#### **[The LIS acknowledges the message with the following response:] (LIS potvrdí zprávu touto odpovědí:)** MSH|^~\&|||QIAGEN^HC2 3.4||20131009214037||ACK|201310090940370585|P|2.5.1

MSA|AA|201310090940370585

#### **[Negative Calibrator #2] (Negativní kalibrátor č. 2)**

MSH|^~\&|QIAGEN^HC2 3.4||||20131009214037||OUL^R22^OUL\_R22|201310090940370586|P|2.5.1||||||U NICODE UTF-8 PID|1 SPM|1|^NC||^CAL SAC||||||||||ExaPlateHPV\_3|||||B1 INV|^HPVKit|OK|^KIT|||||||||20141009
OBR|1|||100^High Risk HPV|||||||||||||||||||||||||| ORC|RE|||||E OBX|1|ST|||||68:22:6.43|CO|||F

**[The LIS acknowledges the message with the following response:] (LIS potvrdí zprávu touto odpovědí:)** MSH|^~\&|||QIAGEN^HC2 3.4||20131009214037||ACK|201310090940370586|P|2.5.1 MSA|AA|201310090940370586

**[Negative Calibrator #3] (Negativní kalibrátor č. 3)** MSH|^~\&|QIAGEN^HC2 3.4||||20131009214037||OUL^R22^OUL\_R22|201310090940370587|P|2.5.1||||||U NICODE UTF-8 PID|1 SPM|1|^NC||^CAL SAC||||||||||ExaPlateHPV\_3|||||C1 INV|^HPVKit|OK|^KIT|||||||||20141009 OBR|1|||100^High Risk HPV||||||||||||||||||||||||||| ORC|RE|||||E OBX|1|ST|||||23:22:6.43|N|||F

## **[The LIS acknowledges the message with the following response:] (LIS potvrdí zprávu touto odpovědí:)** MSH|^~\&|||QIAGEN^HC2 3.4||20131009214037||ACK|201310090940370587|P|2.5.1

MSA|AA|201310090940370587

## **[Positive Calibrator #1] (Pozitivní kalibrátor č. 1)**

MSH|^~\&|QIAGEN^HC2 3.4||||20131009214037||OUL^R22^OUL\_R22|201310090940370588|P|2.5.1||||||U NICODE UTF-8 PID|1 SPM|1|^HRC||^CAL SAC||||||||||ExaPlateHPV\_3|||||D1 INV|^HPVKit|OK|^KIT|||||||||20141009 OBR|1|||100^High Risk HPV|||||||||||||||||||||F ORC|RE|||||E OBX|1|ST|||||254:250:6.94|N|||F

#### **[The LIS acknowledges the message with the following response:] (LIS potvrdí zprávu touto odpovědí:)**

MSH|^~\&|||QIAGEN^HC2 3.4||20131009214037||ACK|201310090940370588|P|2.5.1 MSA|AA|201310090940370588

# **[Positive Calibrator #2] (Pozitivní kalibrátor č. 2)**

MSH|^~\&|QIAGEN^HC2 3.4||||20131009213706||OUL^R22^OUL\_R22|201310090937060570|P|2.5.1||||||U NICODE UTF-8 PID|1

SPM|1|^PC CT||^CAL SAC||||||||||ExaPlateHPV\_3|||||E1 INV|^HPVKit|OK|^KIT|||||||||20141009235959 OBR|1|||103^CT-ID|||||||||||||||||||||F ORC|RE|||||E OBX|1|ST|||||295:212:6|CO|||F

## **[The LIS acknowledges the message with the following response:] (LIS potvrdí zprávu touto odpovědí:)** MSH|^~\&|||QIAGEN^HC2 3.4||20131009214037||ACK|201310090940370588|P|2.5.1

MSA|AA|201310090940370588

# **[Positive Calibrator #3] (Pozitivní kalibrátor č. 3)**

MSH|^~\&|QIAGEN^HC2 3.4||||20131009214037||OUL^R22^OUL\_R22|201310090940370590|P|2.5.1||||||U NICODE UTF-8 PID|1 SPM|1|^HRC||^CAL SAC||||||||||ExaPlateHPV\_3|||||F1 INV|^HPVKit|OK|^KIT|||||||||20141009 OBR|1|||100^High Risk HPV||||||||||||||||||||||||||| ORC|RE|||||E OBX|1|ST|||||231:250:6.94|N|||F

## **[The LIS acknowledges the message with the following response:] (LIS potvrdí zprávu touto odpovědí:)**

MSH|^~\&|||QIAGEN^HC2 3.4||20131009214037||ACK|201310090940370589|P|2.5.1 MSA|AA|201310090940370589

## **[The next set of messages is the data for quality controls, differentiated by "QC" in the SPM segment.**

**Note: Quality controls may be interspersed in the specimen data depending on the plate layout in the** *digene* **HC2 System Software.] (Další sada zpráv v tomto příkladu jsou data pro kontroly kvality, rozlišené podle "QC" v segmentu SPM. Poznámka: Kontroly kvality mohou být promíchány v datech vzorků v závislosti na rozvržení desky v softwaru systému** *digene* **HC2.)**

## **[Quality Control #1] (Kontrola kvality č. 1)**

MSH|^~\&|QIAGEN^HC2 3.4||||20131009213706||OUL^R22^OUL\_R22|201310090937060572|P|2.5.1||||||U NICODE UTF-8 PID|1 SPM|1|CT+||^QC SAC||||||||||ExaPlateHPV\_3|||||G1 INV|^HPVKit|OK|^KIT|||||||||20141009235959 OBR|1|||103^CT-ID^^^CTMAP||||||||||||||||||20131009212529|||F ORC|RE|||||E OBX|1|NM|Rlu||546|RLU||||||||20131009212529||Super

OBX|2|ST|I||Valid|||||||||20131009212529||Super OBX|3|NM|Rat||2.57||1.00 - 20.0|||||||20131009212529||Super

# **[The LIS acknowledges the message with the following response:] (LIS potvrdí zprávu touto odpovědí:)**

MSH|^~\&|||QIAGEN^HC2 3.4||20131009214037||ACK|201310090940370591|P|2.5.1 MSA|AA|201310090940370591

## **[Quality Control #2] (Kontrola kvality č. 2)**

MSH|^~\&|QIAGEN^HC2 3.4||||20131009214037||OUL^R22^OUL\_R22|201310090940370592|P|2.5.1||||||U NICODE UTF-8 PID|1 SPM|1|QC2-HR||^QC SAC||||||||||ExaPlateHPV\_3|||||H1 INV|^H2Kit|OK|^QC|||||||||20140804235959 OBR|1|||100^High Risk HPV^^^High Risk HPV||||||||||||||||||20131009213537|||F ORC|RE|||||E OBX|1|NM|Rlu||926|RLU||||||||20131009213537||Super OBX|2|ST|I||Valid|||||||||20131009213537||Super OBX|3|NM|Rat||3.70||2.00 - 8.00|||||||20131009213537||Super

#### **[The LIS acknowledges the message with the following response:] (LIS potvrdí zprávu touto odpovědí:)**

MSH|^~\&|||QIAGEN^HC2 3.4||20131009214038||ACK|201310090940370592|P|2.5.1 MSA|AA|201310090940370592

#### **[The next message is the data for the order received for Jonathan Harker.] (Příští zpráva jsou data objednávky obdržené pro Jonathana Harkera.)**

MSH|^~\&|||QIAGEN^HC2 3.4||20131009213708||ACK|201310090937070583|P|2.5.1

MSA|AA|201310090937070583

MSH|^~\&|QIAGEN^HC2 3.4||||20131009213707||OUL^R22^OUL\_R22|201310090937070584|P|2.5.1||||||U NICODE UTF-8

PID|1||Patient01||Harker^Jonathan||19500503|M

**[The following records contain information for the final interpreted result of the specimen.] (Následující záznamy obsahují informace pro konečný interpretovaný výsledek vzorku.)**

SPM|1|HPVSpec-01^HPVSpec-01||^PreservCyt||||||||||||||20131009210545

SAC||||||||||ExaPlateHPV\_3|||||A2

INV|^HPVKit|OK|^KIT|||||||||20141009235959

OBR|1|S02||100^High Risk HPV^^^High Risk HPV||||||||||||||||||20131009213537|||F

ORC|RE|S02||||E

OBX|1|NM|Rlu|Tertiary|765|RLU|||||F|||20131009213537||Super

OBX|2|NM|Rat|Tertiary|3.06||||||F|||20131009213537||Super

OBX|3|ST|I|Tertiary|High Risk||||||F|||20131009213537||Super

**[The LIS acknowledges the message with the following response:] (LIS potvrdí zprávu touto odpovědí:)** MSH|^~\&|||QIAGEN^HC2 3.4||20131009213708||ACK|201310090937070584|P|2.5.1 MSA|AA|201310090937070584

Objednávky **www.qiagen.com/contact** | Technická podpora **support.qiagen.com** | Webové stránky **www.qiagen.com**